<span id="page-0-0"></span>**Main Page [Modules](#page-34-0) [Files](#page-35-0) [Directories](#page-36-0) LOW LEVEL Private Types [STM32H7xx](#page-37-0) NUCLEO 144**

<span id="page-1-0"></span>**Main Page [Modules](#page-34-0) [Files](#page-35-0) [Directories](#page-36-0) LOW LEVEL Private Macros [STM32H7xx](#page-37-0) NUCLEO 144**

<span id="page-2-0"></span>**Main Page [Modules](#page-34-0) [Files](#page-35-0) [Directories](#page-36-0) LOW LEVEL Exported Macros [STM32H7xx](#page-37-0) NUCLEO 144**

<span id="page-3-0"></span>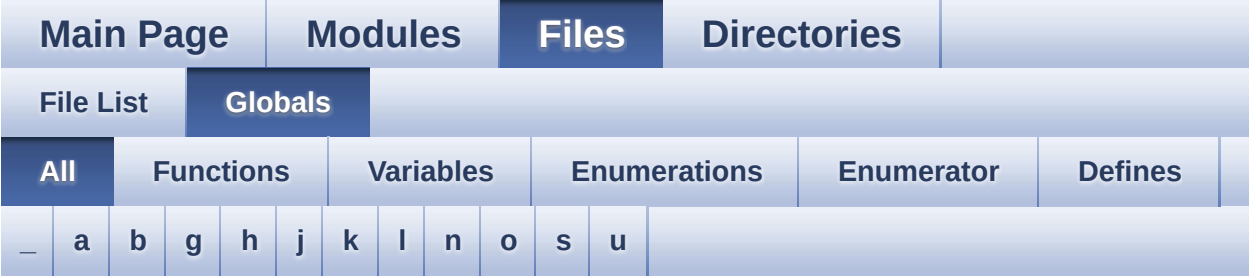

Here is a list of all functions, variables, defines, enums, and typedefs with links to the files they belong to:

<span id="page-3-1"></span>**- \_ -**

- $\bullet$  STM32H7xx NUCLEO BSP VERSION : **[stm32h7xx\\_nucleo\\_144.c](#page-41-0)**
- $\bullet$  STM32H7xx NUCLEO BSP VERSION MAIN : **[stm32h7xx\\_nucleo\\_144.c](#page-41-1)**
- $\bullet$  STM32H7xx NUCLEO BSP VERSION RC : **[stm32h7xx\\_nucleo\\_144.c](#page-41-2)**
- $\bullet$  STM32H7xx NUCLEO BSP VERSION SUB1 : **[stm32h7xx\\_nucleo\\_144.c](#page-41-3)**
- $\bullet$  STM32H7xx NUCLEO BSP VERSION SUB2 : **[stm32h7xx\\_nucleo\\_144.c](#page-42-0)**

<span id="page-3-2"></span>**- a -**

- ADCx\_DeInit() : **[stm32h7xx\\_nucleo\\_144.c](#page-46-0)**
- ADCx\_Init() : **[stm32h7xx\\_nucleo\\_144.c](#page-46-1)**
- ADCx\_MspDeInit() : **[stm32h7xx\\_nucleo\\_144.c](#page-46-2)**
- ADCx\_MspInit() : **[stm32h7xx\\_nucleo\\_144.c](#page-47-0)**

<span id="page-3-3"></span>**- b -**

- BSP\_GetVersion() : **[stm32h7xx\\_nucleo\\_144.c](#page-57-0)**
- BSP\_JOY\_DeInit() : **[stm32h7xx\\_nucleo\\_144.c](#page-57-1)**
- BSP\_JOY\_GetState() : **[stm32h7xx\\_nucleo\\_144.c](#page-57-2)**
- BSP\_JOY\_Init() : **[stm32h7xx\\_nucleo\\_144.c](#page-58-0)**
- BSP\_LED\_DeInit() : **[stm32h7xx\\_nucleo\\_144.c](#page-58-1)**
- BSP\_LED\_Init() : **[stm32h7xx\\_nucleo\\_144.c](#page-59-0)**
- BSP\_LED\_Off() : **[stm32h7xx\\_nucleo\\_144.c](#page-59-1)**
- BSP\_LED\_On() : **[stm32h7xx\\_nucleo\\_144.c](#page-60-0)**
- BSP\_LED\_Toggle() : **[stm32h7xx\\_nucleo\\_144.c](#page-60-1)**
- BSP\_PB\_DeInit() : **[stm32h7xx\\_nucleo\\_144.c](#page-61-0)**
- BSP\_PB\_GetState() : **[stm32h7xx\\_nucleo\\_144.c](#page-61-1)**
- BSP\_PB\_Init() : **[stm32h7xx\\_nucleo\\_144.c](#page-62-0)**
- BUTTON\_IRQn : **[stm32h7xx\\_nucleo\\_144.c](#page-66-0)**
- BUTTON\_KEY : **[stm32h7xx\\_nucleo\\_144.h](#page-71-0)**
- BUTTON\_MODE\_EXTI : **[stm32h7xx\\_nucleo\\_144.h](#page-71-1)**
- BUTTON\_MODE\_GPIO : **[stm32h7xx\\_nucleo\\_144.h](#page-71-2)**
- BUTTON\_PIN : **[stm32h7xx\\_nucleo\\_144.c](#page-66-1)**
- BUTTON\_PORT : **[stm32h7xx\\_nucleo\\_144.c](#page-66-2)**
- Button\_TypeDef : **[stm32h7xx\\_nucleo\\_144.h](#page-71-3)**
- BUTTON\_USER : **[stm32h7xx\\_nucleo\\_144.h](#page-71-4)**
- ButtonMode\_TypeDef : **[stm32h7xx\\_nucleo\\_144.h](#page-71-5)**
- BUTTONn : **[stm32h7xx\\_nucleo\\_144.h](#page-75-0)**
- BUTTONx\_GPIO\_CLK\_DISABLE : **[stm32h7xx\\_nucleo\\_144.h](#page-75-1)**
- BUTTONx\_GPIO\_CLK\_ENABLE : **[stm32h7xx\\_nucleo\\_144.h](#page-75-2)**

#### <span id="page-4-0"></span>**- g -**

- GPIO\_PIN : **[stm32h7xx\\_nucleo\\_144.c](#page-66-3)**
- GPIO\_PORT : **[stm32h7xx\\_nucleo\\_144.c](#page-66-4)**

#### <span id="page-4-1"></span>**- h -**

- hnucleo\_Adc : **[stm32h7xx\\_nucleo\\_144.c](#page-67-0)**
- hnucleo\_Spi : **[stm32h7xx\\_nucleo\\_144.c](#page-67-1)**

#### <span id="page-4-2"></span>**- j -**

- JOY\_DOWN : **[stm32h7xx\\_nucleo\\_144.h](#page-71-6)**
- JOY\_LEFT : **[stm32h7xx\\_nucleo\\_144.h](#page-71-7)**
- JOY\_NONE : **[stm32h7xx\\_nucleo\\_144.h](#page-71-8)**

LED1\_GPIO\_CLK\_ENABLE : **[stm32h7xx\\_nucleo\\_144.h](#page-93-1)**

LED1\_GPIO\_CLK\_DISABLE : **[stm32h7xx\\_nucleo\\_144.h](#page-93-0)**

- LED1\_GPIO\_PORT : **[stm32h7xx\\_nucleo\\_144.h](#page-93-2)**
- LCD\_IO\_WriteData() : **[stm32h7xx\\_nucleo\\_144.c](#page-48-1)** LCD\_IO\_WriteMultipleData() : **[stm32h7xx\\_nucleo\\_144.c](#page-49-0)**

LCD\_IO\_WriteReg() : **[stm32h7xx\\_nucleo\\_144.c](#page-49-1)**

LCD\_IO\_Init() : **[stm32h7xx\\_nucleo\\_144.c](#page-48-0)**

LED1 : **[stm32h7xx\\_nucleo\\_144.h](#page-72-0)**

- LCD\_Delay() : **[stm32h7xx\\_nucleo\\_144.c](#page-47-1)**
- LCD\_DC\_PIN : **[stm32h7xx\\_nucleo\\_144.h](#page-83-1)**
- LCD\_DC\_LOW : **[stm32h7xx\\_nucleo\\_144.h](#page-83-0)**
- LCD\_DC\_HIGH : **[stm32h7xx\\_nucleo\\_144.h](#page-82-4)**
- LCD\_DC\_GPIO\_PORT : **[stm32h7xx\\_nucleo\\_144.h](#page-82-3)**
- 
- 
- 
- LCD\_DC\_GPIO\_CLK\_ENABLE : **[stm32h7xx\\_nucleo\\_144.h](#page-82-2)**
- LCD\_DC\_GPIO\_CLK\_DISABLE : **[stm32h7xx\\_nucleo\\_144.h](#page-82-1)**
- LCD\_CS\_PIN : **[stm32h7xx\\_nucleo\\_144.h](#page-82-0)**
- LCD\_CS\_LOW : **[stm32h7xx\\_nucleo\\_144.h](#page-81-4)**
- LCD\_CS\_HIGH : **[stm32h7xx\\_nucleo\\_144.h](#page-81-3)**
- LCD\_CS\_GPIO\_PORT : **[stm32h7xx\\_nucleo\\_144.h](#page-81-2)**
- LCD\_CS\_GPIO\_CLK\_ENABLE : **[stm32h7xx\\_nucleo\\_144.h](#page-81-1)**
- LCD\_CS\_GPIO\_CLK\_DISABLE : **[stm32h7xx\\_nucleo\\_144.h](#page-81-0)**

#### <span id="page-5-1"></span>**- l -**

- KEY\_BUTTON\_PIN : **[stm32h7xx\\_nucleo\\_144.h](#page-76-1)**
- KEY\_BUTTON\_GPIO\_PORT : **[stm32h7xx\\_nucleo\\_144.h](#page-76-0)**
- **[stm32h7xx\\_nucleo\\_144.h](#page-75-5)** KEY\_BUTTON\_GPIO\_CLK\_ENABLE : **[stm32h7xx\\_nucleo\\_144.h](#page-75-6)**
- KEY BUTTON GPIO CLK DISABLE :
- KEY\_BUTTON\_EXTI\_LINE : **[stm32h7xx\\_nucleo\\_144.h](#page-75-4)**
- KEY\_BUTTON\_EXTI\_IRQn : **[stm32h7xx\\_nucleo\\_144.h](#page-75-3)**

#### <span id="page-5-0"></span>**- k -**

- JOYState\_TypeDef : **[stm32h7xx\\_nucleo\\_144.h](#page-71-12)**
- JOY\_UP : **[stm32h7xx\\_nucleo\\_144.h](#page-71-11)**
- JOY\_SEL : **[stm32h7xx\\_nucleo\\_144.h](#page-71-10)**
- JOY\_RIGHT : **[stm32h7xx\\_nucleo\\_144.h](#page-71-9)**
- LED1\_PIN : **[stm32h7xx\\_nucleo\\_144.h](#page-93-3)**
- LED2 : **[stm32h7xx\\_nucleo\\_144.h](#page-72-1)**
- LED2\_GPIO\_CLK\_DISABLE : **[stm32h7xx\\_nucleo\\_144.h](#page-93-4)**
- LED2\_GPIO\_CLK\_ENABLE : **[stm32h7xx\\_nucleo\\_144.h](#page-93-5)**
- LED2\_GPIO\_PORT : **[stm32h7xx\\_nucleo\\_144.h](#page-93-6)**
- LED2\_PIN : **[stm32h7xx\\_nucleo\\_144.h](#page-94-0)**
- LED3 : **[stm32h7xx\\_nucleo\\_144.h](#page-72-2)**
- LED3\_GPIO\_CLK\_DISABLE : **[stm32h7xx\\_nucleo\\_144.h](#page-94-1)**
- LED3\_GPIO\_CLK\_ENABLE : **[stm32h7xx\\_nucleo\\_144.h](#page-94-2)**
- LED3\_GPIO\_PORT : **[stm32h7xx\\_nucleo\\_144.h](#page-94-3)**
- LED3\_PIN : **[stm32h7xx\\_nucleo\\_144.h](#page-94-4)**
- LED\_BLUE : **[stm32h7xx\\_nucleo\\_144.h](#page-72-3)**
- LED\_GREEN : **[stm32h7xx\\_nucleo\\_144.h](#page-72-4)**
- LED\_RED : **[stm32h7xx\\_nucleo\\_144.h](#page-72-5)**
- Led\_TypeDef : **[stm32h7xx\\_nucleo\\_144.h](#page-71-13)**
- LEDn : **[stm32h7xx\\_nucleo\\_144.h](#page-94-5)**
- LEDx\_GPIO\_CLK\_DISABLE : **[stm32h7xx\\_nucleo\\_144.h](#page-94-6)**
- LEDx\_GPIO\_CLK\_ENABLE : **[stm32h7xx\\_nucleo\\_144.h](#page-95-0)**

<span id="page-6-0"></span>**- n -**

- NUCLEO\_ADCx : **[stm32h7xx\\_nucleo\\_144.h](#page-83-2)**
- NUCLEO\_ADCx\_CHANNEL : **[stm32h7xx\\_nucleo\\_144.h](#page-83-3)**
- NUCLEO\_ADCx\_CLK\_DISABLE : **[stm32h7xx\\_nucleo\\_144.h](#page-83-4)**
- NUCLEO\_ADCx\_CLK\_ENABLE : **[stm32h7xx\\_nucleo\\_144.h](#page-84-0)**
- NUCLEO ADCx GPIO CLK DISABLE : **[stm32h7xx\\_nucleo\\_144.h](#page-84-1)**
- NUCLEO ADCx GPIO CLK ENABLE : **[stm32h7xx\\_nucleo\\_144.h](#page-84-2)**
- NUCLEO\_ADCx\_GPIO\_PIN : **[stm32h7xx\\_nucleo\\_144.h](#page-84-3)**
- NUCLEO\_ADCx\_GPIO\_PORT : **[stm32h7xx\\_nucleo\\_144.h](#page-84-4)**
- NUCLEO\_SPIx : **[stm32h7xx\\_nucleo\\_144.h](#page-85-0)**
- NUCLEO\_SPIx\_CLK\_ENABLE : **[stm32h7xx\\_nucleo\\_144.h](#page-85-1)**
- NUCLEO SPIx CS GPIO CLK DISABLE : **[stm32h7xx\\_nucleo\\_144.h](#page-85-2)**
- NUCLEO SPIx CS GPIO CLK ENABLE : **[stm32h7xx\\_nucleo\\_144.h](#page-85-3)**
- NUCLEO\_SPIx\_CS\_GPIO\_PORT : **[stm32h7xx\\_nucleo\\_144.h](#page-85-4)**
- NUCLEO\_SPIx\_CS\_PIN : **[stm32h7xx\\_nucleo\\_144.h](#page-85-5)**
- NUCLEO\_SPIx\_MISO\_MOSI\_AF : **[stm32h7xx\\_nucleo\\_144.h](#page-85-6)**
- $\bullet$  NUCLEO SPIx MISO MOSI GPIO CLK DISABLE : **[stm32h7xx\\_nucleo\\_144.h](#page-86-0)**
- NUCLEO SPIx MISO MOSI GPIO CLK ENABLE : **[stm32h7xx\\_nucleo\\_144.h](#page-86-1)**
- NUCLEO SPIx MISO MOSI GPIO PORT : **[stm32h7xx\\_nucleo\\_144.h](#page-86-2)**
- NUCLEO\_SPIx\_MISO\_PIN : **[stm32h7xx\\_nucleo\\_144.h](#page-86-3)**
- NUCLEO\_SPIx\_MOSI\_PIN : **[stm32h7xx\\_nucleo\\_144.h](#page-86-4)**
- NUCLEO\_SPIx\_SCK\_AF : **[stm32h7xx\\_nucleo\\_144.h](#page-87-0)**
- NUCLEO SPIx SCK GPIO CLK DISABLE : **[stm32h7xx\\_nucleo\\_144.h](#page-87-1)**
- NUCLEO SPIx SCK GPIO CLK ENABLE : **[stm32h7xx\\_nucleo\\_144.h](#page-87-2)**
- NUCLEO\_SPIx\_SCK\_GPIO\_PORT : **[stm32h7xx\\_nucleo\\_144.h](#page-87-3)**
- NUCLEO\_SPIx\_SCK\_PIN : **[stm32h7xx\\_nucleo\\_144.h](#page-87-4)**
- NUCLEO\_SPIx\_TIMEOUT\_MAX : **[stm32h7xx\\_nucleo\\_144.h](#page-87-5)**

<span id="page-7-0"></span>**- o -**

- OTG\_FS1\_OVER\_CURRENT\_PIN : **[stm32h7xx\\_nucleo\\_144.h](#page-98-0)**
- OTG\_FS1\_OVER\_CURRENT\_PORT : **[stm32h7xx\\_nucleo\\_144.h](#page-98-1)**
- OTG\_FS1\_OVER\_CURRENT\_PORT\_CLK\_ENABLE : **[stm32h7xx\\_nucleo\\_144.h](#page-98-2)**
- OTG\_FS1\_POWER\_SWITCH\_PIN : **[stm32h7xx\\_nucleo\\_144.h](#page-98-3)**
- OTG\_FS1\_POWER\_SWITCH\_PORT : **[stm32h7xx\\_nucleo\\_144.h](#page-98-4)**
- OTG\_FS1\_POWER\_SWITCH\_PORT\_CLK\_ENABLE : **[stm32h7xx\\_nucleo\\_144.h](#page-98-5)**

<span id="page-7-1"></span>**- s -**

- sConfig : **[stm32h7xx\\_nucleo\\_144.c](#page-67-2)**
- SD\_CS\_GPIO\_CLK\_DISABLE : **[stm32h7xx\\_nucleo\\_144.h](#page-88-0)**
- SD\_CS\_GPIO\_CLK\_ENABLE : **[stm32h7xx\\_nucleo\\_144.h](#page-88-1)**
- SD\_CS\_GPIO\_PORT : **[stm32h7xx\\_nucleo\\_144.h](#page-88-2)**
- SD\_CS\_HIGH : **[stm32h7xx\\_nucleo\\_144.h](#page-88-3)**
- SD\_CS\_LOW : **[stm32h7xx\\_nucleo\\_144.h](#page-88-4)**
- SD\_CS\_PIN : **[stm32h7xx\\_nucleo\\_144.h](#page-88-5)**
- SD\_DUMMY\_BYTE : **[stm32h7xx\\_nucleo\\_144.c](#page-42-1)**
- SD\_IO\_CSState() : **[stm32h7xx\\_nucleo\\_144.c](#page-50-0)**
- SD\_IO\_Init() : **[stm32h7xx\\_nucleo\\_144.c](#page-50-1)**
- SD\_IO\_WriteByte() : **[stm32h7xx\\_nucleo\\_144.c](#page-50-2)**
- SD\_IO\_WriteReadData() : **[stm32h7xx\\_nucleo\\_144.c](#page-51-0)**
- SD\_NO\_RESPONSE\_EXPECTED : **[stm32h7xx\\_nucleo\\_144.c](#page-42-2)**
- SPIx\_\_CS\_HIGH : **[stm32h7xx\\_nucleo\\_144.h](#page-89-0)**
- SPIx\_\_CS\_LOW : **[stm32h7xx\\_nucleo\\_144.h](#page-89-1)**
- SPIx\_Error() : **[stm32h7xx\\_nucleo\\_144.c](#page-51-1)**
- SPIx\_Init() : **[stm32h7xx\\_nucleo\\_144.c](#page-52-0)**
- SPIx\_MspInit() : **[stm32h7xx\\_nucleo\\_144.c](#page-52-1)**
- SPIx\_Write() : **[stm32h7xx\\_nucleo\\_144.c](#page-53-0)**
- SPIx\_WriteReadData() : **[stm32h7xx\\_nucleo\\_144.c](#page-53-1)**
- SpixTimeout : **[stm32h7xx\\_nucleo\\_144.c](#page-67-3)**

<span id="page-8-0"></span>**- u -**

- USER\_BUTTON\_EXTI\_IRQn : **[stm32h7xx\\_nucleo\\_144.h](#page-76-2)**
- USER\_BUTTON\_EXTI\_LINE : **[stm32h7xx\\_nucleo\\_144.h](#page-76-3)**
- USER\_BUTTON\_GPIO\_CLK\_DISABLE : **[stm32h7xx\\_nucleo\\_144.h](#page-76-4)**
- USER\_BUTTON\_GPIO\_CLK\_ENABLE : **[stm32h7xx\\_nucleo\\_144.h](#page-76-5)**
- USER\_BUTTON\_GPIO\_PORT : **[stm32h7xx\\_nucleo\\_144.h](#page-76-6)**
- USER\_BUTTON\_PIN : **[stm32h7xx\\_nucleo\\_144.h](#page-77-0)**

Generated on Fri Apr 21 2017 17:27:08 for STM32H7xx\_Nucleo\_144 BSP User Manual by  $\sqrt{a}$   $\sqrt{a}$   $\sqrt$ 

<span id="page-9-0"></span>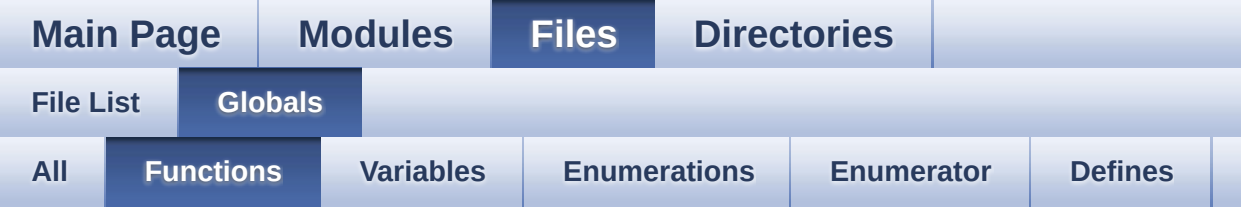

- ADCx\_DeInit() : **[stm32h7xx\\_nucleo\\_144.c](#page-46-0)**
- ADCx\_Init() : **[stm32h7xx\\_nucleo\\_144.c](#page-46-1)**
- ADCx\_MspDeInit() : **[stm32h7xx\\_nucleo\\_144.c](#page-46-2)**
- ADCx\_MspInit() : **[stm32h7xx\\_nucleo\\_144.c](#page-47-0)**
- BSP\_GetVersion() : **[stm32h7xx\\_nucleo\\_144.c](#page-57-0)**
- BSP\_JOY\_DeInit() : **[stm32h7xx\\_nucleo\\_144.c](#page-57-1)**
- BSP\_JOY\_GetState() : **[stm32h7xx\\_nucleo\\_144.c](#page-57-2)**
- BSP\_JOY\_Init() : **[stm32h7xx\\_nucleo\\_144.c](#page-58-0)**
- BSP\_LED\_DeInit() : **[stm32h7xx\\_nucleo\\_144.c](#page-58-1)**
- BSP\_LED\_Init() : **[stm32h7xx\\_nucleo\\_144.c](#page-59-0)**
- BSP\_LED\_Off() : **[stm32h7xx\\_nucleo\\_144.c](#page-59-1)**
- BSP\_LED\_On() : **[stm32h7xx\\_nucleo\\_144.c](#page-60-0)**
- BSP\_LED\_Toggle() : **[stm32h7xx\\_nucleo\\_144.c](#page-60-1)**
- BSP\_PB\_DeInit() : **[stm32h7xx\\_nucleo\\_144.c](#page-61-0)**
- BSP\_PB\_GetState() : **[stm32h7xx\\_nucleo\\_144.c](#page-61-1)**
- BSP\_PB\_Init() : **[stm32h7xx\\_nucleo\\_144.c](#page-62-0)**
- LCD\_Delay() : **[stm32h7xx\\_nucleo\\_144.c](#page-47-1)**
- LCD\_IO\_Init() : **[stm32h7xx\\_nucleo\\_144.c](#page-48-0)**
- LCD\_IO\_WriteData() : **[stm32h7xx\\_nucleo\\_144.c](#page-48-1)**
- LCD\_IO\_WriteMultipleData() : **[stm32h7xx\\_nucleo\\_144.c](#page-49-0)**
- LCD\_IO\_WriteReg() : **[stm32h7xx\\_nucleo\\_144.c](#page-49-1)**
- SD\_IO\_CSState() : **[stm32h7xx\\_nucleo\\_144.c](#page-50-0)**
- SD\_IO\_Init() : **[stm32h7xx\\_nucleo\\_144.c](#page-50-1)**
- SD\_IO\_WriteByte() : **[stm32h7xx\\_nucleo\\_144.c](#page-50-2)**
- SD\_IO\_WriteReadData() : **[stm32h7xx\\_nucleo\\_144.c](#page-51-0)**
- SPIx\_Error() : **[stm32h7xx\\_nucleo\\_144.c](#page-51-1)**
- SPIx\_Init() : **[stm32h7xx\\_nucleo\\_144.c](#page-52-0)**
- SPIx\_MspInit() : **[stm32h7xx\\_nucleo\\_144.c](#page-52-1)**
- SPIx\_Write() : **[stm32h7xx\\_nucleo\\_144.c](#page-53-0)**
- SPIx\_WriteReadData() : **[stm32h7xx\\_nucleo\\_144.c](#page-53-1)**

<span id="page-11-0"></span>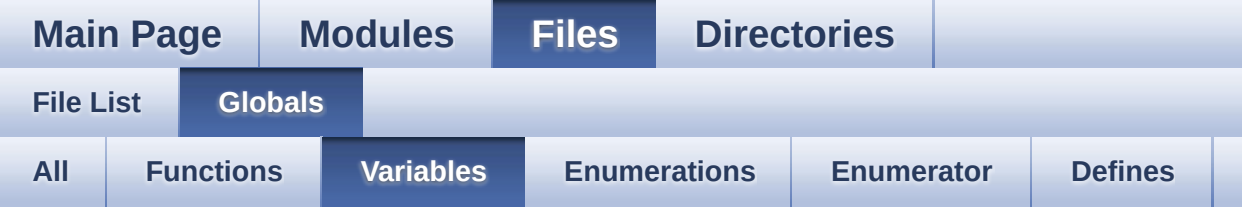

- BUTTON\_IRQn : **[stm32h7xx\\_nucleo\\_144.c](#page-66-0)**
- BUTTON\_PIN : **[stm32h7xx\\_nucleo\\_144.c](#page-66-1)**
- BUTTON\_PORT : **[stm32h7xx\\_nucleo\\_144.c](#page-66-2)**
- GPIO\_PIN : **[stm32h7xx\\_nucleo\\_144.c](#page-66-3)**
- GPIO\_PORT : **[stm32h7xx\\_nucleo\\_144.c](#page-66-4)**
- hnucleo\_Adc : **[stm32h7xx\\_nucleo\\_144.c](#page-67-0)**
- hnucleo\_Spi : **[stm32h7xx\\_nucleo\\_144.c](#page-67-1)**
- sConfig : **[stm32h7xx\\_nucleo\\_144.c](#page-67-2)**
- SpixTimeout : **[stm32h7xx\\_nucleo\\_144.c](#page-67-3)**

<span id="page-12-0"></span>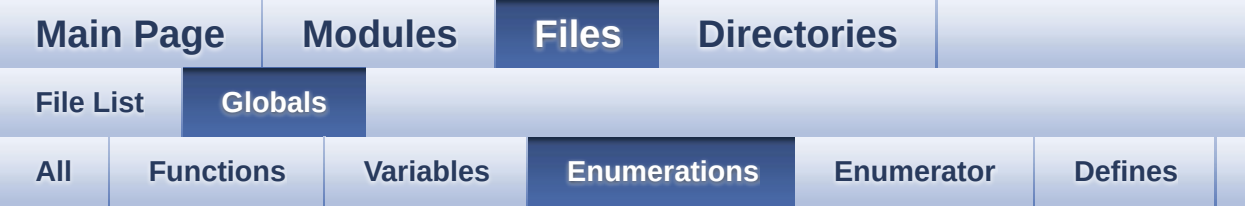

- Button\_TypeDef : **[stm32h7xx\\_nucleo\\_144.h](#page-71-3)**
- ButtonMode\_TypeDef : **[stm32h7xx\\_nucleo\\_144.h](#page-71-5)**
- JOYState\_TypeDef : **[stm32h7xx\\_nucleo\\_144.h](#page-71-12)**
- Led\_TypeDef : **[stm32h7xx\\_nucleo\\_144.h](#page-71-13)**

<span id="page-13-0"></span>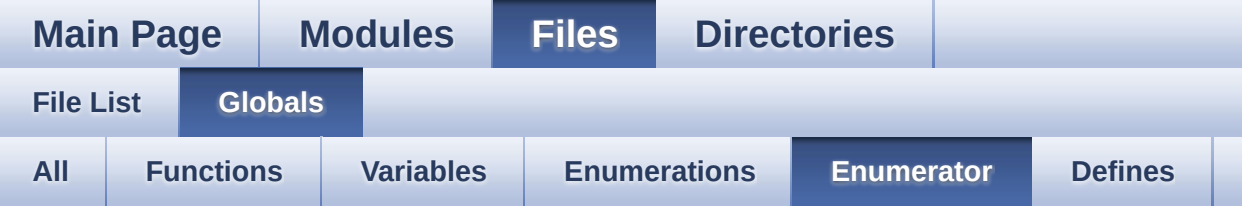

- BUTTON\_KEY : **[stm32h7xx\\_nucleo\\_144.h](#page-71-0)**
- BUTTON\_MODE\_EXTI : **[stm32h7xx\\_nucleo\\_144.h](#page-71-1)**
- BUTTON\_MODE\_GPIO : **[stm32h7xx\\_nucleo\\_144.h](#page-71-2)**
- BUTTON\_USER : **[stm32h7xx\\_nucleo\\_144.h](#page-71-4)**
- JOY\_DOWN : **[stm32h7xx\\_nucleo\\_144.h](#page-71-6)**
- JOY\_LEFT : **[stm32h7xx\\_nucleo\\_144.h](#page-71-7)**
- JOY\_NONE : **[stm32h7xx\\_nucleo\\_144.h](#page-71-8)**
- JOY\_RIGHT : **[stm32h7xx\\_nucleo\\_144.h](#page-71-9)**
- JOY\_SEL : **[stm32h7xx\\_nucleo\\_144.h](#page-71-10)**
- JOY\_UP : **[stm32h7xx\\_nucleo\\_144.h](#page-71-11)**
- LED1 : **[stm32h7xx\\_nucleo\\_144.h](#page-72-0)**
- LED2 : **[stm32h7xx\\_nucleo\\_144.h](#page-72-1)**
- LED3 : **[stm32h7xx\\_nucleo\\_144.h](#page-72-2)**
- LED\_BLUE : **[stm32h7xx\\_nucleo\\_144.h](#page-72-3)**
- LED\_GREEN : **[stm32h7xx\\_nucleo\\_144.h](#page-72-4)**
- LED\_RED : **[stm32h7xx\\_nucleo\\_144.h](#page-72-5)**

<span id="page-14-0"></span>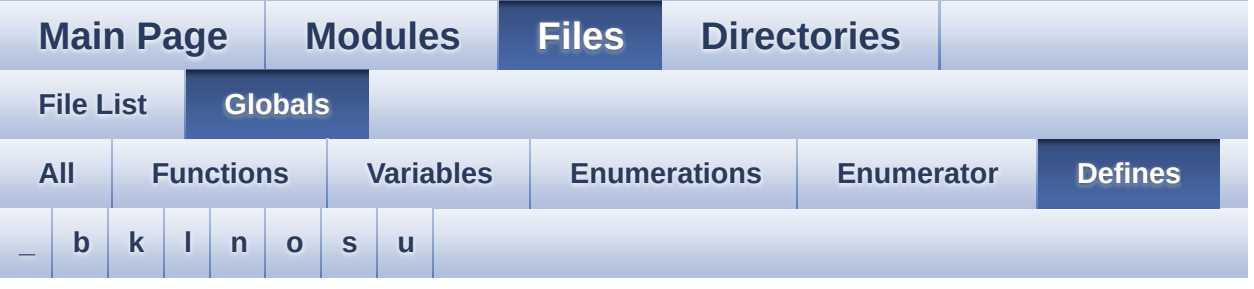

<span id="page-14-1"></span>**- \_ -**

- $\bullet$  STM32H7xx NUCLEO BSP VERSION : **[stm32h7xx\\_nucleo\\_144.c](#page-41-0)**
- $\bullet$  STM32H7xx NUCLEO BSP VERSION MAIN : **[stm32h7xx\\_nucleo\\_144.c](#page-41-1)**
- $\bullet$  STM32H7xx NUCLEO BSP VERSION RC : **[stm32h7xx\\_nucleo\\_144.c](#page-41-2)**
- $\bullet$  STM32H7xx NUCLEO BSP VERSION SUB1 : **[stm32h7xx\\_nucleo\\_144.c](#page-41-3)**
- $\bullet$  STM32H7xx NUCLEO BSP VERSION SUB2 : **[stm32h7xx\\_nucleo\\_144.c](#page-42-0)**

<span id="page-14-2"></span>**- b -**

- BUTTONn : **[stm32h7xx\\_nucleo\\_144.h](#page-75-0)**
- BUTTONx\_GPIO\_CLK\_DISABLE : **[stm32h7xx\\_nucleo\\_144.h](#page-75-1)**
- BUTTONx\_GPIO\_CLK\_ENABLE : **[stm32h7xx\\_nucleo\\_144.h](#page-75-2)**

<span id="page-14-3"></span>**- k -**

- KEY\_BUTTON\_EXTI\_IRQn : **[stm32h7xx\\_nucleo\\_144.h](#page-75-3)**
- KEY\_BUTTON\_EXTI\_LINE : **[stm32h7xx\\_nucleo\\_144.h](#page-75-4)**
- KEY BUTTON GPIO CLK DISABLE : **[stm32h7xx\\_nucleo\\_144.h](#page-75-5)**
- KEY\_BUTTON\_GPIO\_CLK\_ENABLE : **[stm32h7xx\\_nucleo\\_144.h](#page-75-6)**
- KEY\_BUTTON\_GPIO\_PORT : **[stm32h7xx\\_nucleo\\_144.h](#page-76-0)**
- KEY\_BUTTON\_PIN : **[stm32h7xx\\_nucleo\\_144.h](#page-76-1)**

<span id="page-15-0"></span>**- l -**

- LCD\_CS\_GPIO\_CLK\_DISABLE : **[stm32h7xx\\_nucleo\\_144.h](#page-81-0)**
- LCD\_CS\_GPIO\_CLK\_ENABLE : **[stm32h7xx\\_nucleo\\_144.h](#page-81-1)**
- LCD\_CS\_GPIO\_PORT : **[stm32h7xx\\_nucleo\\_144.h](#page-81-2)**
- LCD\_CS\_HIGH : **[stm32h7xx\\_nucleo\\_144.h](#page-81-3)**
- LCD\_CS\_LOW : **[stm32h7xx\\_nucleo\\_144.h](#page-81-4)**
- LCD\_CS\_PIN : **[stm32h7xx\\_nucleo\\_144.h](#page-82-0)**
- LCD\_DC\_GPIO\_CLK\_DISABLE : **[stm32h7xx\\_nucleo\\_144.h](#page-82-1)**
- LCD\_DC\_GPIO\_CLK\_ENABLE : **[stm32h7xx\\_nucleo\\_144.h](#page-82-2)**
- LCD\_DC\_GPIO\_PORT : **[stm32h7xx\\_nucleo\\_144.h](#page-82-3)**
- LCD\_DC\_HIGH : **[stm32h7xx\\_nucleo\\_144.h](#page-82-4)**
- LCD\_DC\_LOW : **[stm32h7xx\\_nucleo\\_144.h](#page-83-0)**
- LCD\_DC\_PIN : **[stm32h7xx\\_nucleo\\_144.h](#page-83-1)**
- LED1\_GPIO\_CLK\_DISABLE : **[stm32h7xx\\_nucleo\\_144.h](#page-93-0)**
- LED1\_GPIO\_CLK\_ENABLE : **[stm32h7xx\\_nucleo\\_144.h](#page-93-1)**
- LED1\_GPIO\_PORT : **[stm32h7xx\\_nucleo\\_144.h](#page-93-2)**
- LED1\_PIN : **[stm32h7xx\\_nucleo\\_144.h](#page-93-3)**
- LED2\_GPIO\_CLK\_DISABLE : **[stm32h7xx\\_nucleo\\_144.h](#page-93-4)**
- LED2\_GPIO\_CLK\_ENABLE : **[stm32h7xx\\_nucleo\\_144.h](#page-93-5)**
- LED2\_GPIO\_PORT : **[stm32h7xx\\_nucleo\\_144.h](#page-93-6)**
- LED2\_PIN : **[stm32h7xx\\_nucleo\\_144.h](#page-94-0)**
- LED3\_GPIO\_CLK\_DISABLE : **[stm32h7xx\\_nucleo\\_144.h](#page-94-1)**
- LED3\_GPIO\_CLK\_ENABLE : **[stm32h7xx\\_nucleo\\_144.h](#page-94-2)**
- LED3\_GPIO\_PORT : **[stm32h7xx\\_nucleo\\_144.h](#page-94-3)**
- LED3\_PIN : **[stm32h7xx\\_nucleo\\_144.h](#page-94-4)**
- LEDn : **[stm32h7xx\\_nucleo\\_144.h](#page-94-5)**
- LEDx\_GPIO\_CLK\_DISABLE : **[stm32h7xx\\_nucleo\\_144.h](#page-94-6)**
- LEDx\_GPIO\_CLK\_ENABLE : **[stm32h7xx\\_nucleo\\_144.h](#page-95-0)**

<span id="page-15-1"></span>**- n -**

- NUCLEO\_ADCx : **[stm32h7xx\\_nucleo\\_144.h](#page-83-2)**
- NUCLEO\_ADCx\_CHANNEL : **[stm32h7xx\\_nucleo\\_144.h](#page-83-3)**
- NUCLEO\_ADCx\_CLK\_DISABLE : **[stm32h7xx\\_nucleo\\_144.h](#page-83-4)**
- NUCLEO\_ADCx\_CLK\_ENABLE : **[stm32h7xx\\_nucleo\\_144.h](#page-84-0)**
- NUCLEO ADCx GPIO CLK DISABLE : **[stm32h7xx\\_nucleo\\_144.h](#page-84-1)**
- NUCLEO ADCx GPIO CLK ENABLE : **[stm32h7xx\\_nucleo\\_144.h](#page-84-2)**
- NUCLEO\_ADCx\_GPIO\_PIN : **[stm32h7xx\\_nucleo\\_144.h](#page-84-3)**
- NUCLEO\_ADCx\_GPIO\_PORT : **[stm32h7xx\\_nucleo\\_144.h](#page-84-4)**
- NUCLEO\_SPIx : **[stm32h7xx\\_nucleo\\_144.h](#page-85-0)**
- NUCLEO\_SPIx\_CLK\_ENABLE : **[stm32h7xx\\_nucleo\\_144.h](#page-85-1)**
- NUCLEO SPIx CS GPIO CLK DISABLE : **[stm32h7xx\\_nucleo\\_144.h](#page-85-2)**
- NUCLEO SPIx CS GPIO CLK ENABLE : **[stm32h7xx\\_nucleo\\_144.h](#page-85-3)**
- NUCLEO\_SPIx\_CS\_GPIO\_PORT : **[stm32h7xx\\_nucleo\\_144.h](#page-85-4)**
- NUCLEO\_SPIx\_CS\_PIN : **[stm32h7xx\\_nucleo\\_144.h](#page-85-5)**
- NUCLEO\_SPIx\_MISO\_MOSI\_AF : **[stm32h7xx\\_nucleo\\_144.h](#page-85-6)**
- $\bullet$  NUCLEO SPIx MISO MOSI GPIO CLK DISABLE : **[stm32h7xx\\_nucleo\\_144.h](#page-86-0)**
- NUCLEO SPIx MISO MOSI GPIO CLK ENABLE : **[stm32h7xx\\_nucleo\\_144.h](#page-86-1)**
- NUCLEO SPIx MISO MOSI GPIO PORT : **[stm32h7xx\\_nucleo\\_144.h](#page-86-2)**
- NUCLEO\_SPIx\_MISO\_PIN : **[stm32h7xx\\_nucleo\\_144.h](#page-86-3)**
- NUCLEO\_SPIx\_MOSI\_PIN : **[stm32h7xx\\_nucleo\\_144.h](#page-86-4)**
- NUCLEO\_SPIx\_SCK\_AF : **[stm32h7xx\\_nucleo\\_144.h](#page-87-0)**
- NUCLEO SPIx SCK GPIO CLK DISABLE : **[stm32h7xx\\_nucleo\\_144.h](#page-87-1)**
- NUCLEO SPIx SCK GPIO CLK ENABLE : **[stm32h7xx\\_nucleo\\_144.h](#page-87-2)**
- NUCLEO\_SPIx\_SCK\_GPIO\_PORT : **[stm32h7xx\\_nucleo\\_144.h](#page-87-3)**
- NUCLEO\_SPIx\_SCK\_PIN : **[stm32h7xx\\_nucleo\\_144.h](#page-87-4)**
- NUCLEO\_SPIx\_TIMEOUT\_MAX : **[stm32h7xx\\_nucleo\\_144.h](#page-87-5)**

<span id="page-16-0"></span>**- o -**

OTG\_FS1\_OVER\_CURRENT\_PIN : **[stm32h7xx\\_nucleo\\_144.h](#page-98-0)**

- OTG\_FS1\_OVER\_CURRENT\_PORT : **[stm32h7xx\\_nucleo\\_144.h](#page-98-1)**
- OTG\_FS1\_OVER\_CURRENT\_PORT\_CLK\_ENABLE : **[stm32h7xx\\_nucleo\\_144.h](#page-98-2)**
- OTG\_FS1\_POWER\_SWITCH\_PIN : **[stm32h7xx\\_nucleo\\_144.h](#page-98-3)**
- OTG\_FS1\_POWER\_SWITCH\_PORT : **[stm32h7xx\\_nucleo\\_144.h](#page-98-4)**
- OTG\_FS1\_POWER\_SWITCH\_PORT\_CLK\_ENABLE : **[stm32h7xx\\_nucleo\\_144.h](#page-98-5)**

<span id="page-17-0"></span>**- s -**

- SD\_CS\_GPIO\_CLK\_DISABLE : **[stm32h7xx\\_nucleo\\_144.h](#page-88-0)**
- SD\_CS\_GPIO\_CLK\_ENABLE : **[stm32h7xx\\_nucleo\\_144.h](#page-88-1)**
- SD\_CS\_GPIO\_PORT : **[stm32h7xx\\_nucleo\\_144.h](#page-88-2)**
- SD\_CS\_HIGH : **[stm32h7xx\\_nucleo\\_144.h](#page-88-3)**
- SD\_CS\_LOW : **[stm32h7xx\\_nucleo\\_144.h](#page-88-4)**
- SD\_CS\_PIN : **[stm32h7xx\\_nucleo\\_144.h](#page-88-5)**
- SD\_DUMMY\_BYTE : **[stm32h7xx\\_nucleo\\_144.c](#page-42-1)**
- SD\_NO\_RESPONSE\_EXPECTED : **[stm32h7xx\\_nucleo\\_144.c](#page-42-2)**
- SPIx\_\_CS\_HIGH : **[stm32h7xx\\_nucleo\\_144.h](#page-89-0)**
- SPIx\_\_CS\_LOW : **[stm32h7xx\\_nucleo\\_144.h](#page-89-1)**

<span id="page-17-1"></span>**- u -**

- USER\_BUTTON\_EXTI\_IRQn : **[stm32h7xx\\_nucleo\\_144.h](#page-76-2)**
- USER\_BUTTON\_EXTI\_LINE : **[stm32h7xx\\_nucleo\\_144.h](#page-76-3)**
- USER\_BUTTON\_GPIO\_CLK\_DISABLE : **[stm32h7xx\\_nucleo\\_144.h](#page-76-4)**
- USER\_BUTTON\_GPIO\_CLK\_ENABLE : **[stm32h7xx\\_nucleo\\_144.h](#page-76-5)**
- USER\_BUTTON\_GPIO\_PORT : **[stm32h7xx\\_nucleo\\_144.h](#page-76-6)**
- USER\_BUTTON\_PIN : **[stm32h7xx\\_nucleo\\_144.h](#page-77-0)**

<span id="page-18-0"></span>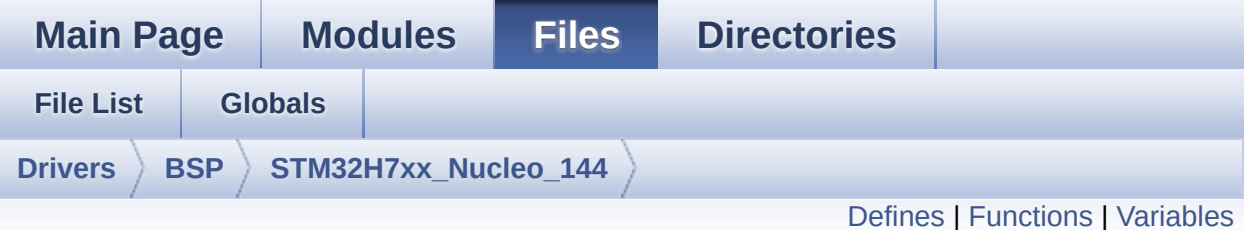

## **stm32h7xx\_nucleo\_144.c File Reference**

This file provides set of firmware functions to manage: [More...](#page-23-1)

#include "**[stm32h7xx\\_nucleo\\_144.h](#page-106-0)**"

Go to the [source](#page-120-0) code of this file.

### <span id="page-19-0"></span>**Defines**

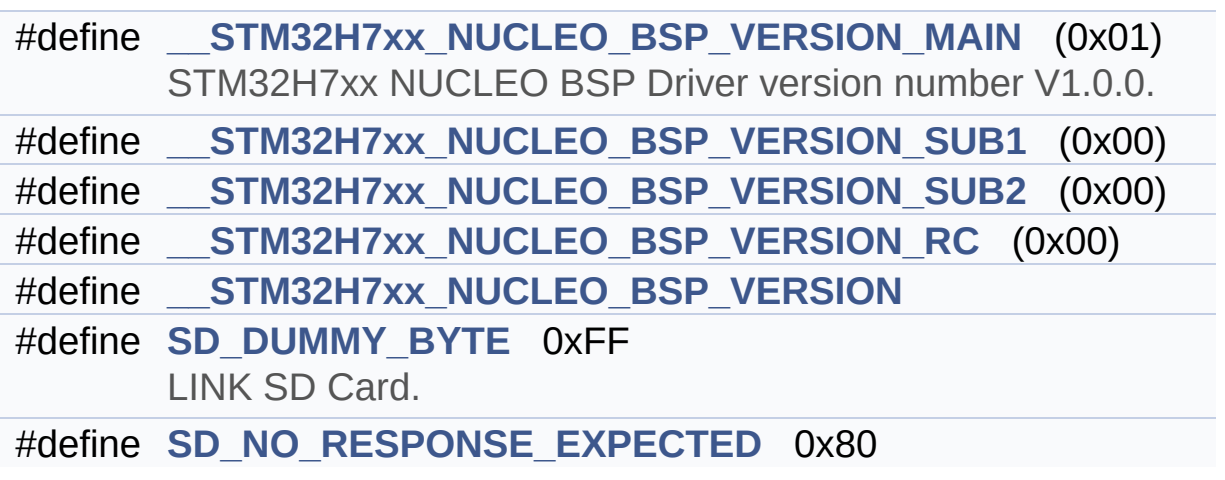

### <span id="page-20-0"></span>**Functions**

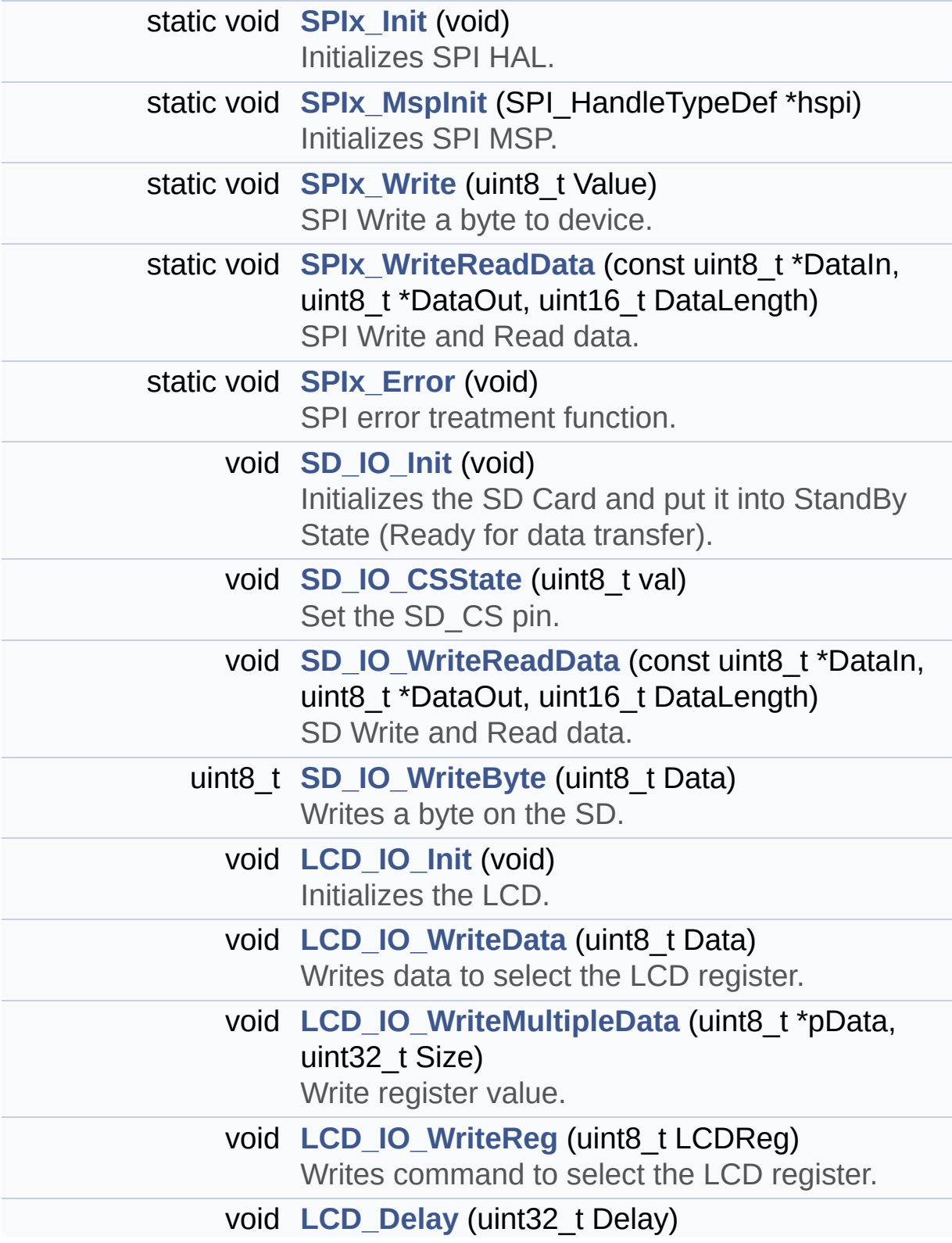

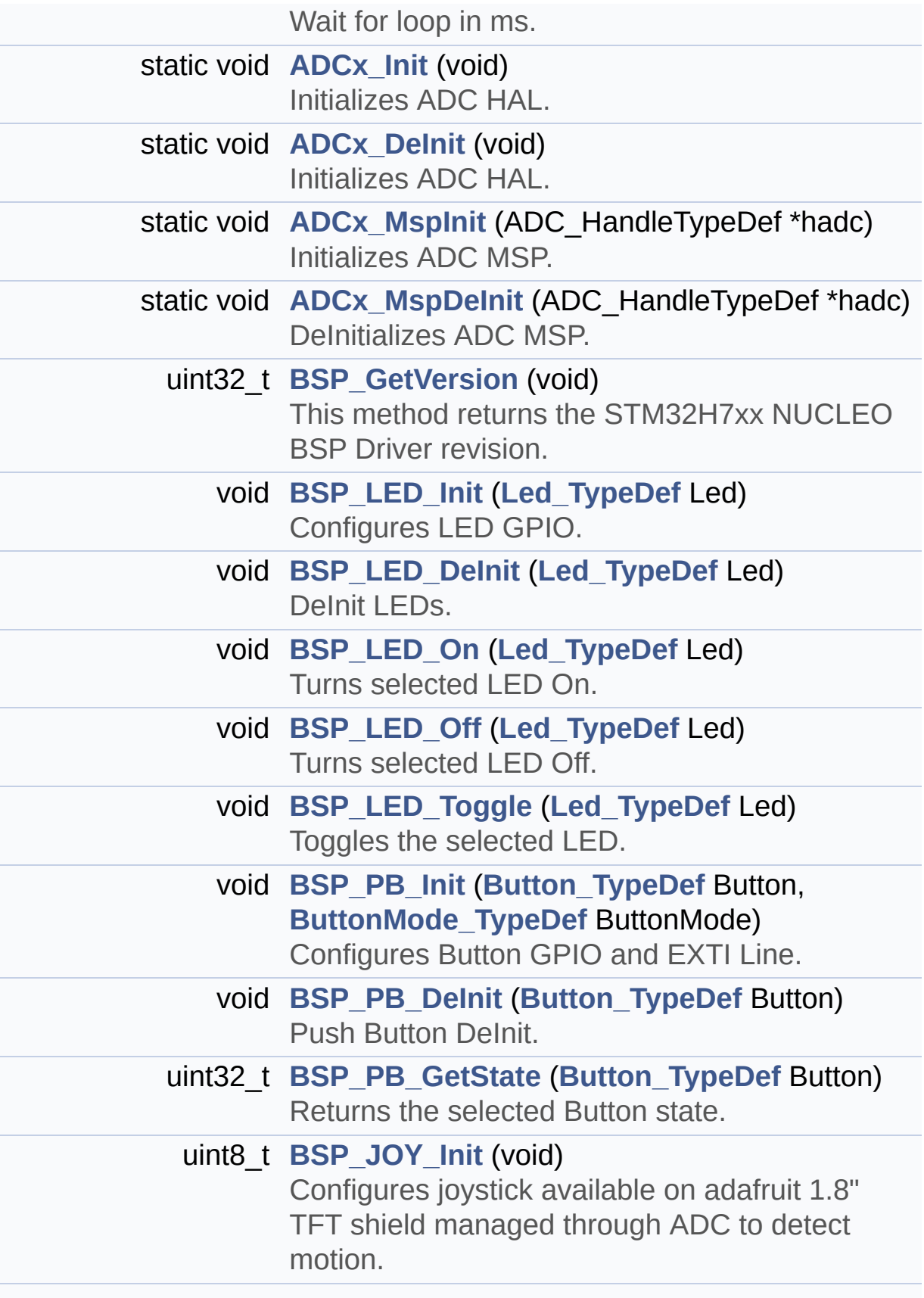

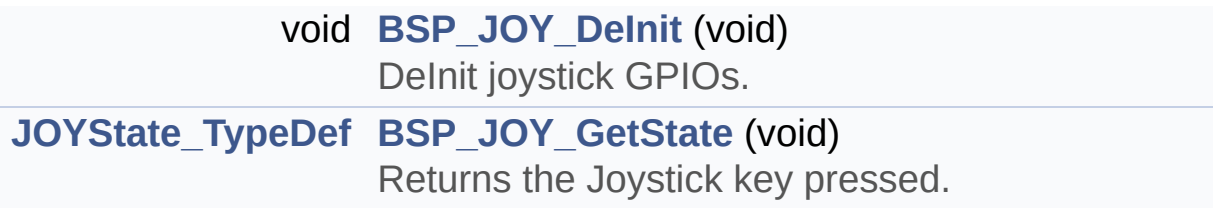

### <span id="page-23-0"></span>**Variables**

<span id="page-23-1"></span>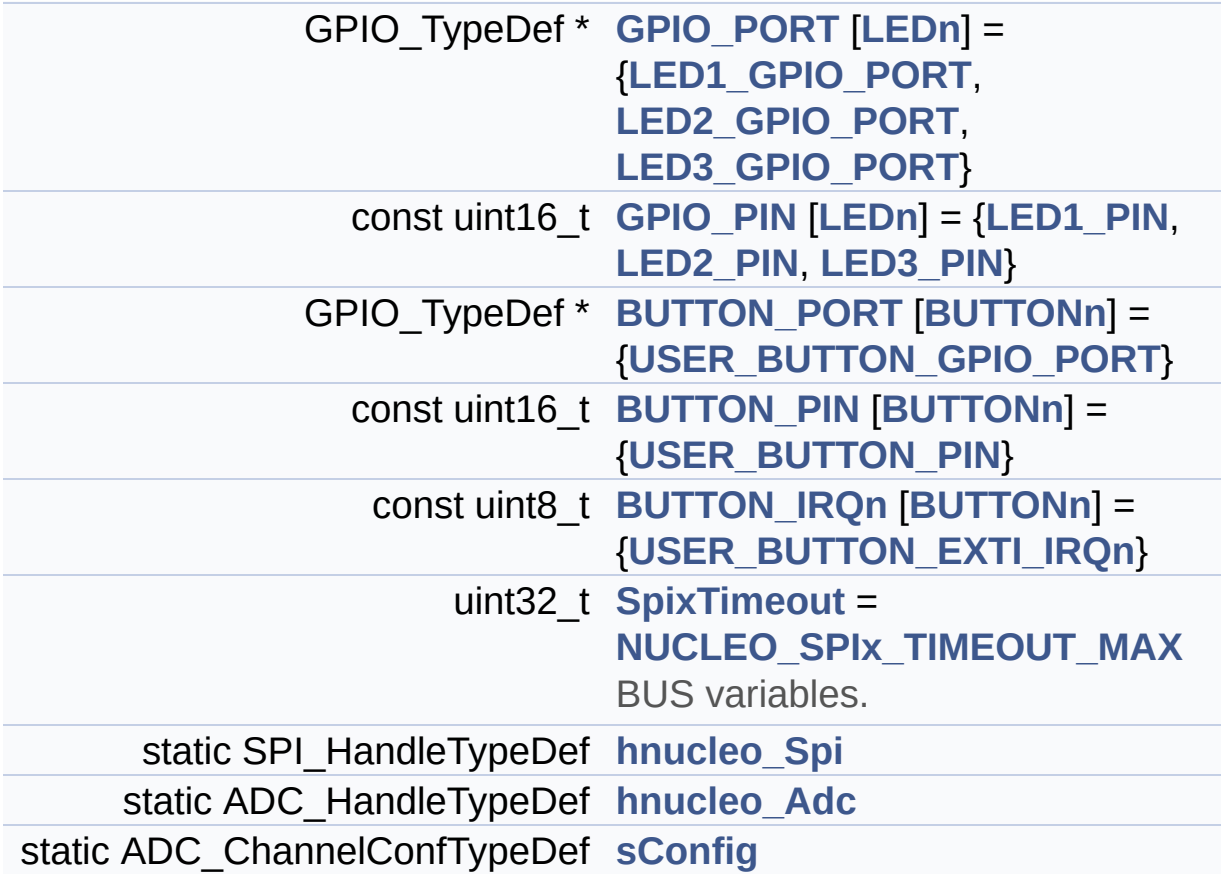

### **Detailed Description**

This file provides set of firmware functions to manage:

### **Author:**

MCD Application Team

#### **Version:**

V1.0.0

#### **Date:**

21-April-2017

- LEDs and push-button available on STM32H7XX-Nucleo-144 Kit from STMicroelectronics
- LCD, joystick and microSD available on Adafruit 1.8" TFT LCD shield (reference ID 802)

**Attention:**

### **© COPYRIGHT(c) 2017 STMicroelectronics**

Redistribution and use in source and binary forms, with or without modification, are permitted provided that the following conditions are met: 1. Redistributions of source code must retain the above copyright notice, this list of conditions and the following disclaimer. 2. Redistributions in binary form must reproduce the above copyright notice, this list of conditions and the following disclaimer in the documentation and/or other materials provided with the distribution. 3. Neither the name of STMicroelectronics nor the names of its contributors may be used to endorse or promote products derived from this software without specific prior written permission.

THIS SOFTWARE IS PROVIDED BY THE COPYRIGHT HOLDERS AND CONTRIBUTORS "AS IS" AND ANY EXPRESS OR IMPLIED WARRANTIES, INCLUDING, BUT NOT LIMITED TO, THE IMPLIED WARRANTIES OF MERCHANTABILITY AND FITNESS FOR A PARTICULAR PURPOSE ARE DISCLAIMED. IN NO EVENT SHALL THE COPYRIGHT HOLDER OR CONTRIBUTORS BE LIABLE FOR ANY DIRECT, INDIRECT, INCIDENTAL, SPECIAL, EXEMPLARY, OR CONSEQUENTIAL DAMAGES (INCLUDING, BUT NOT LIMITED TO, PROCUREMENT OF SUBSTITUTE GOODS OR SERVICES; LOSS OF USE, DATA, OR PROFITS; OR BUSINESS INTERRUPTION) HOWEVER CAUSED AND ON ANY THEORY OF LIABILITY, WHETHER IN CONTRACT, STRICT LIABILITY, OR TORT (INCLUDING NEGLIGENCE OR OTHERWISE) ARISING IN ANY WAY OUT OF THE USE OF THIS SOFTWARE, EVEN IF ADVISED OF THE POSSIBILITY OF SUCH DAMAGE.

Definition in file **[stm32h7xx\\_nucleo\\_144.c](#page-120-0)**.

<span id="page-26-0"></span>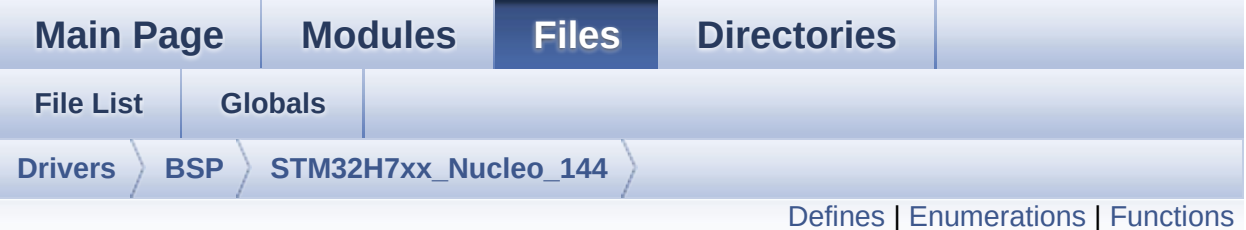

## **stm32h7xx\_nucleo\_144.h File Reference**

This file contains definitions for: [More...](#page-31-1)

```
#include "stm32h7xx_hal.h"
```
Go to the [source](#page-106-0) code of this file.

## <span id="page-27-0"></span>**Defines**

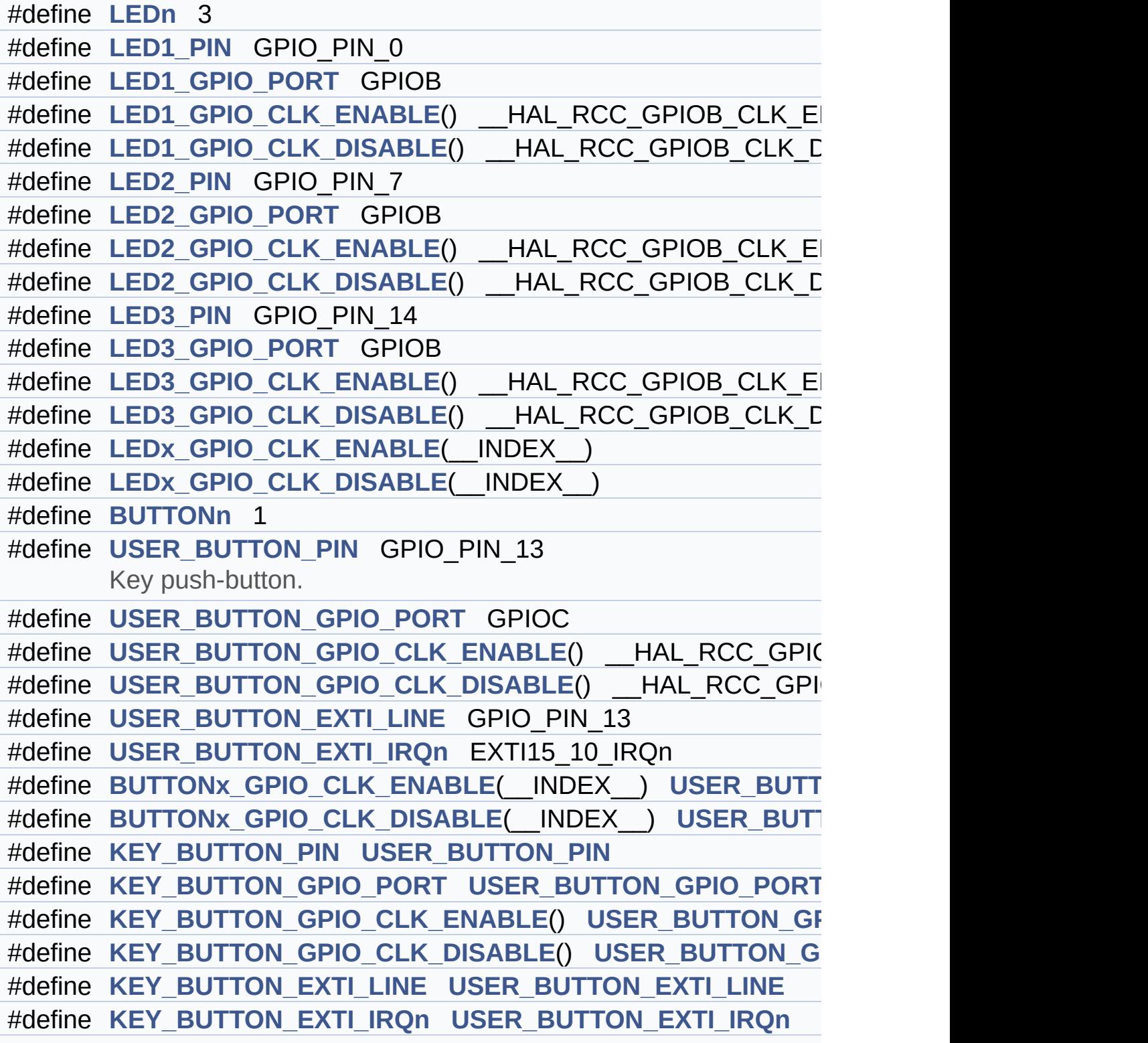

```
#define OTG_FS1_OVER_CURRENT_PIN GPIO_PIN_7
      USB Pins definition.
#define OTG_FS1_OVER_CURRENT_PORT GPIOG
#define OTG FS1 OVER CURRENT PORT CLK ENABLE() HA
#define OTG FS1 POWER SWITCH PIN GPIO PIN 6
#define OTG_FS1_POWER_SWITCH_PORT GPIOG
#define OTG FS1 POWER SWITCH PORT CLK ENABLE() HA
#define NUCLEO_SPIx SPI1
#define NUCLEO SPIx CLK ENABLE() HAL RCC SPI1 CLK E
#define NUCLEO_SPIx_SCK_AF GPIO_AF5_SPI1
#define NUCLEO_SPIx_SCK_GPIO_PORT GPIOA
#define NUCLEO_SPIx_SCK_PIN GPIO_PIN_5
#define NUCLEO_SPIx_SCK_GPIO_CLK_ENABLE() HAL RCC
#define NUCLEO SPIx SCK GPIO CLK DISABLE() HAL RCC
#define NUCLEO_SPIx_MISO_MOSI_AF GPIO_AF5_SPI1
#define NUCLEO_SPIx_MISO_MOSI_GPIO_PORT GPIOA
#define NUCLEO SPIx MISO MOSI GPIO CLK ENABLE() HAI
#define NUCLEO SPIx MISO MOSI GPIO CLK DISABLE() HA
#define NUCLEO_SPIx_MISO_PIN GPIO_PIN_6
#define NUCLEO_SPIx_MOSI_PIN GPIO_PIN_7
#define NUCLEO_SPIx_TIMEOUT_MAX 1000
#define NUCLEO_SPIx_CS_GPIO_PORT GPIOD
#define NUCLEO_SPIx_CS_PIN GPIO_PIN_14
#define NUCLEO SPIx CS GPIO CLK ENABLE() HAL RCC G
#define NUCLEO_SPIx_CS_GPIO_CLK_DISABLE() __HAL_RCC_(
#define SPIx CS LOW() HAL GPIO WritePin(NUCLEO SPIx CS
      NUCLEO_SPIx_CS_PIN, GPIO_PIN_RESET)
#define SPIx_CS_HIGH() HAL GPIO WritePin(NUCLEO SPIx CS
      NUCLEO_SPIx_CS_PIN, GPIO_PIN_SET)
#define SD_CS_LOW() HAL_GPIO_WritePin(SD_CS_GPIO_PORT, SD_CS_PIN
      SD Control Lines management.
#define SD_CS_HIGH() HAL_GPIO_WritePin(SD_CS_GPIO_PORT,
#define LCD_CS_LOW() HAL_GPIO_WritePin(LCD_CS_GPIO_PORT
      GPIO_PIN_RESET)
```
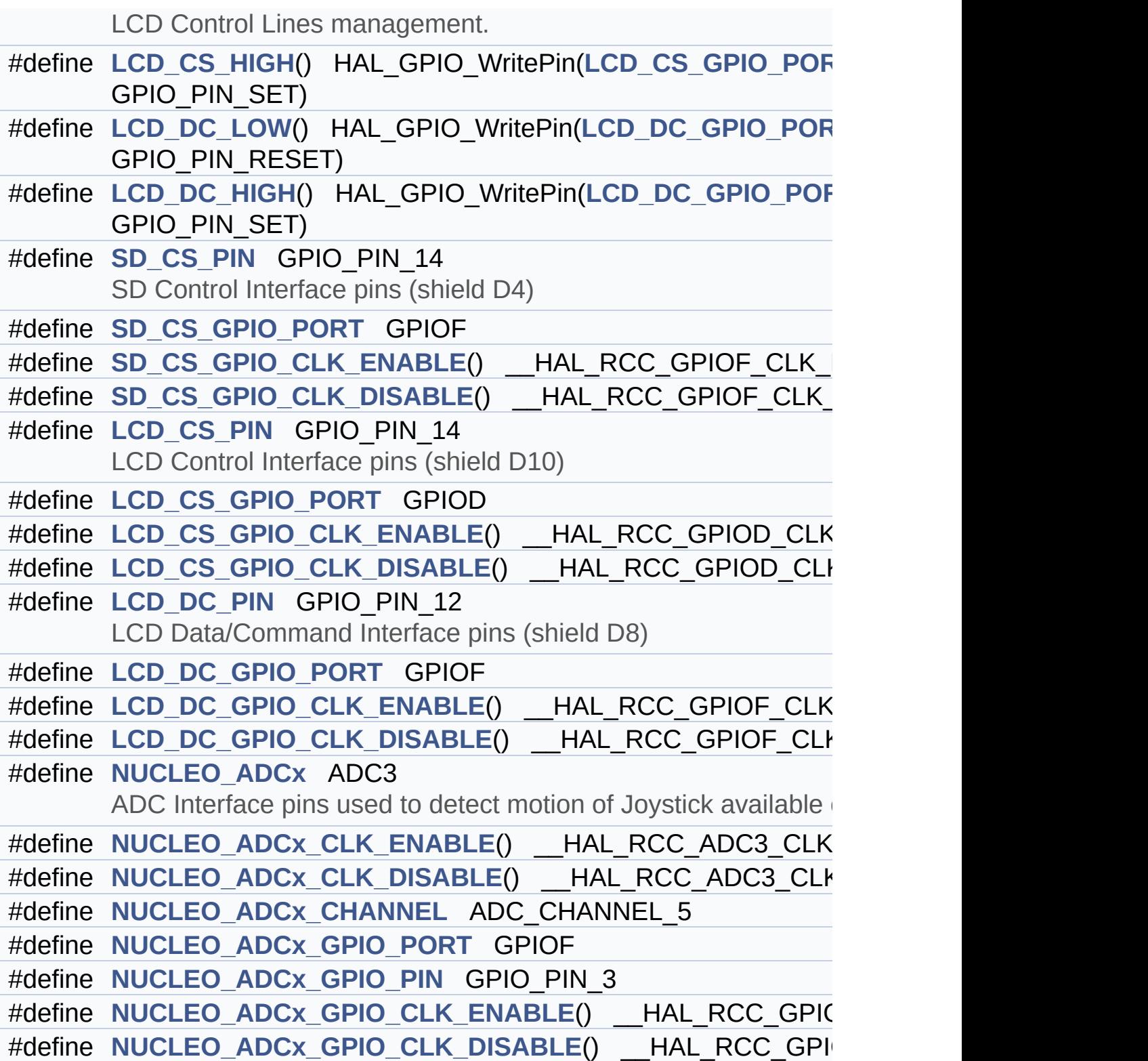

### <span id="page-30-0"></span>**Enumerations**

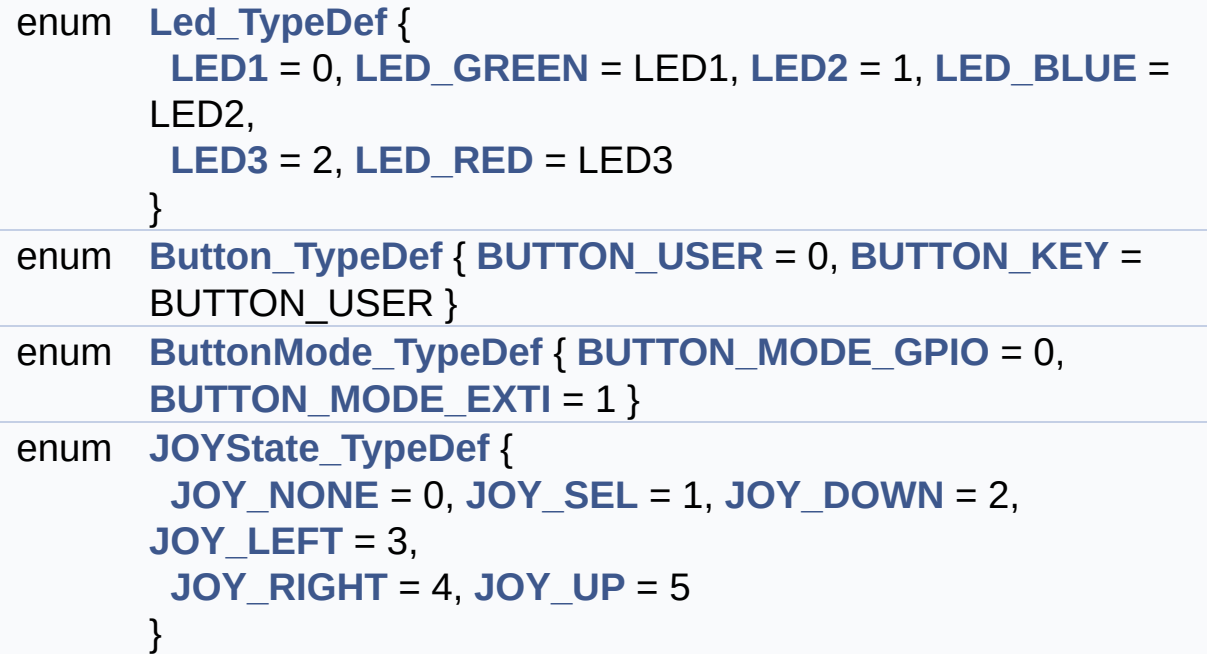

### <span id="page-31-0"></span>**Functions**

<span id="page-31-1"></span>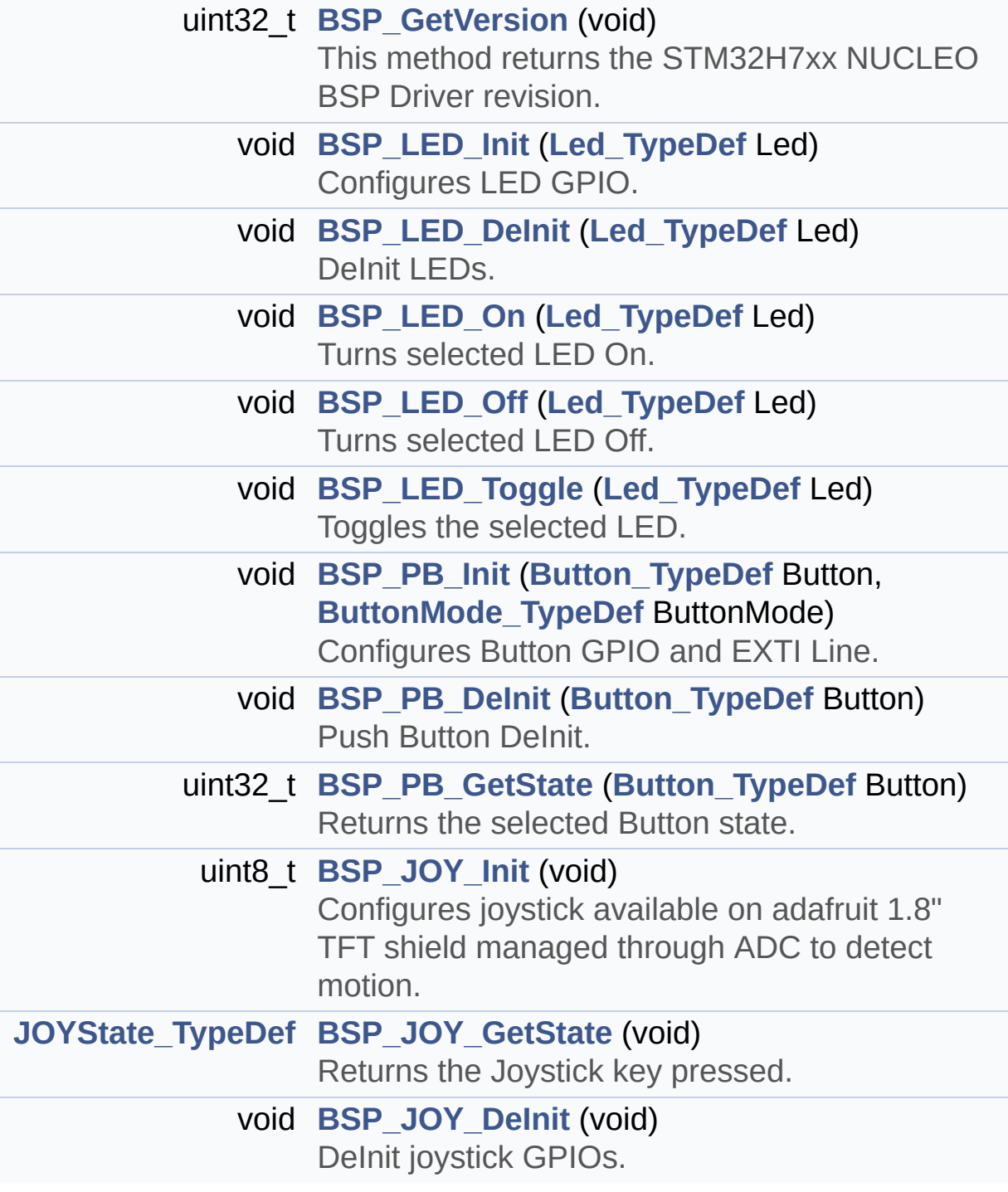

### **Detailed Description**

This file contains definitions for:

### **Author:**

MCD Application Team

#### **Version:**

V1.0.0

#### **Date:**

21-April-2017

- LEDs and push-button available on STM32H7xx-Nucleo-144 Kit from STMicroelectronics
- LCD, joystick and microSD available on Adafruit 1.8" TFT LCD shield (reference ID 802)

**Attention:**

### **© COPYRIGHT(c) 2017 STMicroelectronics**

Redistribution and use in source and binary forms, with or without modification, are permitted provided that the following conditions are met: 1. Redistributions of source code must retain the above copyright notice, this list of conditions and the following disclaimer. 2. Redistributions in binary form must reproduce the above copyright notice, this list of conditions and the following disclaimer in the documentation and/or other materials provided with the distribution. 3. Neither the name of STMicroelectronics nor the names of its contributors may be used to endorse or promote products derived from this software without specific prior written permission.

THIS SOFTWARE IS PROVIDED BY THE COPYRIGHT HOLDERS AND CONTRIBUTORS "AS IS" AND ANY EXPRESS OR IMPLIED WARRANTIES, INCLUDING, BUT NOT LIMITED TO, THE IMPLIED WARRANTIES OF MERCHANTABILITY AND FITNESS FOR A PARTICULAR PURPOSE ARE DISCLAIMED. IN NO EVENT SHALL THE COPYRIGHT HOLDER OR CONTRIBUTORS BE LIABLE FOR ANY DIRECT, INDIRECT, INCIDENTAL, SPECIAL, EXEMPLARY, OR CONSEQUENTIAL DAMAGES (INCLUDING, BUT NOT LIMITED TO, PROCUREMENT OF SUBSTITUTE GOODS OR SERVICES; LOSS OF USE, DATA, OR PROFITS; OR BUSINESS INTERRUPTION) HOWEVER CAUSED AND ON ANY THEORY OF LIABILITY, WHETHER IN CONTRACT, STRICT LIABILITY, OR TORT (INCLUDING NEGLIGENCE OR OTHERWISE) ARISING IN ANY WAY OUT OF THE USE OF THIS SOFTWARE, EVEN IF ADVISED OF THE POSSIBILITY OF SUCH DAMAGE.

Definition in file **[stm32h7xx\\_nucleo\\_144.h](#page-106-0)**.

<span id="page-34-0"></span>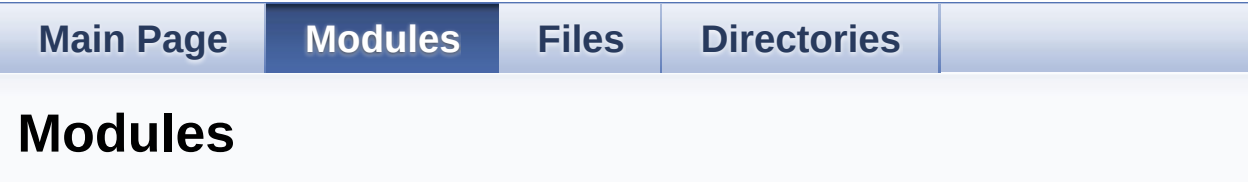

Here is a list of all modules:

- **BSP [Nucleo](#page-155-0) 144**
	- **[STM32H7xx](#page-37-0) NUCLEO 144**
		- **LOW LEVEL [Private](#page-0-0) Types**
		- **LOW LEVEL Private [Defines](#page-39-0)**
		- **LOW LEVEL Private [Macros](#page-1-0)**
		- **LOW LEVEL Private [Variables](#page-64-0)**
		- **LOW LEVEL Private [Functions](#page-43-0)**
		- **[Exported](#page-69-0) Types**
		- **Exported [Constants](#page-157-0)**
			- **[NUCLEO\\_144](#page-90-0) LED**
			- **[NUCLEO\\_144](#page-73-0) BUTTON**
			- **[NUCLEO\\_144](#page-96-0) USB Pins definition**
			- **Low [Level](#page-78-0) Bus**
		- **LOW LEVEL [Exported](#page-2-0) Macros**
		- **Exported [Functions](#page-55-0)**

<span id="page-35-0"></span>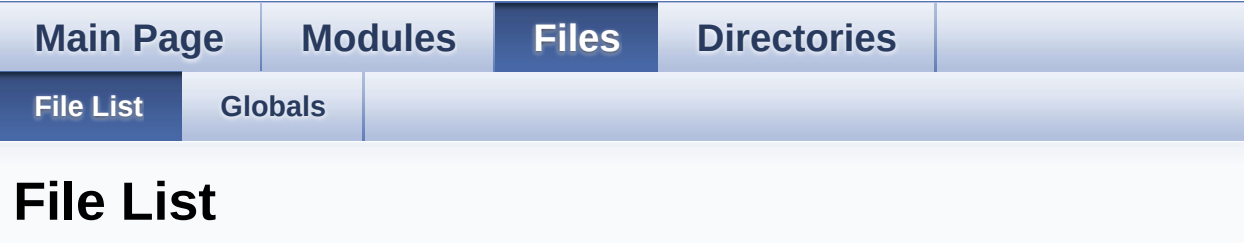

Here is a list of all files with brief descriptions:

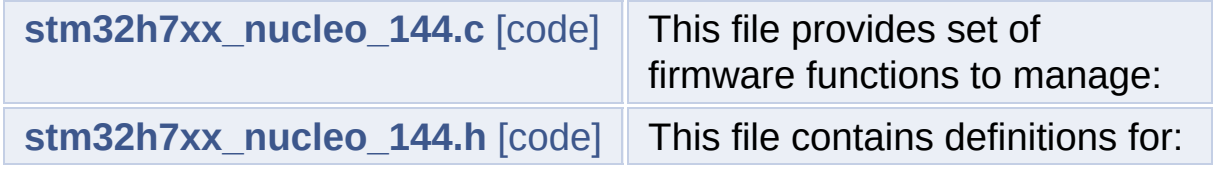
<span id="page-36-0"></span>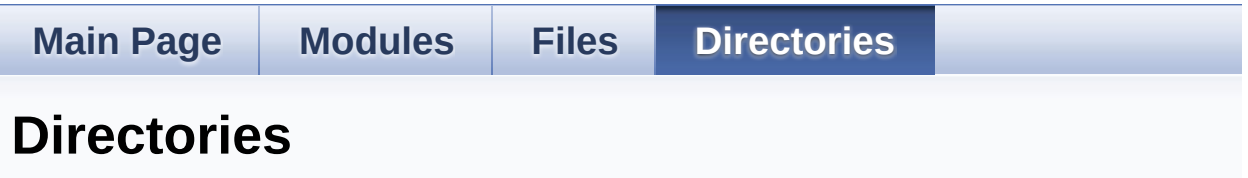

This directory hierarchy is sorted roughly, but not completely, alphabetically:

- **[Drivers](#page-100-0)**
	- **[BSP](#page-102-0)**
		- **[STM32H7xx\\_Nucleo\\_144](#page-104-0)**

Generated on Fri Apr 21 2017 17:27:08 for STM32H7xx\_Nucleo\_144 BSP User Manual by doxygem 1.7.6.1

<span id="page-37-0"></span>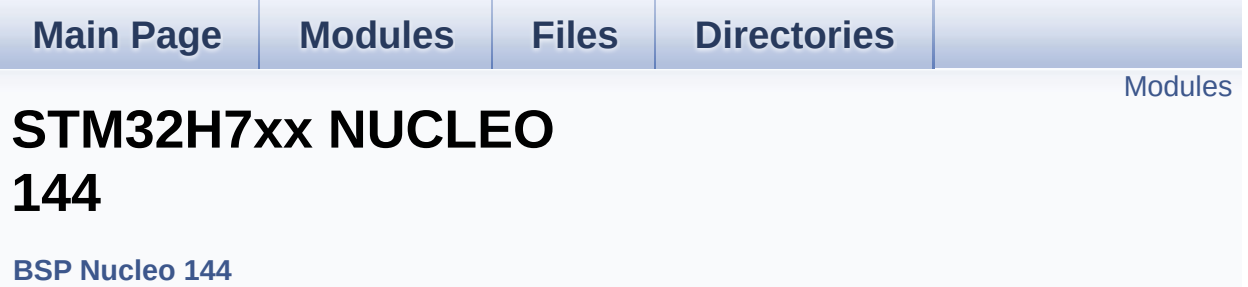

# <span id="page-38-0"></span>**Modules**

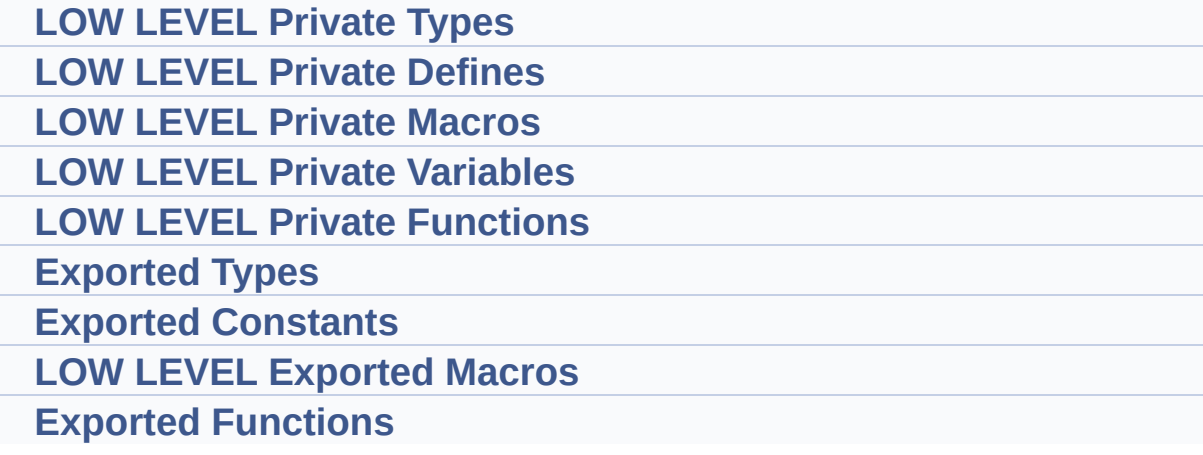

Generated on Fri Apr 21 2017 17:27:08 for STM32H7xx\_Nucleo\_144 BSP User Manual by doxygem 1.7.6.1

<span id="page-39-0"></span>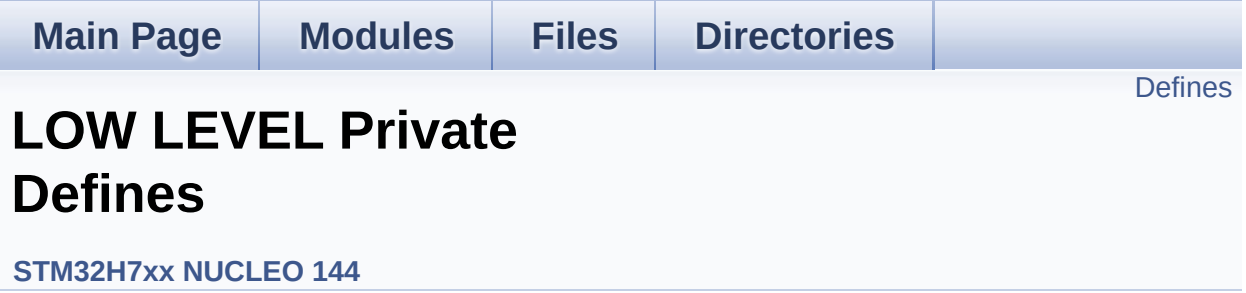

# <span id="page-40-0"></span>**Defines**

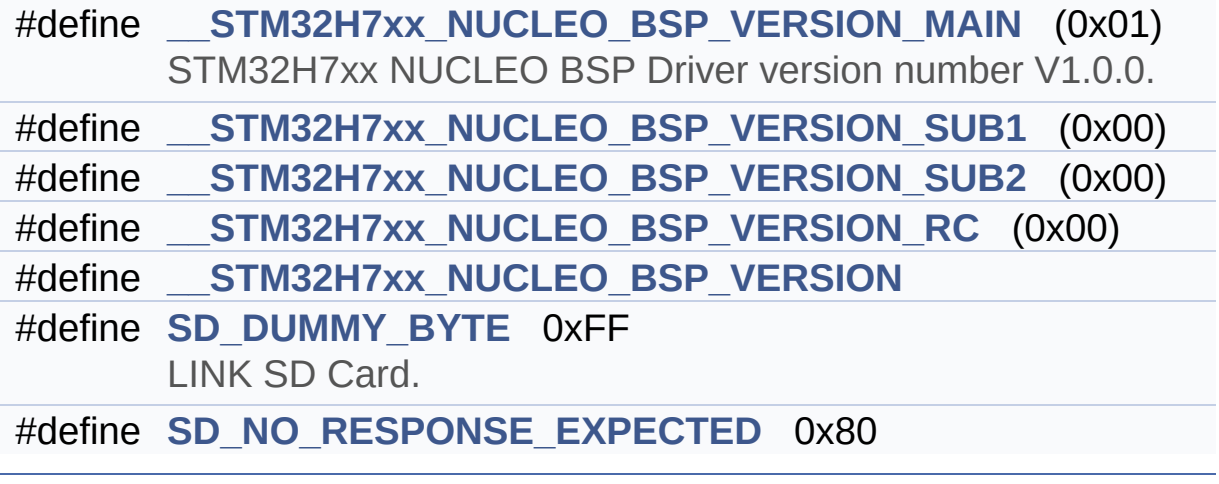

## **Define Documentation**

```
#define __STM32H7xx_NUCLEO_BSP_VERSION
```

```
Value:
```
(([\\_\\_STM32H7xx\\_NUCLEO\\_BSP\\_VERSION\\_MAIN](#page-41-0) << 24)\

 $|$  (

 $|$  ( $\_\_$ 

 $|$  ( $\_\_$ 

[STM32H7xx\\_NUCLEO\\_BSP\\_VERSION\\_SUB1](#page-41-1) << 16)\

[STM32H7xx\\_NUCLEO\\_BSP\\_VERSION\\_SUB2](#page-42-0) << 8 )\

[STM32H7xx\\_NUCLEO\\_BSP\\_VERSION\\_RC\)\)](#page-41-2)

Definition at line **[73](#page-120-0)** of file **[stm32h7xx\\_nucleo\\_144.c](#page-120-1)**.

Referenced by **[BSP\\_GetVersion\(\)](#page-120-0)**.

<span id="page-41-0"></span>**#define [\\_\\_STM32H7xx\\_NUCLEO\\_BSP\\_VERSION\\_MAIN](#page-41-0) (0x01)**

STM32H7xx NUCLEO BSP Driver version number V1.0.0.

[31:24] main version

Definition at line **[69](#page-120-0)** of file **[stm32h7xx\\_nucleo\\_144.c](#page-120-1)**.

<span id="page-41-2"></span>**#define [\\_\\_STM32H7xx\\_NUCLEO\\_BSP\\_VERSION\\_RC](#page-41-2) (0x00)**

[7:0] release candidate

Definition at line **[72](#page-120-0)** of file **[stm32h7xx\\_nucleo\\_144.c](#page-120-1)**.

<span id="page-41-1"></span>**#define [\\_\\_STM32H7xx\\_NUCLEO\\_BSP\\_VERSION\\_SUB1](#page-41-1) (0x00)**

[23:16] sub1 version

Definition at line **[70](#page-120-0)** of file **[stm32h7xx\\_nucleo\\_144.c](#page-120-1)**.

### <span id="page-42-0"></span>**#define [\\_\\_STM32H7xx\\_NUCLEO\\_BSP\\_VERSION\\_SUB2](#page-42-0) (0x00)**

[15:8] sub2 version

Definition at line **[71](#page-120-0)** of file **[stm32h7xx\\_nucleo\\_144.c](#page-120-1)**.

#### <span id="page-42-1"></span>**#define [SD\\_DUMMY\\_BYTE](#page-42-1) 0xFF**

LINK SD Card.

Definition at line **[81](#page-120-0)** of file **[stm32h7xx\\_nucleo\\_144.c](#page-120-1)**.

Referenced by **[SD\\_IO\\_Init\(\)](#page-120-0)**.

<span id="page-42-2"></span>**#define [SD\\_NO\\_RESPONSE\\_EXPECTED](#page-42-2) 0x80**

Definition at line **[82](#page-120-0)** of file **[stm32h7xx\\_nucleo\\_144.c](#page-120-1)**.

Generated on Fri Apr 21 2017 17:27:08 for STM32H7xx\_Nucleo\_144 BSP User Manual by  $\sqrt{2}$  OXY GO 1.7.6.1

<span id="page-43-0"></span>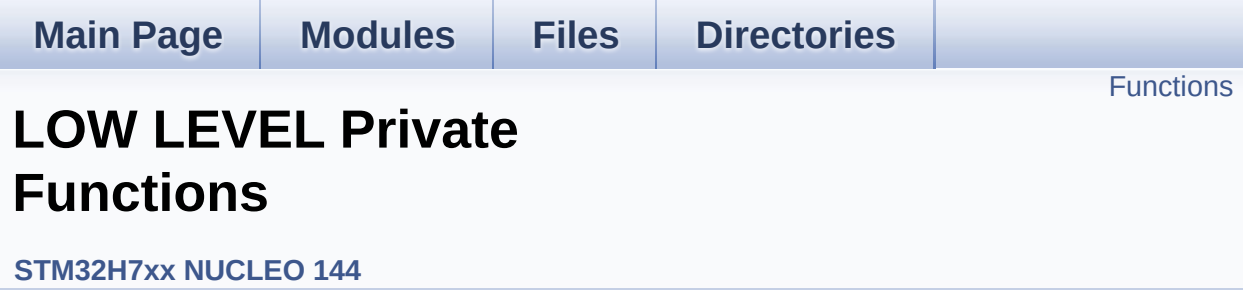

# <span id="page-44-0"></span>**Functions**

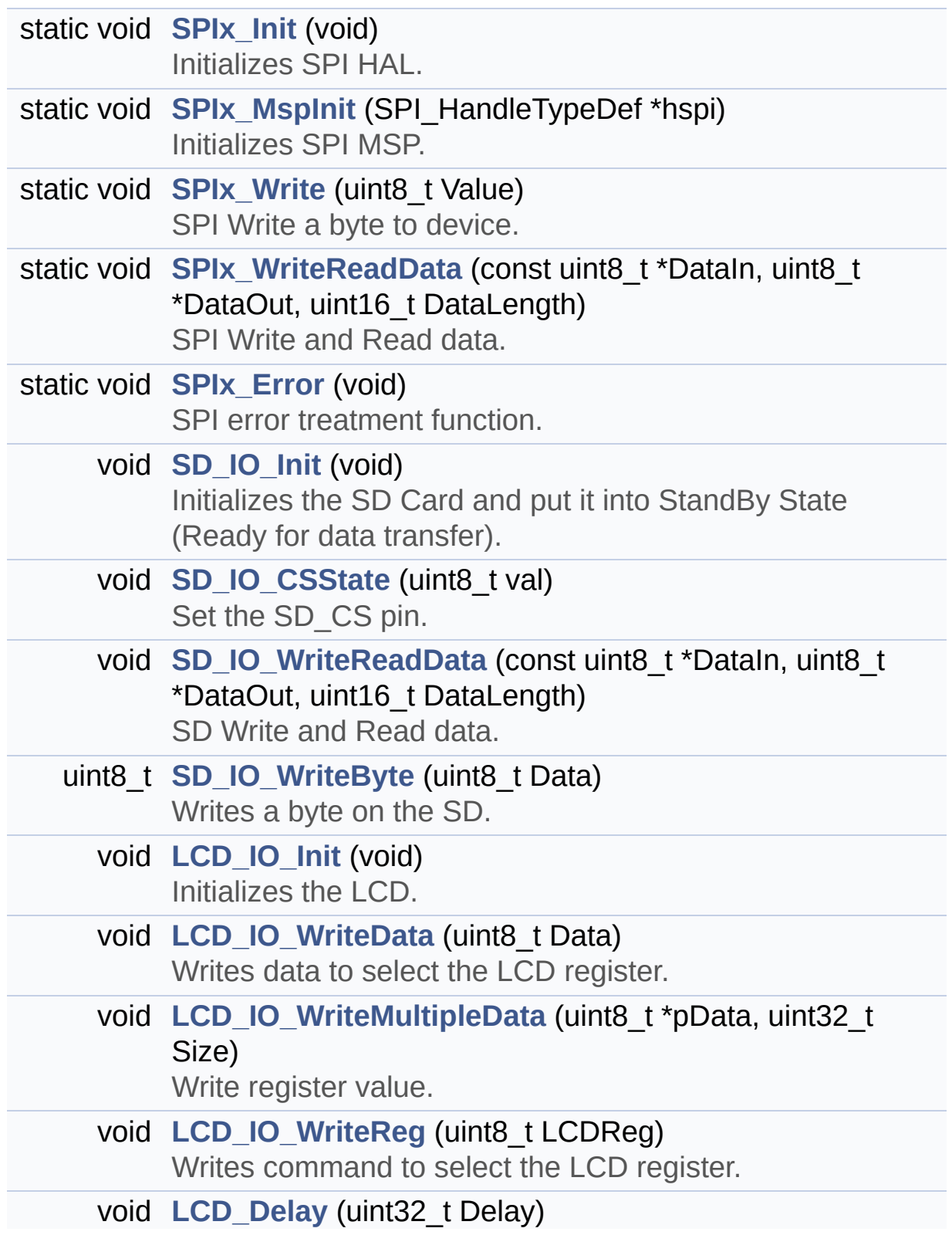

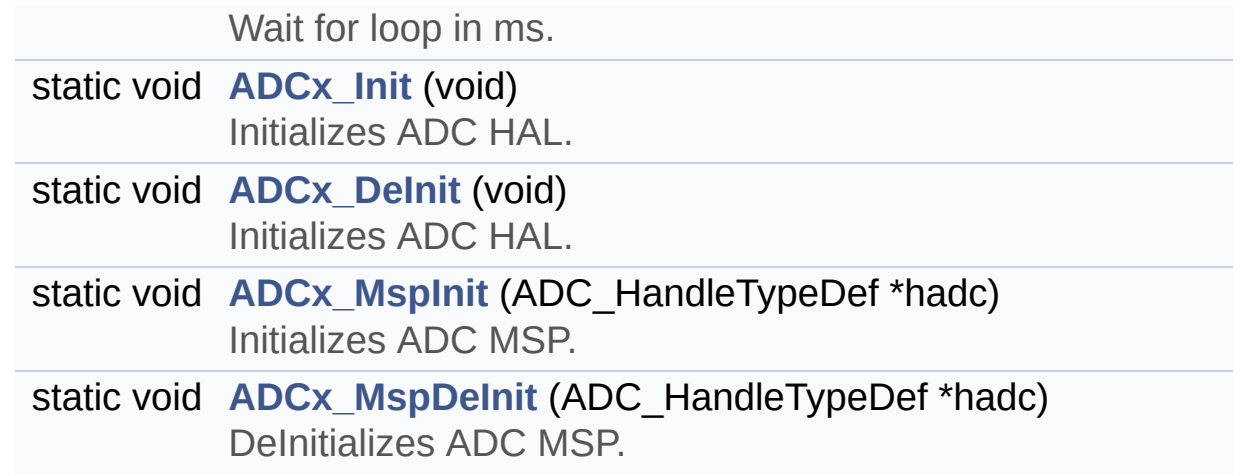

## **Function Documentation**

<span id="page-46-1"></span>**static void [ADCx\\_DeInit](#page-46-1) ( void ) [static]**

Initializes ADC HAL.

**Return values: None**

Definition at line **[852](#page-120-0)** of file **[stm32h7xx\\_nucleo\\_144.c](#page-120-1)**.

References **[ADCx\\_MspDeInit\(\)](#page-120-0)**, **[hnucleo\\_Adc](#page-120-0)**, and **[NUCLEO\\_ADCx](#page-106-0)**.

Referenced by **[BSP\\_JOY\\_DeInit\(\)](#page-120-0)**.

<span id="page-46-0"></span>**static void [ADCx\\_Init](#page-46-0) ( void ) [static]**

Initializes ADC HAL.

**Return values: None**

Definition at line **[827](#page-120-0)** of file **[stm32h7xx\\_nucleo\\_144.c](#page-120-1)**.

References **[ADCx\\_MspInit\(\)](#page-120-0)**, **[hnucleo\\_Adc](#page-120-0)**, and **[NUCLEO\\_ADCx](#page-106-0)**.

Referenced by **[BSP\\_JOY\\_Init\(\)](#page-120-0)**.

<span id="page-46-2"></span>**static void [ADCx\\_MspDeInit](#page-46-2) ( ADC\_HandleTypeDef \* hadc ) [static]**

DeInitializes ADC MSP.

**Parameters:**

**hadc,:** ADC handle

**Note:**

ADC DeInit does not disable the GPIO clock

**Return values: None**

Definition at line **[807](#page-120-0)** of file **[stm32h7xx\\_nucleo\\_144.c](#page-120-1)**.

References **[NUCLEO\\_ADCx\\_CLK\\_DISABLE](#page-106-0)**, **[NUCLEO\\_ADCx\\_GPIO\\_PIN](#page-106-0)**, and **[NUCLEO\\_ADCx\\_GPIO\\_PORT](#page-106-0)**.

Referenced by **[ADCx\\_DeInit\(\)](#page-120-0)**.

<span id="page-47-1"></span>**static void [ADCx\\_MspInit](#page-47-1) ( ADC\_HandleTypeDef \* hadc ) [static]**

Initializes ADC MSP.

**Parameters: hadc,:** ADC handle

**Return values: None**

Definition at line **[769](#page-120-0)** of file **[stm32h7xx\\_nucleo\\_144.c](#page-120-1)**.

References **[NUCLEO\\_ADCx\\_CLK\\_ENABLE](#page-106-0)**, **[NUCLEO\\_ADCx\\_GPIO\\_CLK\\_ENABLE](#page-106-0)**, **[NUCLEO\\_ADCx\\_GPIO\\_PIN](#page-106-0)**, and **[NUCLEO\\_ADCx\\_GPIO\\_PORT](#page-106-0)**.

Referenced by **[ADCx\\_Init\(\)](#page-120-0)**.

<span id="page-47-0"></span>**void [LCD\\_Delay](#page-47-0) ( uint32\_t Delay )**

Wait for loop in ms.

**Parameters: Delay** in ms.

**Return values:**

**None**

Definition at line **[755](#page-120-0)** of file **[stm32h7xx\\_nucleo\\_144.c](#page-120-1)**.

<span id="page-48-0"></span>**void [LCD\\_IO\\_Init](#page-48-0) ( void )**

Initializes the LCD.

#### **Return values: None**

Definition at line **[592](#page-120-0)** of file **[stm32h7xx\\_nucleo\\_144.c](#page-120-1)**.

References **[LCD\\_CS\\_GPIO\\_CLK\\_ENABLE](#page-106-0)**, **[LCD\\_CS\\_GPIO\\_PORT](#page-106-0)**, **[LCD\\_CS\\_HIGH](#page-106-0)**, **[LCD\\_CS\\_PIN](#page-106-0)**, **[LCD\\_DC\\_GPIO\\_CLK\\_ENABLE](#page-106-0)**, **[LCD\\_DC\\_GPIO\\_PORT](#page-106-0)**, **[LCD\\_DC\\_PIN](#page-106-0)**, and **[SPIx\\_Init\(\)](#page-120-0)**.

<span id="page-48-1"></span>**void [LCD\\_IO\\_WriteData](#page-48-1) ( uint8\_t Data )**

Writes data to select the LCD register.

This function must be used after st7735\_WriteReg() function

# **Parameters: Data,:** data to write to the selected register.

#### **Return values: None**

Definition at line **[644](#page-120-0)** of file **[stm32h7xx\\_nucleo\\_144.c](#page-120-1)**.

References **[LCD\\_CS\\_HIGH](#page-106-0)**, **[LCD\\_CS\\_LOW](#page-106-0)**, **[LCD\\_DC\\_HIGH](#page-106-0)**, and **[SPIx\\_Write\(\)](#page-120-0)**.

<span id="page-49-0"></span>**void [LCD\\_IO\\_WriteMultipleData](#page-49-0) ( uint8\_t \* pData, uint32\_t Size )**

Write register value.

**Parameters: pData** Pointer on the register value **Size** Size of byte to transmit to the register

**Return values: None**

Definition at line **[665](#page-120-0)** of file **[stm32h7xx\\_nucleo\\_144.c](#page-120-1)**.

References **[hnucleo\\_Spi](#page-120-0)**, **[LCD\\_CS\\_HIGH](#page-106-0)**, **[LCD\\_CS\\_LOW](#page-106-0)**, **[LCD\\_DC\\_HIGH](#page-106-0)**, and **[SPIx\\_Write\(\)](#page-120-0)**.

<span id="page-49-1"></span>**void [LCD\\_IO\\_WriteReg](#page-49-1) ( uint8\_t LCDReg )**

Writes command to select the LCD register.

**Parameters:**

**LCDReg,:** Address of the selected register.

# **Return values:**

**None**

Definition at line **[623](#page-120-0)** of file **[stm32h7xx\\_nucleo\\_144.c](#page-120-1)**.

References **[LCD\\_CS\\_HIGH](#page-106-0)**, **[LCD\\_CS\\_LOW](#page-106-0)**, **[LCD\\_DC\\_LOW](#page-106-0)**, and **[SPIx\\_Write\(\)](#page-120-0)**.

<span id="page-50-1"></span>**void [SD\\_IO\\_CSState](#page-50-1) ( uint8\_t val )**

Set the SD CS pin.

**Parameters: val,:** SD CS value.

**Return values: None**

Definition at line **[549](#page-120-0)** of file **[stm32h7xx\\_nucleo\\_144.c](#page-120-1)**.

References **[SD\\_CS\\_HIGH](#page-106-0)**, and **[SD\\_CS\\_LOW](#page-106-0)**.

<span id="page-50-0"></span>**void [SD\\_IO\\_Init](#page-50-0) ( void )**

Initializes the SD Card and put it into StandBy State (Ready for data transfer).

**Return values: None**

Definition at line **[501](#page-120-0)** of file **[stm32h7xx\\_nucleo\\_144.c](#page-120-1)**.

```
References LCD_CS_GPIO_CLK_ENABLE, LCD_CS_GPIO_PORT,
LCD_CS_HIGH, LCD_CS_PIN, SD_CS_GPIO_CLK_ENABLE,
SD_CS_GPIO_PORT, SD_CS_HIGH, SD_CS_PIN,
SD_DUMMY_BYTE, SD_IO_WriteByte(), and SPIx_Init().
```
<span id="page-50-2"></span>**uint8\_t [SD\\_IO\\_WriteByte](#page-50-2) ( uint8\_t Data )**

Writes a byte on the SD.

**Parameters:**

**Data,:** byte to send.

# **Return values:**

**None**

Definition at line **[579](#page-120-0)** of file **[stm32h7xx\\_nucleo\\_144.c](#page-120-1)**.

References **[SPIx\\_WriteReadData\(\)](#page-120-0)**.

Referenced by **[SD\\_IO\\_Init\(\)](#page-120-0)**.

<span id="page-51-1"></span>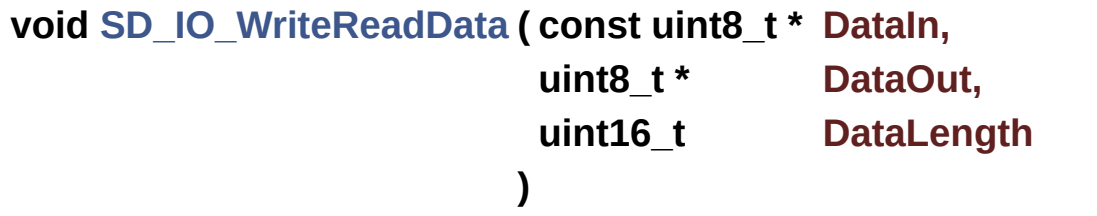

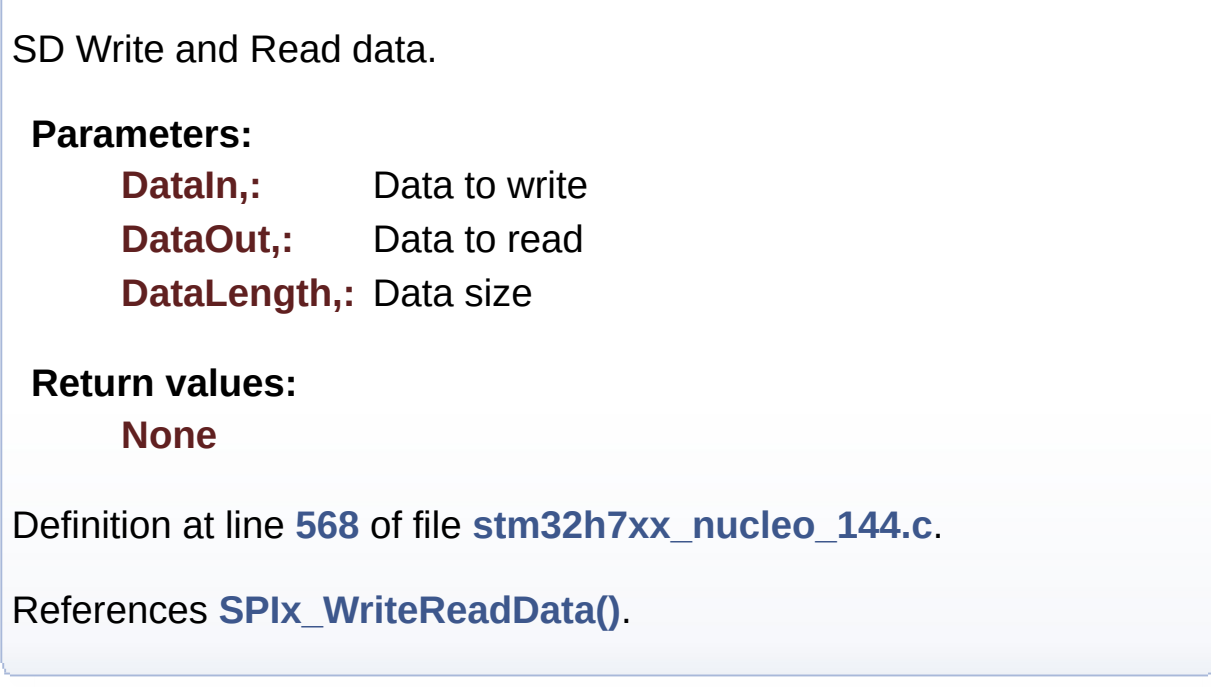

## <span id="page-51-0"></span>**static void [SPIx\\_Error](#page-51-0) ( void ) [static]**

SPI error treatment function.

**Return values:**

#### **None**

Definition at line **[482](#page-120-0)** of file **[stm32h7xx\\_nucleo\\_144.c](#page-120-1)**.

References **[hnucleo\\_Spi](#page-120-0)**, and **[SPIx\\_Init\(\)](#page-120-0)**.

Referenced by **[SPIx\\_Write\(\)](#page-120-0)**, and **[SPIx\\_WriteReadData\(\)](#page-120-0)**.

#### <span id="page-52-0"></span>**static void [SPIx\\_Init](#page-52-0) ( void ) [static]**

Initializes SPI HAL.

**Return values: None**

Definition at line **[397](#page-120-0)** of file **[stm32h7xx\\_nucleo\\_144.c](#page-120-1)**.

References **[hnucleo\\_Spi](#page-120-0)**, **[NUCLEO\\_SPIx](#page-106-0)**, and **[SPIx\\_MspInit\(\)](#page-120-0)**.

Referenced by **[LCD\\_IO\\_Init\(\)](#page-120-0)**, **[SD\\_IO\\_Init\(\)](#page-120-0)**, and **[SPIx\\_Error\(\)](#page-120-0)**.

<span id="page-52-1"></span>**static void [SPIx\\_MspInit](#page-52-1) ( SPI\_HandleTypeDef \* hspi ) [static]**

Initializes SPI MSP.

#### **Return values: None**

Definition at line **[355](#page-120-0)** of file **[stm32h7xx\\_nucleo\\_144.c](#page-120-1)**.

References **[NUCLEO\\_SPIx\\_CLK\\_ENABLE](#page-106-0)**, **[NUCLEO\\_SPIx\\_MISO\\_MOSI\\_AF](#page-106-0)**, **[NUCLEO\\_SPIx\\_MISO\\_MOSI\\_GPIO\\_CLK\\_ENABLE](#page-106-0)**, **[NUCLEO\\_SPIx\\_MISO\\_MOSI\\_GPIO\\_PORT](#page-106-0)**, **[NUCLEO\\_SPIx\\_MISO\\_PIN](#page-106-0)**, **[NUCLEO\\_SPIx\\_MOSI\\_PIN](#page-106-0)**, **[NUCLEO\\_SPIx\\_SCK\\_AF](#page-106-0)**,

### **[NUCLEO\\_SPIx\\_SCK\\_GPIO\\_CLK\\_ENABLE](#page-106-0)**, **[NUCLEO\\_SPIx\\_SCK\\_GPIO\\_PORT](#page-106-0)**, and **[NUCLEO\\_SPIx\\_SCK\\_PIN](#page-106-0)**.

Referenced by **[SPIx\\_Init\(\)](#page-120-0)**.

#### <span id="page-53-0"></span>**static void [SPIx\\_Write](#page-53-0) ( uint8\_t Value ) [static]**

SPI Write a byte to device.

**Parameters: Value,:** value to be written

#### **Return values: None**

Definition at line **[463](#page-120-0)** of file **[stm32h7xx\\_nucleo\\_144.c](#page-120-1)**.

References **[hnucleo\\_Spi](#page-120-0)**, **[SPIx\\_Error\(\)](#page-120-0)**, and **[SpixTimeout](#page-120-0)**.

Referenced by **[LCD\\_IO\\_WriteData\(\)](#page-120-0)**, **[LCD\\_IO\\_WriteMultipleData\(\)](#page-120-0)**, and **[LCD\\_IO\\_WriteReg\(\)](#page-120-0)**.

<span id="page-53-1"></span>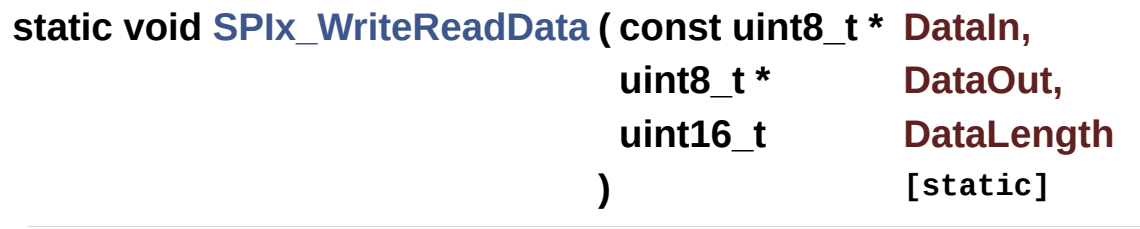

SPI Write and Read data.

### **Parameters:**

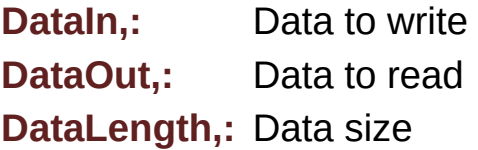

**Return values:**

### **None**

Definition at line **[444](#page-120-0)** of file **[stm32h7xx\\_nucleo\\_144.c](#page-120-1)**.

References **[hnucleo\\_Spi](#page-120-0)**, **[SPIx\\_Error\(\)](#page-120-0)**, and **[SpixTimeout](#page-120-0)**.

Referenced by **[SD\\_IO\\_WriteByte\(\)](#page-120-0)**, and **[SD\\_IO\\_WriteReadData\(\)](#page-120-0)**.

Generated on Fri Apr 21 2017 17:27:08 for STM32H7xx\_Nucleo\_144 BSP User Manual by doxygem 1.7.6.1

<span id="page-55-0"></span>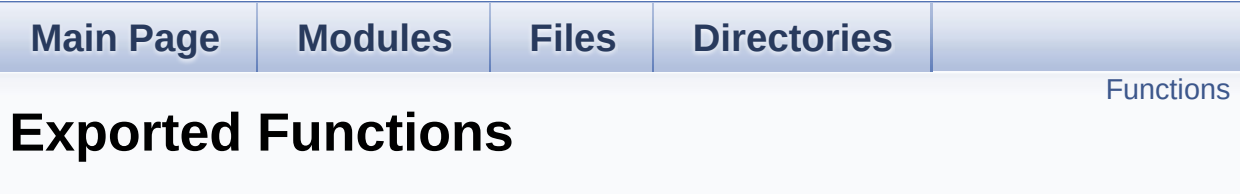

**[STM32H7xx](#page-37-0) NUCLEO 144**

# <span id="page-56-0"></span>**Functions**

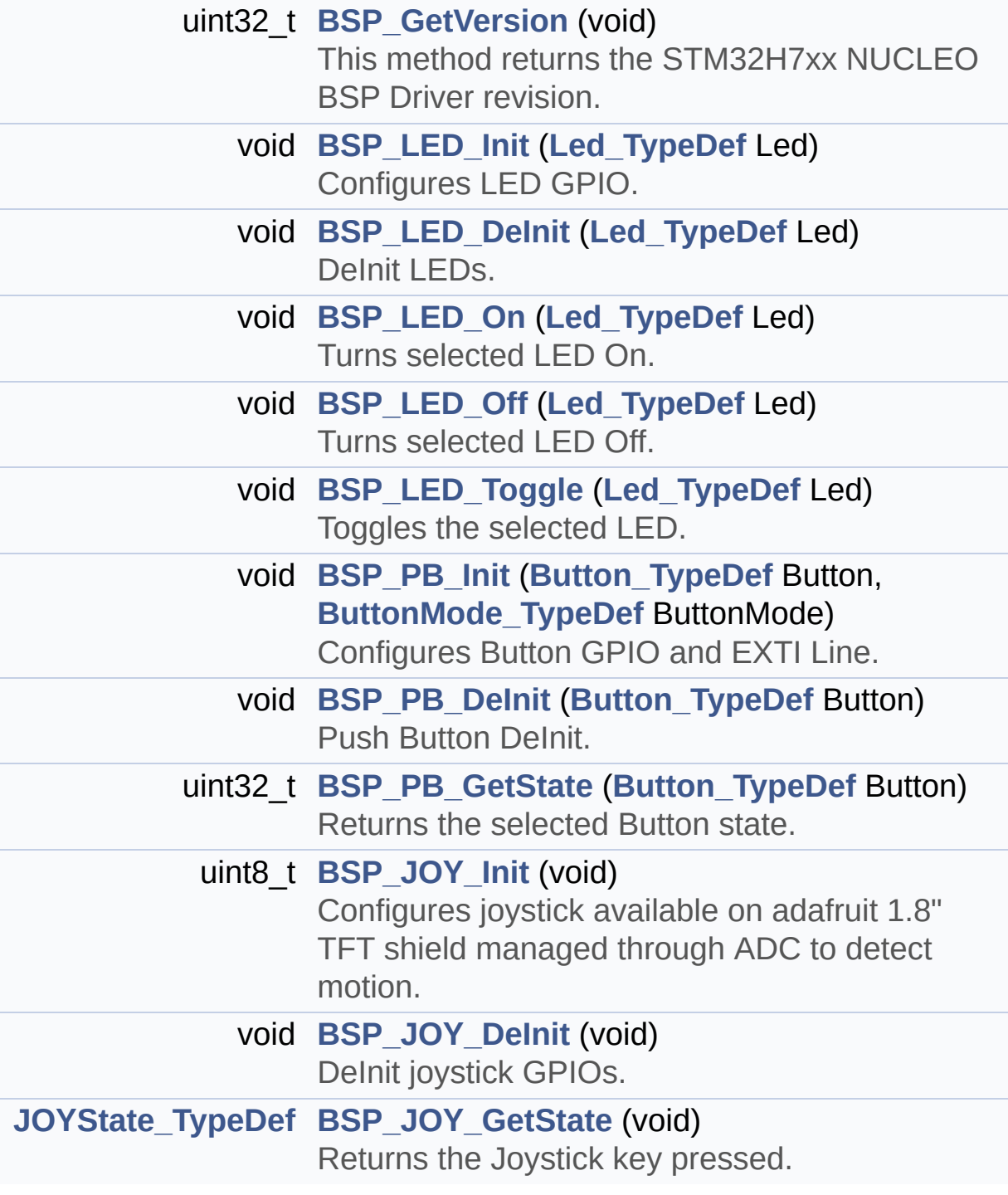

## **Function Documentation**

```
uint32_t BSP_GetVersion ( void )
```
This method returns the STM32H7xx NUCLEO BSP Driver revision.

### **Return values:**

**version,:** 0xXYZR (8bits for each decimal, R for RC)

Definition at line **[174](#page-120-0)** of file **[stm32h7xx\\_nucleo\\_144.c](#page-120-1)**.

References **[\\_\\_STM32H7xx\\_NUCLEO\\_BSP\\_VERSION](#page-120-0)**.

<span id="page-57-1"></span>**void [BSP\\_JOY\\_DeInit](#page-57-1) ( void )**

DeInit joystick GPIOs.

#### **Note:**

JOY DeInit does not disable the Mfx, just set the Mfx pins in Off mode

### **Return values:**

**None.**

Definition at line **[895](#page-120-0)** of file **[stm32h7xx\\_nucleo\\_144.c](#page-120-1)**.

References **[ADCx\\_DeInit\(\)](#page-120-0)**.

## <span id="page-57-2"></span>**[JOYState\\_TypeDef](#page-71-3) [BSP\\_JOY\\_GetState](#page-57-2) ( void )**

Returns the Joystick key pressed.

**Note:**

To know which Joystick key is pressed we need to detect the

voltage level on each key output

- None: 3.3 V / 4095
- SEL : 1.055 V / 1308
- DOWN : 0.71 V / 88
- LEFT : 3.0 V / 3720
- RIGHT : 0.595 V / 737
- $\bullet$  UP : 1.65 V / 2046

### **Return values:**

**JOYState TypeDef,:** Code of the Joystick key pressed.

Definition at line **[912](#page-120-0)** of file **[stm32h7xx\\_nucleo\\_144.c](#page-120-1)**.

References **[hnucleo\\_Adc](#page-120-0)**, **[JOY\\_DOWN](#page-106-0)**, **[JOY\\_LEFT](#page-106-0)**, **[JOY\\_NONE](#page-106-0)**, **[JOY\\_RIGHT](#page-106-0)**, **[JOY\\_SEL](#page-106-0)**, and **[JOY\\_UP](#page-106-0)**.

## <span id="page-58-1"></span>**uint8\_t [BSP\\_JOY\\_Init](#page-58-1) ( void )**

Configures joystick available on adafruit 1.8" TFT shield managed through ADC to detect motion.

**Return values: Joystickstatus** (0=> success, 1=> fail)

Definition at line **[874](#page-120-0)** of file **[stm32h7xx\\_nucleo\\_144.c](#page-120-1)**.

References **[ADCx\\_Init\(\)](#page-120-0)**, **[hnucleo\\_Adc](#page-120-0)**, **[NUCLEO\\_ADCx\\_CHANNEL](#page-106-0)**, and **[sConfig](#page-120-0)**.

<span id="page-58-0"></span>**void [BSP\\_LED\\_DeInit](#page-58-0) ( [Led\\_TypeDef](#page-71-0) Led )**

DeInit LEDs.

### **Parameters:**

**Led,:** LED to be de-init. This parameter can be one of the

following values:

- LED1
- $\bullet$  LED2
- LED3

#### **Note:**

Led DeInit does not disable the GPIO clock nor disable the Mfx

## **Return values:**

**None**

Definition at line **[215](#page-120-0)** of file **[stm32h7xx\\_nucleo\\_144.c](#page-120-1)**.

References **[GPIO\\_PIN](#page-120-0)**, and **[GPIO\\_PORT](#page-120-0)**.

```
void BSP_LED_Init ( Led_TypeDef Led )
```
Configures LED GPIO.

## **Parameters:**

**Led,:** Specifies the Led to be configured. This parameter can be one of following parameters:

- LED1
- $\bullet$  LED<sub>2</sub>
- LED3

### **Return values:**

#### **None**

Definition at line **[188](#page-120-0)** of file **[stm32h7xx\\_nucleo\\_144.c](#page-120-1)**.

References **[GPIO\\_PIN](#page-120-0)**, **[GPIO\\_PORT](#page-120-0)**, and **[LEDx\\_GPIO\\_CLK\\_ENABLE](#page-106-0)**.

<span id="page-59-1"></span>**void [BSP\\_LED\\_Off](#page-59-1) ( [Led\\_TypeDef](#page-71-0) Led )**

Turns selected LED Off.

### **Parameters:**

**Led,:** Specifies the Led to be set off. This parameter can be one of following parameters:

- $\bullet$  LED1
- LED2
- LED3

**Return values:**

**None**

Definition at line **[247](#page-120-0)** of file **[stm32h7xx\\_nucleo\\_144.c](#page-120-1)**.

References **[GPIO\\_PIN](#page-120-0)**, and **[GPIO\\_PORT](#page-120-0)**.

<span id="page-60-0"></span>**void [BSP\\_LED\\_On](#page-60-0) ( [Led\\_TypeDef](#page-71-0) Led )**

Turns selected LED On.

## **Parameters:**

**Led,:** Specifies the Led to be set on. This parameter can be one of following parameters:

 $\cdot$  LED<sub>2</sub>

**Return values:**

**None**

Definition at line **[233](#page-120-0)** of file **[stm32h7xx\\_nucleo\\_144.c](#page-120-1)**.

References **[GPIO\\_PIN](#page-120-0)**, and **[GPIO\\_PORT](#page-120-0)**.

<span id="page-60-1"></span>**void [BSP\\_LED\\_Toggle](#page-60-1) ( [Led\\_TypeDef](#page-71-0) Led )**

Toggles the selected LED.

#### **Parameters:**

**Led,:** Specifies the Led to be toggled. This parameter can be one of following parameters:

- LED1
- LED2
- $\bullet$  LED3

# **Return values:**

**None**

Definition at line **[261](#page-120-0)** of file **[stm32h7xx\\_nucleo\\_144.c](#page-120-1)**.

References **[GPIO\\_PIN](#page-120-0)**, and **[GPIO\\_PORT](#page-120-0)**.

<span id="page-61-0"></span>**void [BSP\\_PB\\_DeInit](#page-61-0) ( [Button\\_TypeDef](#page-71-1) Button )**

Push Button DeInit.

**Parameters:**

**Button,:** Button to be configured This parameter should be: BUTTON\_USER

**Note:**

PB DeInit does not disable the GPIO clock

**Return values:**

**None**

Definition at line **[315](#page-120-0)** of file **[stm32h7xx\\_nucleo\\_144.c](#page-120-1)**.

References **[BUTTON\\_IRQn](#page-120-0)**, **[BUTTON\\_PIN](#page-120-0)**, and **[BUTTON\\_PORT](#page-120-0)**.

<span id="page-61-1"></span>**uint32\_t [BSP\\_PB\\_GetState](#page-61-1) ( [Button\\_TypeDef](#page-71-1) Button )**

Returns the selected Button state.

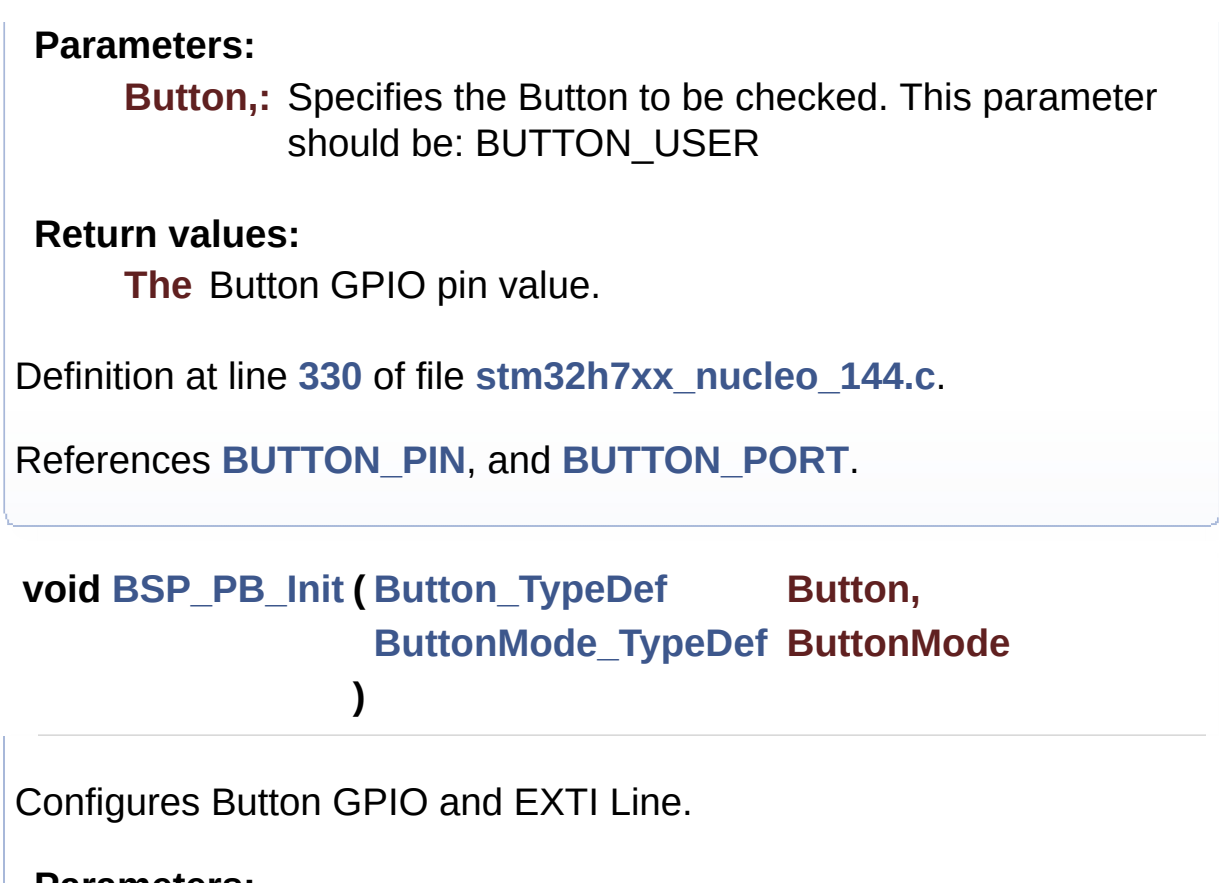

#### <span id="page-62-0"></span>**Parameters:**

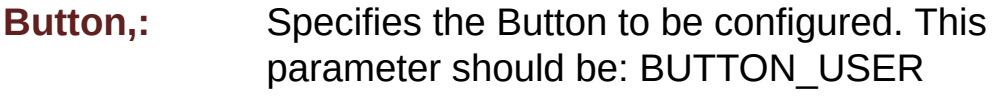

- **ButtonMode,:** Specifies Button mode. This parameter can be one of following parameters:
	- BUTTON\_MODE\_GPIO: Button will be used as simple IO
	- BUTTON MODE EXTI: Button will be connected to EXTI line with interrupt generation capability

#### **Return values:**

**None**

Definition at line **[277](#page-120-0)** of file **[stm32h7xx\\_nucleo\\_144.c](#page-120-1)**.

References **[BUTTON\\_IRQn](#page-120-0)**, **[BUTTON\\_MODE\\_EXTI](#page-106-0)**, **[BUTTON\\_MODE\\_GPIO](#page-106-0)**, **[BUTTON\\_PIN](#page-120-0)**, **[BUTTON\\_PORT](#page-120-0)**, and **[BUTTONx\\_GPIO\\_CLK\\_ENABLE](#page-106-0)**.

Generated on Fri Apr 21 2017 17:27:08 for STM32H7xx\_Nucleo\_144 BSP User Manual by doxygem 1.7.6.1

<span id="page-64-0"></span>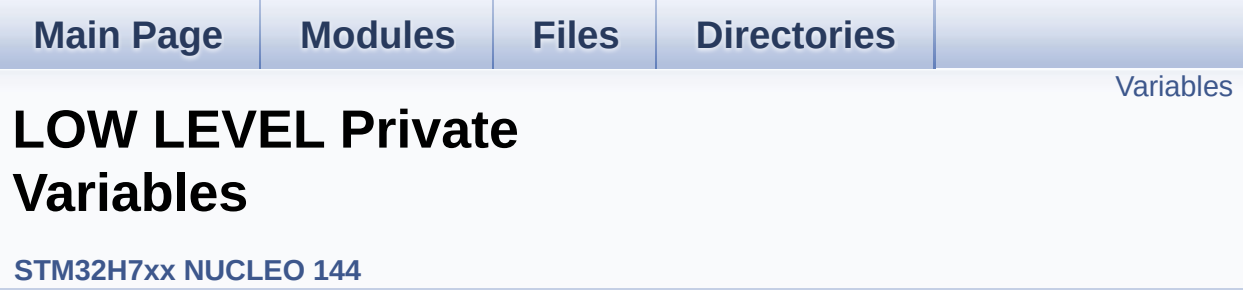

# <span id="page-65-0"></span>**Variables**

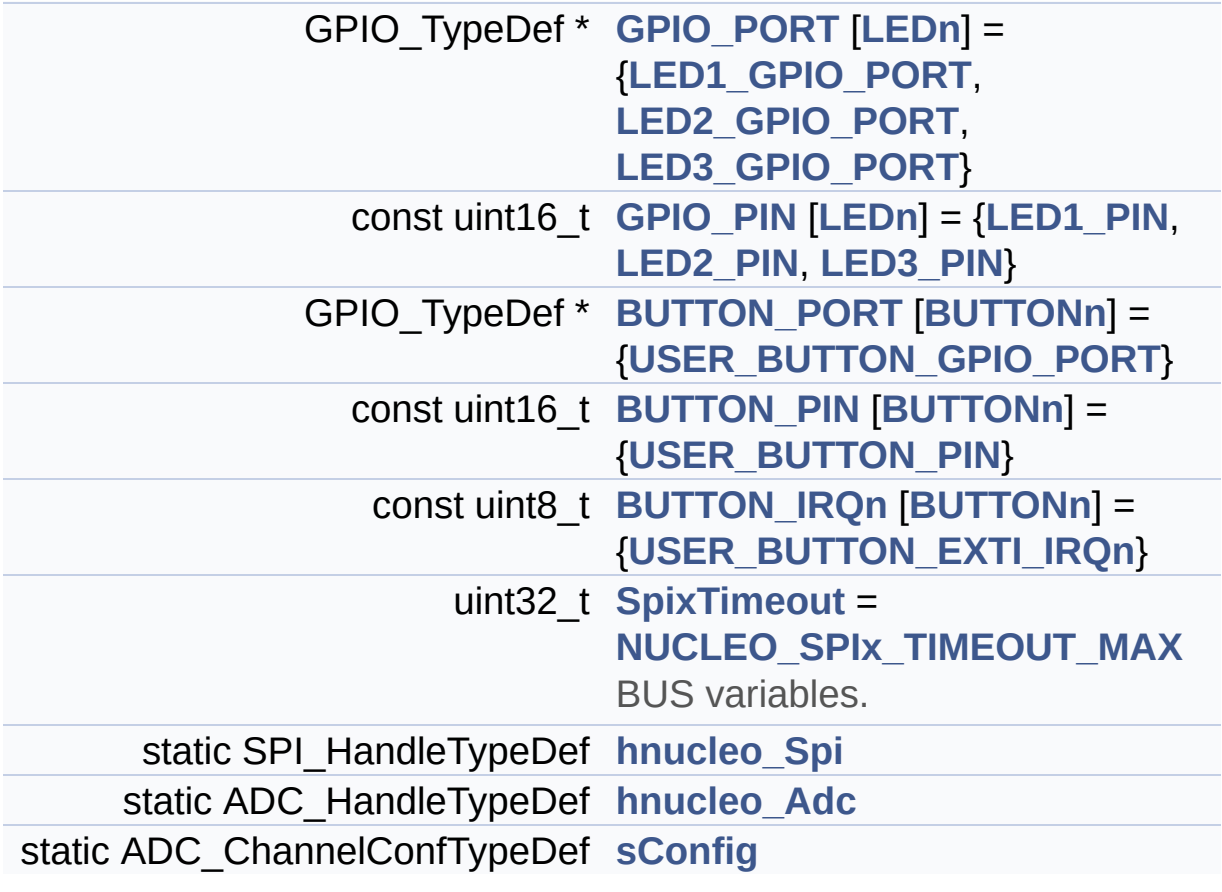

## **Variable Documentation**

<span id="page-66-4"></span> $\text{const}$  **uint8\_t** [BUTTON\\_IRQn\[](#page-66-4)[BUTTONn\]](#page-75-0) = {[USER\\_BUTTON\\_EXTI\\_I](#page-76-1)

Definition at line **[104](#page-120-0)** of file **[stm32h7xx\\_nucleo\\_144.c](#page-120-1)**.

Referenced by **[BSP\\_PB\\_DeInit\(\)](#page-120-0)**, and **[BSP\\_PB\\_Init\(\)](#page-120-0)**.

<span id="page-66-3"></span>**const uint16\_t [BUTTON\\_PIN](#page-66-3)[[BUTTONn](#page-75-0)] = [{USER\\_BUTTON\\_PIN}](#page-77-0)**

Definition at line **[103](#page-120-0)** of file **[stm32h7xx\\_nucleo\\_144.c](#page-120-1)**.

Referenced by **[BSP\\_PB\\_DeInit\(\)](#page-120-0)**, **[BSP\\_PB\\_GetState\(\)](#page-120-0)**, and **[BSP\\_PB\\_Init\(\)](#page-120-0)**.

## <span id="page-66-2"></span>**GPIO\_TypeDef\* [BUTTON\\_PORT\[](#page-66-2)[BUTTONn](#page-75-0)] = {[USER\\_BUTTON\\_GPI](#page-76-0)**

Definition at line **[102](#page-120-0)** of file **[stm32h7xx\\_nucleo\\_144.c](#page-120-1)**.

Referenced by **[BSP\\_PB\\_DeInit\(\)](#page-120-0)**, **[BSP\\_PB\\_GetState\(\)](#page-120-0)**, and **[BSP\\_PB\\_Init\(\)](#page-120-0)**.

<span id="page-66-1"></span>**const uint16\_t [GPIO\\_PIN](#page-66-1)[\[LEDn\]](#page-94-0) = {[LED1\\_PIN](#page-93-2), [LED2\\_PIN](#page-94-2), [LED3\\_PIN](#page-94-3)**

Definition at line **[100](#page-120-0)** of file **[stm32h7xx\\_nucleo\\_144.c](#page-120-1)**.

Referenced by **[BSP\\_LED\\_DeInit\(\)](#page-120-0)**, **[BSP\\_LED\\_Init\(\)](#page-120-0)**, **[BSP\\_LED\\_Off\(\)](#page-120-0)**, **[BSP\\_LED\\_On\(\)](#page-120-0)**, and **[BSP\\_LED\\_Toggle\(\)](#page-120-0)**.

<span id="page-66-0"></span>**GPIO\_TypeDef\* [GPIO\\_PORT](#page-66-0)[[LEDn\]](#page-94-0) = [{LED1\\_GPIO\\_PORT](#page-93-0), [LED2\\_GP](#page-93-1)IO\_PORT**

Definition at line **[98](#page-120-0)** of file **[stm32h7xx\\_nucleo\\_144.c](#page-120-1)**.

```
Referenced by BSP_LED_DeInit(), BSP_LED_Init(),
BSP_LED_Off(), BSP_LED_On(), and BSP_LED_Toggle().
```
<span id="page-67-2"></span>**ADC\_HandleTypeDef [hnucleo\\_Adc](#page-67-2) [static]**

Definition at line **[117](#page-120-0)** of file **[stm32h7xx\\_nucleo\\_144.c](#page-120-1)**.

Referenced by **[ADCx\\_DeInit\(\)](#page-120-0)**, **[ADCx\\_Init\(\)](#page-120-0)**, **[BSP\\_JOY\\_GetState\(\)](#page-120-0)**, and **[BSP\\_JOY\\_Init\(\)](#page-120-0)**.

<span id="page-67-1"></span>**SPI\_HandleTypeDef [hnucleo\\_Spi](#page-67-1) [static]**

Definition at line **[113](#page-120-0)** of file **[stm32h7xx\\_nucleo\\_144.c](#page-120-1)**.

Referenced by **[LCD\\_IO\\_WriteMultipleData\(\)](#page-120-0)**, **[SPIx\\_Error\(\)](#page-120-0)**, **[SPIx\\_Init\(\)](#page-120-0)**, **[SPIx\\_Write\(\)](#page-120-0)**, and **[SPIx\\_WriteReadData\(\)](#page-120-0)**.

## <span id="page-67-3"></span>**ADC\_ChannelConfTypeDef [sConfig](#page-67-3) [static]**

Definition at line **[119](#page-120-0)** of file **[stm32h7xx\\_nucleo\\_144.c](#page-120-1)**.

Referenced by **[BSP\\_JOY\\_Init\(\)](#page-120-0)**.

<span id="page-67-0"></span>**uint32\_t [SpixTimeout](#page-67-0) = [NUCLEO\\_SPIx\\_TIMEOUT\\_MAX](#page-87-0)**

BUS variables.

Definition at line **[112](#page-120-0)** of file **[stm32h7xx\\_nucleo\\_144.c](#page-120-1)**.

Referenced by **[SPIx\\_Write\(\)](#page-120-0)**, and **[SPIx\\_WriteReadData\(\)](#page-120-0)**.

Generated on Fri Apr 21 2017 17:27:08 for STM32H7xx\_Nucleo\_144

BSP User Manual by doxygem 1.7.6.1

<span id="page-69-0"></span>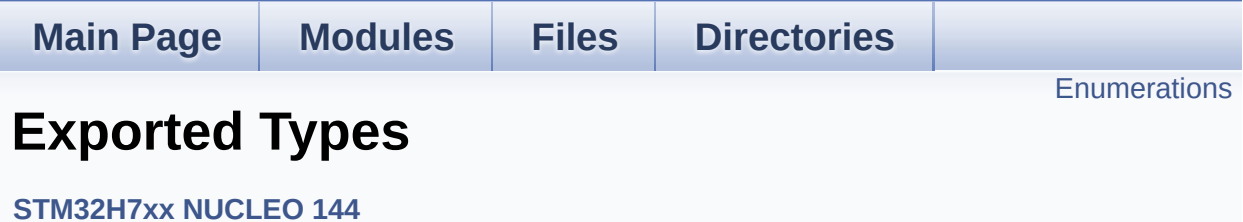

# <span id="page-70-0"></span>**Enumerations**

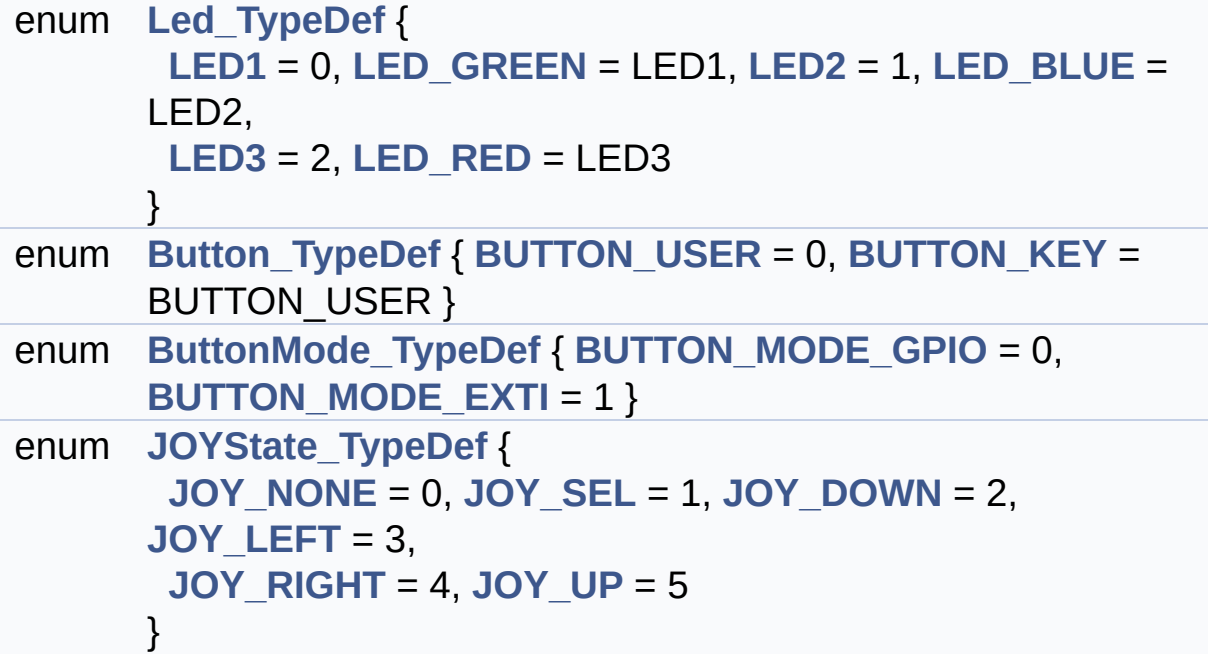

## **Enumeration Type Documentation**

<span id="page-71-1"></span>**enum [Button\\_TypeDef](#page-71-1)**

**Enumerator:** *BUTTON\_USER*

<span id="page-71-5"></span><span id="page-71-4"></span>*BUTTON\_KEY*

Definition at line **[80](#page-106-0)** of file **[stm32h7xx\\_nucleo\\_144.h](#page-106-1)**.

#### <span id="page-71-2"></span>**enum [ButtonMode\\_TypeDef](#page-71-2)**

<span id="page-71-7"></span><span id="page-71-6"></span>**Enumerator:** *BUTTON\_MODE\_GPIO BUTTON\_MODE\_EXTI*

Definition at line **[87](#page-106-0)** of file **[stm32h7xx\\_nucleo\\_144.h](#page-106-1)**.

#### <span id="page-71-3"></span>**enum [JOYState\\_TypeDef](#page-71-3)**

<span id="page-71-11"></span><span id="page-71-10"></span><span id="page-71-9"></span><span id="page-71-8"></span>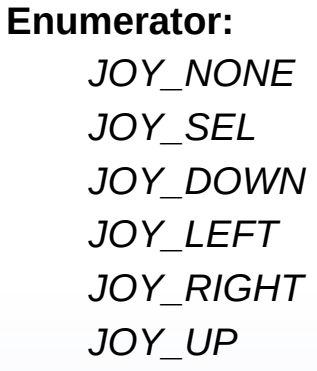

<span id="page-71-13"></span><span id="page-71-12"></span>Definition at line **[93](#page-106-0)** of file **[stm32h7xx\\_nucleo\\_144.h](#page-106-1)**.

#### <span id="page-71-0"></span>**enum [Led\\_TypeDef](#page-71-0)**
**Enumerator:** *LED1 LED\_GREEN LED2 LED\_BLUE LED3 LED\_RED*

Definition at line **[70](#page-106-0)** of file **[stm32h7xx\\_nucleo\\_144.h](#page-106-1)**.

Generated on Fri Apr 21 2017 17:27:08 for STM32H7xx\_Nucleo\_144 BSP User Manual by  $0$   $0$   $\sqrt{9}$   $\sqrt{9}$   $\sqrt{9}$  1.7.6.1

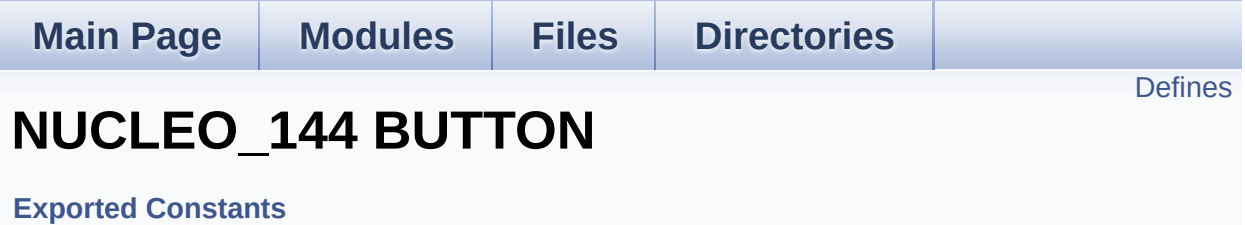

## <span id="page-74-0"></span>**Defines**

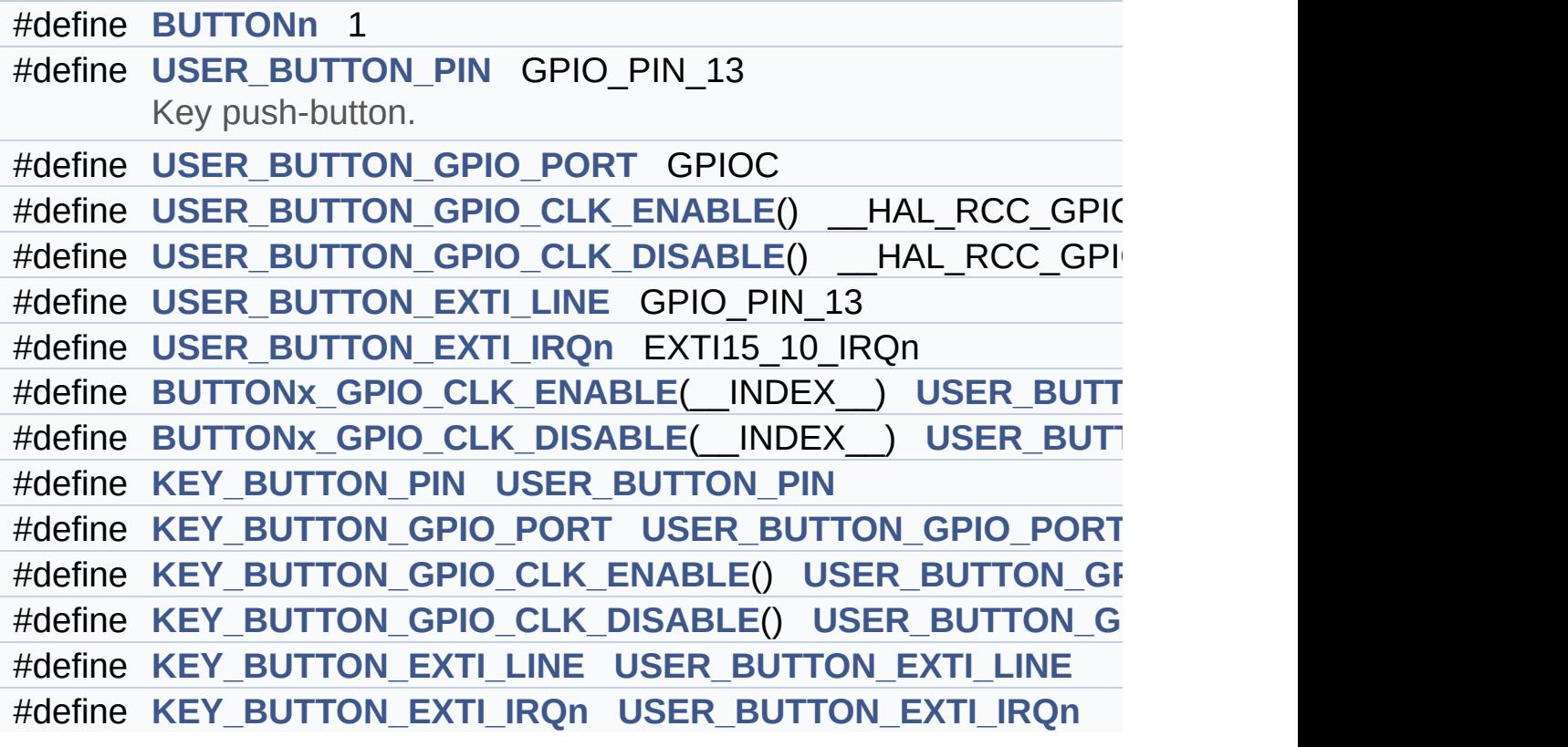

### **Define Documentation**

<span id="page-75-0"></span>**#define [BUTTONn](#page-75-0) 1**

Definition at line **[149](#page-106-0)** of file **[stm32h7xx\\_nucleo\\_144.h](#page-106-1)**.

<span id="page-75-2"></span>**#define [BUTTONx\\_GPIO\\_CLK\\_DISABLE](#page-75-2) ( \_\_INDEX\_\_ ) [USER\\_BU](#page-76-2)TTON\_GPIO\_CLK\_DISABLE**

Definition at line **[162](#page-106-0)** of file **[stm32h7xx\\_nucleo\\_144.h](#page-106-1)**.

<span id="page-75-1"></span> $\#$ define [BUTTONx\\_GPIO\\_CLK\\_ENABLE](#page-75-1) ( \_\_INDEX\_\_ ) [USER\\_BU](#page-76-1)

Definition at line **[161](#page-106-0)** of file **[stm32h7xx\\_nucleo\\_144.h](#page-106-1)**.

Referenced by **[BSP\\_PB\\_Init\(\)](#page-120-0)**.

<span id="page-75-6"></span>**#define [KEY\\_BUTTON\\_EXTI\\_IRQn](#page-75-6) [USER\\_BUTTON\\_EXTI\\_IRQn](#page-76-4)**

Definition at line **[170](#page-106-0)** of file **[stm32h7xx\\_nucleo\\_144.h](#page-106-1)**.

<span id="page-75-5"></span>**#define [KEY\\_BUTTON\\_EXTI\\_LINE](#page-75-5) [USER\\_BUTTON\\_EXTI\\_LINE](#page-76-3)**

Definition at line **[169](#page-106-0)** of file **[stm32h7xx\\_nucleo\\_144.h](#page-106-1)**.

<span id="page-75-4"></span>**#define [KEY\\_BUTTON\\_GPIO\\_CLK\\_DISABLE](#page-75-4) ( ) [USER\\_BUTTON\\_G](#page-76-2)PIO\_CLK\_DISABLE**

Definition at line **[168](#page-106-0)** of file **[stm32h7xx\\_nucleo\\_144.h](#page-106-1)**.

<span id="page-75-3"></span>**#define [KEY\\_BUTTON\\_GPIO\\_CLK\\_ENABLE](#page-75-3) ( ) [USER\\_BUTTON\\_G](#page-76-1)PIO\_CLK\_ENABLE**

Definition at line **[167](#page-106-0)** of file **[stm32h7xx\\_nucleo\\_144.h](#page-106-1)**.

<span id="page-76-6"></span>**#define [KEY\\_BUTTON\\_GPIO\\_PORT](#page-76-6) [USER\\_BUTTON\\_GPIO\\_PORT](#page-76-0)**

Definition at line **[166](#page-106-0)** of file **[stm32h7xx\\_nucleo\\_144.h](#page-106-1)**.

<span id="page-76-5"></span>**#define [KEY\\_BUTTON\\_PIN](#page-76-5) [USER\\_BUTTON\\_PIN](#page-77-0)**

Definition at line **[165](#page-106-0)** of file **[stm32h7xx\\_nucleo\\_144.h](#page-106-1)**.

<span id="page-76-4"></span>**#define [USER\\_BUTTON\\_EXTI\\_IRQn](#page-76-4) EXTI15\_10\_IRQn**

Definition at line **[159](#page-106-0)** of file **[stm32h7xx\\_nucleo\\_144.h](#page-106-1)**.

<span id="page-76-3"></span>**#define [USER\\_BUTTON\\_EXTI\\_LINE](#page-76-3) GPIO\_PIN\_13**

Definition at line **[158](#page-106-0)** of file **[stm32h7xx\\_nucleo\\_144.h](#page-106-1)**.

<span id="page-76-2"></span>**#define [USER\\_BUTTON\\_GPIO\\_CLK\\_DISABLE](#page-76-2) ( ) \_\_HAL\_RCC\_GPIOC\_CLK\_DISABLE()**

Definition at line **[157](#page-106-0)** of file **[stm32h7xx\\_nucleo\\_144.h](#page-106-1)**.

<span id="page-76-1"></span>**#define [USER\\_BUTTON\\_GPIO\\_CLK\\_ENABLE](#page-76-1) ( ) \_\_HAL\_RCC\_GPIOC\_CLK\_ENABLE()**

Definition at line **[156](#page-106-0)** of file **[stm32h7xx\\_nucleo\\_144.h](#page-106-1)**.

<span id="page-76-0"></span>**#define [USER\\_BUTTON\\_GPIO\\_PORT](#page-76-0) GPIOC**

Definition at line **[155](#page-106-0)** of file **[stm32h7xx\\_nucleo\\_144.h](#page-106-1)**.

#### <span id="page-77-0"></span>**#define [USER\\_BUTTON\\_PIN](#page-77-0) GPIO\_PIN\_13**

Key push-button.

Definition at line **[154](#page-106-0)** of file **[stm32h7xx\\_nucleo\\_144.h](#page-106-1)**.

Generated on Fri Apr 21 2017 17:27:08 for STM32H7xx\_Nucleo\_144 BSP User Manual by doxygem 1.7.6.1

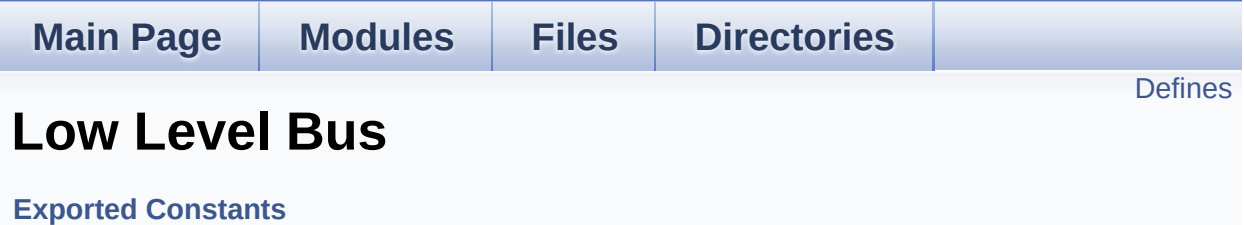

## <span id="page-79-0"></span>**Defines**

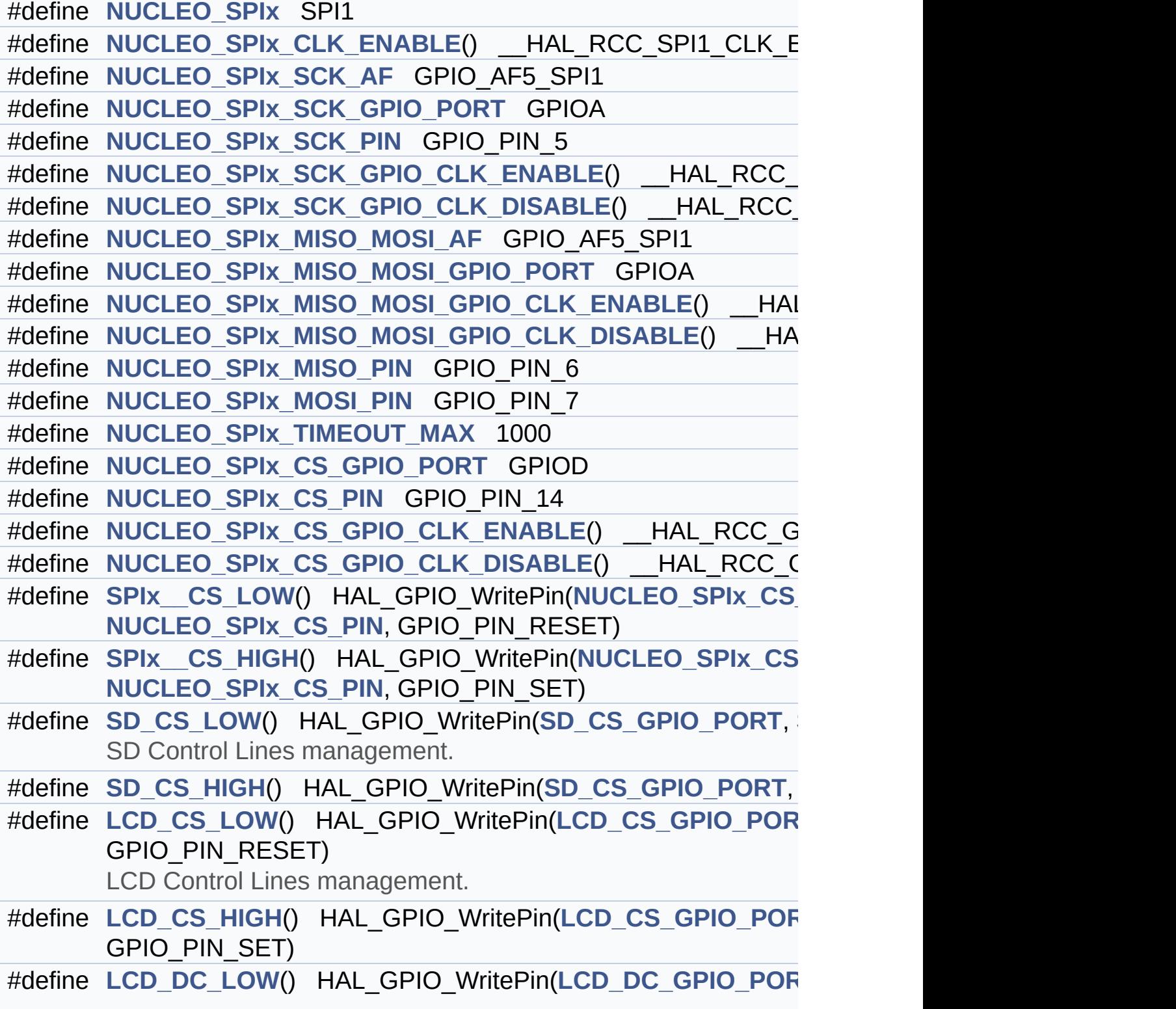

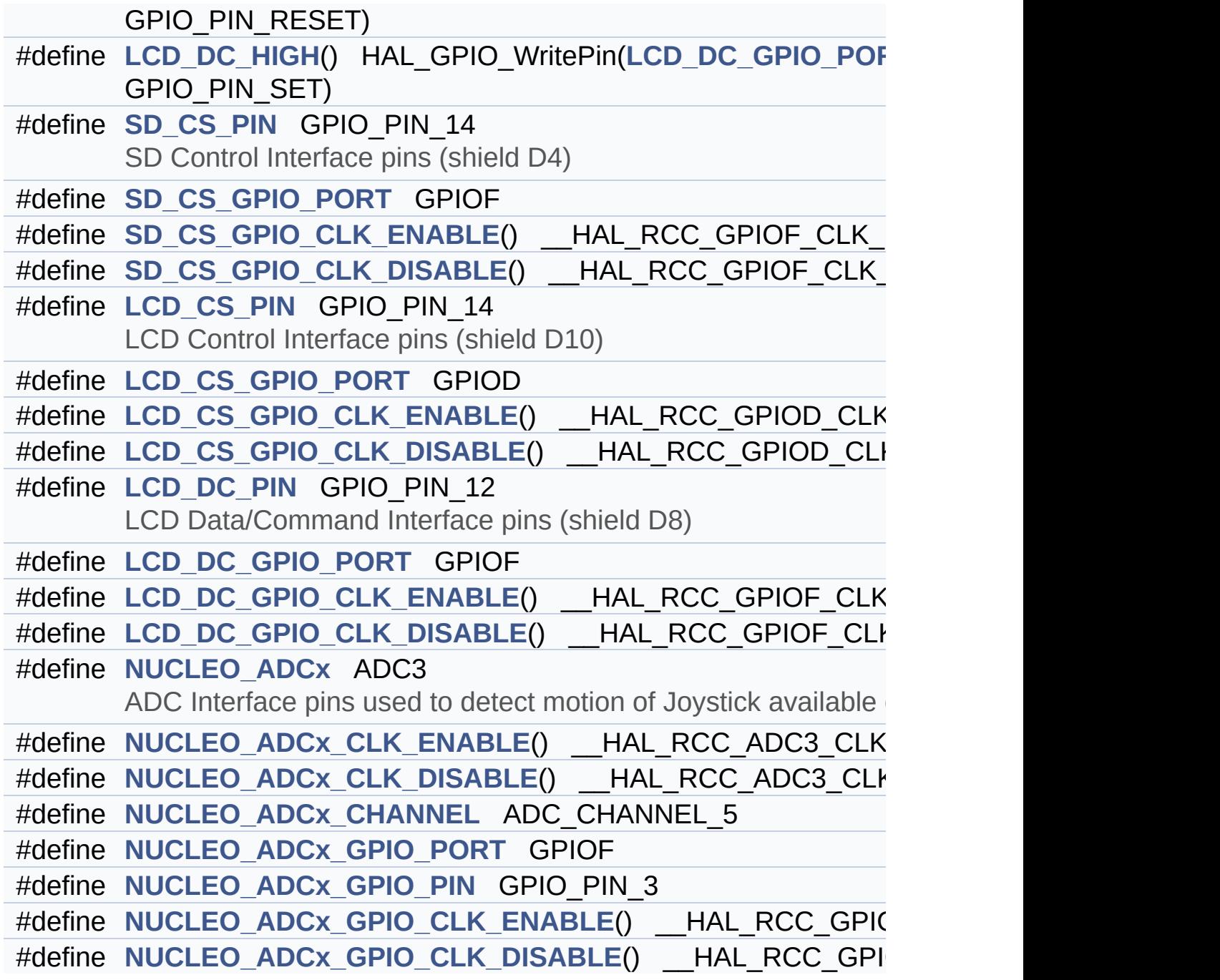

### **Define Documentation**

<span id="page-81-4"></span>**#define [LCD\\_CS\\_GPIO\\_CLK\\_DISABLE](#page-81-4) ( ) \_\_HAL\_RCC\_GPIOD\_CLK\_DISABLE()**

Definition at line **[256](#page-106-0)** of file **[stm32h7xx\\_nucleo\\_144.h](#page-106-1)**.

<span id="page-81-3"></span>**#define [LCD\\_CS\\_GPIO\\_CLK\\_ENABLE](#page-81-3) ( ) \_\_HAL\_RCC\_GPIOD\_CLK\_ENABLE()**

Definition at line **[255](#page-106-0)** of file **[stm32h7xx\\_nucleo\\_144.h](#page-106-1)**.

Referenced by **[LCD\\_IO\\_Init\(\)](#page-120-0)**, and **[SD\\_IO\\_Init\(\)](#page-120-0)**.

<span id="page-81-1"></span>**#define [LCD\\_CS\\_GPIO\\_PORT](#page-81-1) GPIOD**

Definition at line **[254](#page-106-0)** of file **[stm32h7xx\\_nucleo\\_144.h](#page-106-1)**.

Referenced by **[LCD\\_IO\\_Init\(\)](#page-120-0)**, and **[SD\\_IO\\_Init\(\)](#page-120-0)**.

<span id="page-81-2"></span>**#define [LCD\\_CS\\_HIGH](#page-81-2) ( ) HAL\_GPIO\_WritePin[\(LCD\\_CS\\_GPIO\\_PO](#page-81-1)RT**

Definition at line **[238](#page-106-0)** of file **[stm32h7xx\\_nucleo\\_144.h](#page-106-1)**.

Referenced by **[LCD\\_IO\\_Init\(\)](#page-120-0)**, **[LCD\\_IO\\_WriteData\(\)](#page-120-0)**, **[LCD\\_IO\\_WriteMultipleData\(\)](#page-120-0)**, **[LCD\\_IO\\_WriteReg\(\)](#page-120-0)**, and **[SD\\_IO\\_Init\(\)](#page-120-0)**.

<span id="page-81-0"></span>**#define [LCD\\_CS\\_LOW](#page-81-0) ( ) HAL\_GPIO\_WritePin[\(LCD\\_CS\\_GPIO\\_PO](#page-81-1)RT**

LCD Control Lines management.

Definition at line **[237](#page-106-0)** of file **[stm32h7xx\\_nucleo\\_144.h](#page-106-1)**.

Referenced by **[LCD\\_IO\\_WriteData\(\)](#page-120-0)**, **[LCD\\_IO\\_WriteMultipleData\(\)](#page-120-0)**, and **[LCD\\_IO\\_WriteReg\(\)](#page-120-0)**.

#### <span id="page-82-2"></span>**#define [LCD\\_CS\\_PIN](#page-82-2) GPIO\_PIN\_14**

LCD Control Interface pins (shield D10)

Definition at line **[253](#page-106-0)** of file **[stm32h7xx\\_nucleo\\_144.h](#page-106-1)**.

Referenced by **[LCD\\_IO\\_Init\(\)](#page-120-0)**, and **[SD\\_IO\\_Init\(\)](#page-120-0)**.

<span id="page-82-4"></span>**#define [LCD\\_DC\\_GPIO\\_CLK\\_DISABLE](#page-82-4) ( ) \_\_HAL\_RCC\_GPIOF\_CLK\_DISABLE()**

Definition at line **[264](#page-106-0)** of file **[stm32h7xx\\_nucleo\\_144.h](#page-106-1)**.

<span id="page-82-3"></span>**#define [LCD\\_DC\\_GPIO\\_CLK\\_ENABLE](#page-82-3) ( ) \_\_HAL\_RCC\_GPIOF\_CLK\_ENABLE()**

Definition at line **[263](#page-106-0)** of file **[stm32h7xx\\_nucleo\\_144.h](#page-106-1)**.

Ref[erenced](#page-82-2) by **[LCD\\_IO\\_Init\(\)](#page-120-0)**.

<span id="page-82-0"></span>**#define [LCD\\_DC\\_GPIO\\_PORT](#page-82-0) GPIOF**

Definition at line **[262](#page-106-0)** of file **[stm32h7xx\\_nucleo\\_144.h](#page-106-1)**.

Referenced by **[LCD\\_IO\\_Init\(\)](#page-120-0)**.

<span id="page-82-1"></span>**#define [LCD\\_DC\\_HIGH](#page-82-1) ( ) HAL\_GPIO\_WritePin([LCD\\_DC\\_GPIO\\_PO](#page-82-0)RT**

Definition at line **[240](#page-106-0)** of file **[stm32h7xx\\_nucleo\\_144.h](#page-106-1)**.

Referenced by **[LCD\\_IO\\_WriteData\(\)](#page-120-0)**, and

**[LCD\\_IO\\_WriteMultipleData\(\)](#page-120-0)**.

<span id="page-83-0"></span>**#define [LCD\\_DC\\_LOW](#page-83-0) ( ) HAL\_GPIO\_WritePin([LCD\\_DC\\_GPIO\\_PO](#page-82-0)RT**

Definition at line **[239](#page-106-0)** of file **[stm32h7xx\\_nucleo\\_144.h](#page-106-1)**.

Referenced by **[LCD\\_IO\\_WriteReg\(\)](#page-120-0)**.

<span id="page-83-1"></span>**#define [LCD\\_DC\\_PIN](#page-83-1) GPIO\_PIN\_12**

LCD Data/Command Interface pins (shield D8)

Definition at line **[261](#page-106-0)** of file **[stm32h7xx\\_nucleo\\_144.h](#page-106-1)**.

Referenced by **[LCD\\_IO\\_Init\(\)](#page-120-0)**.

<span id="page-83-2"></span>**#define [NUCLEO\\_ADCx](#page-83-2) ADC3**

ADC Interface pins used to detect motion of Joystick available on Adafruit 1.8" TFT shield.

Definition at line **[276](#page-106-0)** of file **[stm32h7xx\\_nucleo\\_144.h](#page-106-1)**.

Referenced by **[ADCx\\_DeInit\(\)](#page-120-0)**, and **[ADCx\\_Init\(\)](#page-120-0)**.

<span id="page-83-4"></span>**#define [NUCLEO\\_ADCx\\_CHANNEL](#page-83-4) ADC\_CHANNEL\_5**

Definition at line **[280](#page-106-0)** of file **[stm32h7xx\\_nucleo\\_144.h](#page-106-1)**.

Referenced by **[BSP\\_JOY\\_Init\(\)](#page-120-0)**.

<span id="page-83-3"></span>**#define [NUCLEO\\_ADCx\\_CLK\\_DISABLE](#page-83-3) ( ) \_\_HAL\_RCC\_ADC3\_CLK\_DISABLE()**

Definition at line **[278](#page-106-0)** of file **[stm32h7xx\\_nucleo\\_144.h](#page-106-1)**.

Ref[erenced](#page-83-1) by **[ADCx\\_MspDeInit\(\)](#page-120-0)**.

<span id="page-84-0"></span>**#define [NUCLEO\\_ADCx\\_CLK\\_ENABLE](#page-84-0) ( ) \_\_HAL\_RCC\_ADC3\_CLK\_ENABLE()**

Definition at line **[277](#page-106-0)** of file **[stm32h7xx\\_nucleo\\_144.h](#page-106-1)**.

Referenced by **[ADCx\\_MspInit\(\)](#page-120-0)**.

<span id="page-84-4"></span>**#define [NUCLEO\\_ADCx\\_GPIO\\_CLK\\_DISABLE](#page-84-4) ( ) \_\_HAL\_RCC\_GPIOF\_CLK\_DISABLE()**

Definition at line **[285](#page-106-0)** of file **[stm32h7xx\\_nucleo\\_144.h](#page-106-1)**.

<span id="page-84-3"></span>**#define [NUCLEO\\_ADCx\\_GPIO\\_CLK\\_ENABLE](#page-84-3) ( ) \_\_HAL\_RCC\_GPIOF\_CLK\_ENABLE()**

Definition at line **[284](#page-106-0)** of file **[stm32h7xx\\_nucleo\\_144.h](#page-106-1)**.

Referenced by **[ADCx\\_MspInit\(\)](#page-120-0)**.

<span id="page-84-2"></span>**#define [NUCLEO\\_ADCx\\_GPIO\\_PIN](#page-84-2) GPIO\_PIN\_3**

Definition at line **[283](#page-106-0)** of file **[stm32h7xx\\_nucleo\\_144.h](#page-106-1)**.

Referenced by **[ADCx\\_MspDeInit\(\)](#page-120-0)**, and **[ADCx\\_MspInit\(\)](#page-120-0)**.

<span id="page-84-1"></span>**#define [NUCLEO\\_ADCx\\_GPIO\\_PORT](#page-84-1) GPIOF**

Definition at line **[282](#page-106-0)** of file **[stm32h7xx\\_nucleo\\_144.h](#page-106-1)**.

Referenced by **[ADCx\\_MspDeInit\(\)](#page-120-0)**, and **[ADCx\\_MspInit\(\)](#page-120-0)**.

#### <span id="page-85-0"></span>**#define [NUCLEO\\_SPIx](#page-85-0) SPI1**

Definition at line **[198](#page-106-0)** of file **[stm32h7xx\\_nucleo\\_144.h](#page-106-1)**.

Referenced by **[SPIx\\_Init\(\)](#page-120-0)**.

<span id="page-85-1"></span>**#define [NUCLEO\\_SPIx\\_CLK\\_ENABLE](#page-85-1) ( ) \_\_HAL\_RCC\_SPI1\_CLK\_ENABLE()**

Definition at line **[199](#page-106-0)** of file **[stm32h7xx\\_nucleo\\_144.h](#page-106-1)**.

Referenced by **[SPIx\\_MspInit\(\)](#page-120-0)**.

<span id="page-85-6"></span> $\#$ define [NUCLEO\\_SPIx\\_CS\\_GPIO\\_CLK\\_DISABLE](#page-85-6)() \_\_HAL\_RCC

Definition at line **[223](#page-106-0)** of file **[stm32h7xx\\_nucleo\\_144.h](#page-106-1)**.

<span id="page-85-5"></span>**#define [NUCLEO\\_SPIx\\_CS\\_GPIO\\_CLK\\_ENABLE](#page-85-5) ( ) \_\_HAL\_RCC\_GPIOD\_CLK\_ENABLE()**

Definition at line **[222](#page-106-0)** of file **[stm32h7xx\\_nucleo\\_144.h](#page-106-1)**.

<span id="page-85-3"></span>**#define [NUCLEO\\_SPIx\\_CS\\_GPIO\\_PORT](#page-85-3) GPIOD**

Definition at line **[220](#page-106-0)** of file **[stm32h7xx\\_nucleo\\_144.h](#page-106-1)**.

<span id="page-85-4"></span>**#define [NUCLEO\\_SPIx\\_CS\\_PIN](#page-85-4) GPIO\_PIN\_14**

Definition at line **[221](#page-106-0)** of file **[stm32h7xx\\_nucleo\\_144.h](#page-106-1)**.

<span id="page-85-2"></span>**#define [NUCLEO\\_SPIx\\_MISO\\_MOSI\\_AF](#page-85-2) GPIO\_AF5\_SPI1**

Definition at line **[207](#page-106-0)** of file **[stm32h7xx\\_nucleo\\_144.h](#page-106-1)**.

Referenced by **[SPIx\\_MspInit\(\)](#page-120-0)**.

<span id="page-86-2"></span>**#define [NUCLEO\\_SPIx\\_MISO\\_MOSI\\_GPIO\\_CLK\\_DISABLE](#page-86-2) ( ) \_\_HAL\_RCC\_GPIOA\_CLK\_DISABLE()**

Definition at line **[210](#page-106-0)** of file **[stm32h7xx\\_nucleo\\_144.h](#page-106-1)**.

<span id="page-86-1"></span>**#define [NUCLEO\\_SPIx\\_MISO\\_MOSI\\_GPIO\\_CLK\\_ENABLE](#page-86-1) ( ) \_\_HAL\_RCC\_GPIOA\_CLK\_ENABLE()**

Definition at line **[209](#page-106-0)** of file **[stm32h7xx\\_nucleo\\_144.h](#page-106-1)**.

Referenced by **[SPIx\\_MspInit\(\)](#page-120-0)**.

<span id="page-86-0"></span>**#define [NUCLEO\\_SPIx\\_MISO\\_MOSI\\_GPIO\\_PORT](#page-86-0) GPIOA**

Definition at line **[208](#page-106-0)** of file **[stm32h7xx\\_nucleo\\_144.h](#page-106-1)**.

Referenced by **[SPIx\\_MspInit\(\)](#page-120-0)**.

<span id="page-86-3"></span>**#define [NUCLEO\\_SPIx\\_MISO\\_PIN](#page-86-3) GPIO\_PIN\_6**

Definition at line **[211](#page-106-0)** of file **[stm32h7xx\\_nucleo\\_144.h](#page-106-1)**.

Referenced by **[SPIx\\_MspInit\(\)](#page-120-0)**.

<span id="page-86-4"></span>**#define [NUCLEO\\_SPIx\\_MOSI\\_PIN](#page-86-4) GPIO\_PIN\_7**

Definition at line **[212](#page-106-0)** of file **[stm32h7xx\\_nucleo\\_144.h](#page-106-1)**.

Referenced by **[SPIx\\_MspInit\(\)](#page-120-0)**.

<span id="page-87-0"></span>**#define [NUCLEO\\_SPIx\\_SCK\\_AF](#page-87-0) GPIO\_AF5\_SPI1**

Definition at line **[201](#page-106-0)** of file **[stm32h7xx\\_nucleo\\_144.h](#page-106-1)**.

Referenced by **[SPIx\\_MspInit\(\)](#page-120-0)**.

<span id="page-87-4"></span> $\#$ define **NUCLEO** SPIx SCK GPIO CLK DISABLE () HAL RC

Definition at line **[205](#page-106-0)** of file **[stm32h7xx\\_nucleo\\_144.h](#page-106-1)**.

<span id="page-87-3"></span>#define [NUCLEO\\_SPIx\\_SCK\\_GPIO\\_CLK\\_ENABLE](#page-87-3)() HAL\_RCC

Definition at line **[204](#page-106-0)** of file **[stm32h7xx\\_nucleo\\_144.h](#page-106-1)**.

Referenced by **[SPIx\\_MspInit\(\)](#page-120-0)**.

<span id="page-87-1"></span>**#define [NUCLEO\\_SPIx\\_SCK\\_GPIO\\_PORT](#page-87-1) GPIOA**

Definition at line **[202](#page-106-0)** of file **[stm32h7xx\\_nucleo\\_144.h](#page-106-1)**.

Referenced by **[SPIx\\_MspInit\(\)](#page-120-0)**.

<span id="page-87-2"></span>**#define [NUCLEO\\_SPIx\\_SCK\\_PIN](#page-87-2) GPIO\_PIN\_5**

Definition at line **[203](#page-106-0)** of file **[stm32h7xx\\_nucleo\\_144.h](#page-106-1)**.

Referenced by **[SPIx\\_MspInit\(\)](#page-120-0)**.

<span id="page-87-5"></span>**#define [NUCLEO\\_SPIx\\_TIMEOUT\\_MAX](#page-87-5) 1000**

Definition at line **[218](#page-106-0)** of file **[stm32h7xx\\_nucleo\\_144.h](#page-106-1)**.

<span id="page-88-5"></span> $\#$ define [SD\\_CS\\_GPIO\\_CLK\\_DISABLE](#page-88-5)() \_\_HAL\_RCC\_GPIOF\_CL

Definition at line **[248](#page-106-0)** of file **[stm32h7xx\\_nucleo\\_144.h](#page-106-1)**.

<span id="page-88-4"></span>**#define [SD\\_CS\\_GPIO\\_CLK\\_ENABLE](#page-88-4) ( ) \_\_HAL\_RCC\_GPIOF\_CLK\_ENABLE()**

Definition at line **[247](#page-106-0)** of file **[stm32h7xx\\_nucleo\\_144.h](#page-106-1)**.

Referenced by **[SD\\_IO\\_Init\(\)](#page-120-0)**.

<span id="page-88-1"></span>**#define [SD\\_CS\\_GPIO\\_PORT](#page-88-1) GPIOF**

Definition at line **[246](#page-106-0)** of file **[stm32h7xx\\_nucleo\\_144.h](#page-106-1)**.

Referenced by **[SD\\_IO\\_Init\(\)](#page-120-0)**.

<span id="page-88-3"></span>**#define [SD\\_CS\\_HIGH](#page-88-3) ( ) HAL\_GPIO\_WritePin([SD\\_CS\\_GPIO\\_POR](#page-88-1)T**

Definition at line **[232](#page-106-0)** of file **[stm32h7xx\\_nucleo\\_144.h](#page-106-1)**.

Referenced by **[SD\\_IO\\_CSState\(\)](#page-120-0)**, and **[SD\\_IO\\_Init\(\)](#page-120-0)**.

<span id="page-88-0"></span>**#define [SD\\_CS\\_LOW](#page-88-0) ( ) HAL\_GPIO\_WritePin([SD\\_CS\\_GPIO\\_PORT](#page-88-1)**

SD Control Lines management.

Definition at line **[231](#page-106-0)** of file **[stm32h7xx\\_nucleo\\_144.h](#page-106-1)**.

Referenced by **[SD\\_IO\\_CSState\(\)](#page-120-0)**.

<span id="page-88-2"></span>**#define [SD\\_CS\\_PIN](#page-88-2) GPIO\_PIN\_14**

SD Control Interface pins (shield D4)

Definition at line **[245](#page-106-0)** of file **[stm32h7xx\\_nucleo\\_144.h](#page-106-1)**.

Referenced by **[SD\\_IO\\_Init\(\)](#page-120-0)**.

<span id="page-89-1"></span>#define SPIx\_CS\_HIGH() [HAL\\_GPIO](#page-85-4)\_WritePin(NUCLEO\_SPIx\_O

Definition at line **[226](#page-106-0)** of file **[stm32h7xx\\_nucleo\\_144.h](#page-106-1)**.

<span id="page-89-0"></span>**#define [SPIx\\_\\_CS\\_LOW](#page-89-0) ( ) [HAL\\_GPIO](#page-85-4)\_WritePin[\(NUCLEO\\_SPIx\\_C](#page-85-3)S\_GPIO\_PORT**

Definition at line **[225](#page-106-0)** of file **[stm32h7xx\\_nucleo\\_144.h](#page-106-1)**.

Generated on Fri Apr 21 2017 17:27:08 for STM32H7xx\_Nucleo\_144 BSP User Manual by doxygem 1.7.6.1

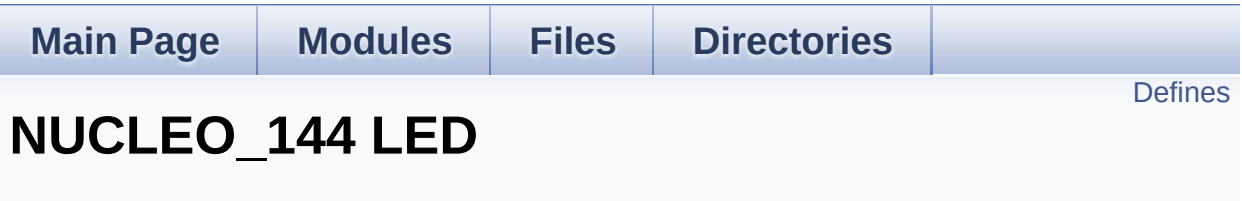

**Exported [Constants](#page-157-0)**

Define for STM32H7xx\_NUCLEO\_144 board. [More...](#page-91-1)

## <span id="page-91-0"></span>**Defines**

<span id="page-91-1"></span>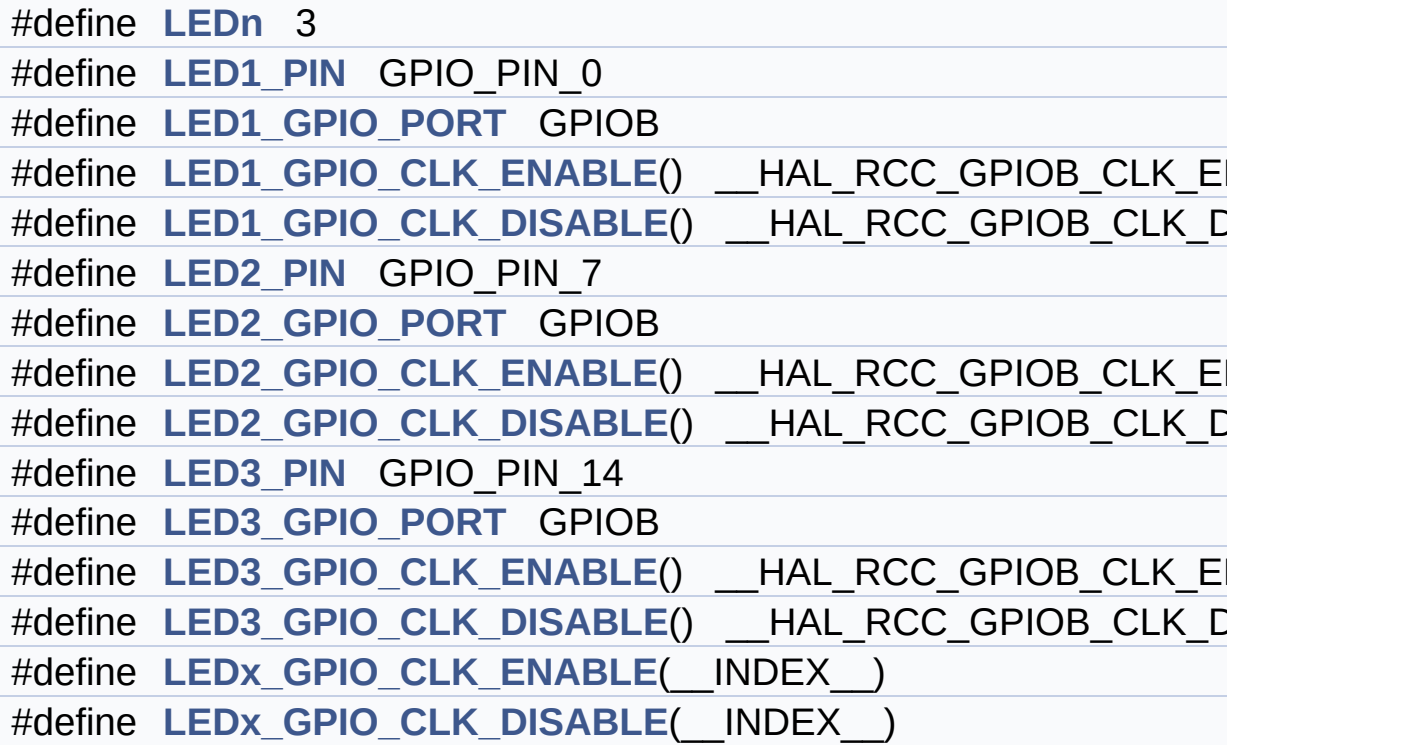

## **Detailed Description**

Define for STM32H7xx\_NUCLEO\_144 board.

#### **Define Documentation**

<span id="page-93-3"></span>**#define [LED1\\_GPIO\\_CLK\\_DISABLE](#page-93-3) ( ) \_\_HAL\_RCC\_GPIOB\_CLK\_DISABLE()**

Definition at line **[126](#page-106-0)** of file **[stm32h7xx\\_nucleo\\_144.h](#page-106-1)**.

<span id="page-93-2"></span>**#define [LED1\\_GPIO\\_CLK\\_ENABLE](#page-93-2) ( ) \_\_HAL\_RCC\_GPIOB\_CLK\_ENABLE()**

Definition at line **[125](#page-106-0)** of file **[stm32h7xx\\_nucleo\\_144.h](#page-106-1)**.

<span id="page-93-1"></span>**#define [LED1\\_GPIO\\_PORT](#page-93-1) GPIOB**

Definition at line **[124](#page-106-0)** of file **[stm32h7xx\\_nucleo\\_144.h](#page-106-1)**.

<span id="page-93-0"></span>**#define [LED1\\_PIN](#page-93-0) GPIO\_PIN\_0**

Definition at line **[123](#page-106-0)** of file **[stm32h7xx\\_nucleo\\_144.h](#page-106-1)**.

<span id="page-93-6"></span>**#define [LED2\\_GPIO\\_CLK\\_DISABLE](#page-93-6) ( ) \_\_HAL\_RCC\_GPIOB\_CLK\_DISABLE()**

Definition at line **[131](#page-106-0)** of file **[stm32h7xx\\_nucleo\\_144.h](#page-106-1)**.

<span id="page-93-5"></span>**#define [LED2\\_GPIO\\_CLK\\_ENABLE](#page-93-5) ( ) \_\_HAL\_RCC\_GPIOB\_CLK\_ENABLE()**

Definition at line **[130](#page-106-0)** of file **[stm32h7xx\\_nucleo\\_144.h](#page-106-1)**.

<span id="page-93-4"></span>**#define [LED2\\_GPIO\\_PORT](#page-93-4) GPIOB**

Definition at line **[129](#page-106-0)** of file **[stm32h7xx\\_nucleo\\_144.h](#page-106-1)**.

#### <span id="page-94-1"></span>**#define [LED2\\_PIN](#page-94-1) GPIO\_PIN\_7**

Definition at line **[128](#page-106-0)** of file **[stm32h7xx\\_nucleo\\_144.h](#page-106-1)**.

<span id="page-94-5"></span>**#define [LED3\\_GPIO\\_CLK\\_DISABLE](#page-94-5) ( ) \_\_HAL\_RCC\_GPIOB\_CLK\_DISABLE()**

Definition at line **[136](#page-106-0)** of file **[stm32h7xx\\_nucleo\\_144.h](#page-106-1)**.

<span id="page-94-4"></span>**#define [LED3\\_GPIO\\_CLK\\_ENABLE](#page-94-4) ( ) \_\_HAL\_RCC\_GPIOB\_CLK\_ENABLE()**

Definition at line **[135](#page-106-0)** of file **[stm32h7xx\\_nucleo\\_144.h](#page-106-1)**.

<span id="page-94-3"></span>**#define [LED3\\_GPIO\\_PORT](#page-94-3) GPIOB**

Definition at line **[134](#page-106-0)** of file **[stm32h7xx\\_nucleo\\_144.h](#page-106-1)**.

<span id="page-94-2"></span>**#define [LED3\\_PIN](#page-94-2) GPIO\_PIN\_14**

Definition at line **[133](#page-106-0)** of file **[stm32h7xx\\_nucleo\\_144.h](#page-106-1)**.

<span id="page-94-0"></span>**#define [LEDn](#page-94-0) 3**

Definition at line **[121](#page-106-0)** of file **[stm32h7xx\\_nucleo\\_144.h](#page-106-1)**.

<span id="page-94-6"></span>**#define [LEDx\\_GPIO\\_CLK\\_DISABLE](#page-94-6) ( \_\_INDEX\_\_ )**

**Value:**

```
do \{ if ((_INDEX_+) == 0) \{ _HAL_RCC_GPIOB_CLK_DISABLE(); } else\
```

$$
\left\{\begin{array}{c}\text{HAL\_RCC\_GPIOB\_CLK\_DISABLE()}\\ \text{; }\end{array}\right.
$$

Definition at line **[140](#page-106-0)** of file **[stm32h7xx\\_nucleo\\_144.h](#page-106-1)**.

<span id="page-95-0"></span>**#define [LEDx\\_GPIO\\_CLK\\_ENABLE](#page-95-0) ( \_\_INDEX\_\_ )**

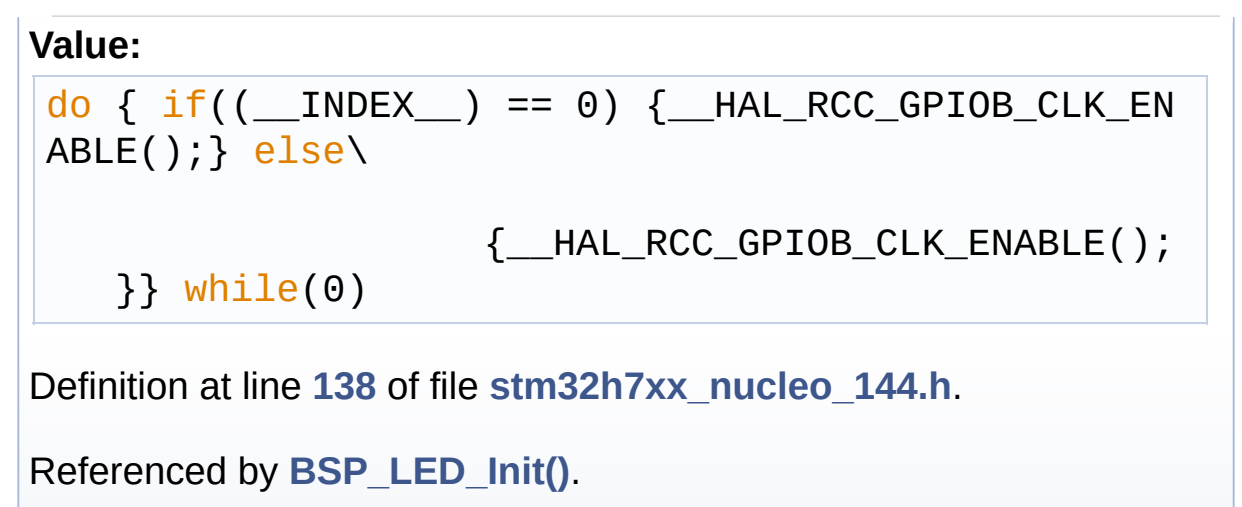

Generated on Fri Apr 21 2017 17:27:08 for STM32H7xx\_Nucleo\_144 BSP User Manual by doxygem 1.7.6.1

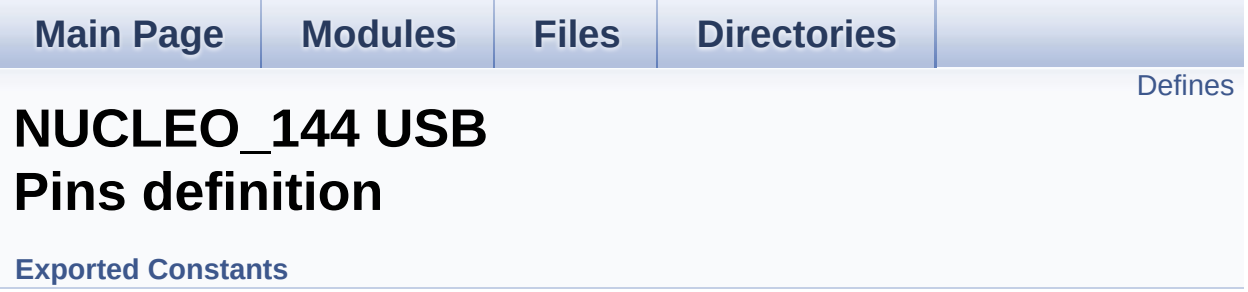

## <span id="page-97-0"></span>**Defines**

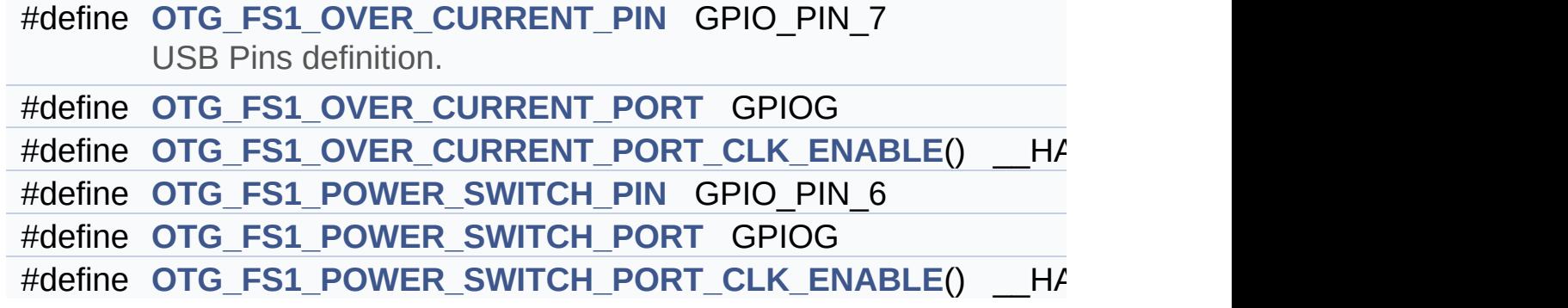

### **Define Documentation**

<span id="page-98-0"></span>**#define [OTG\\_FS1\\_OVER\\_CURRENT\\_PIN](#page-98-0) GPIO\_PIN\_7**

USB Pins definition.

Definition at line **[181](#page-106-0)** of file **[stm32h7xx\\_nucleo\\_144.h](#page-106-1)**.

<span id="page-98-1"></span>**#define [OTG\\_FS1\\_OVER\\_CURRENT\\_PORT](#page-98-1) GPIOG**

Definition at line **[182](#page-106-0)** of file **[stm32h7xx\\_nucleo\\_144.h](#page-106-1)**.

<span id="page-98-2"></span>#define [OTG\\_FS1\\_OVER\\_CURRENT\\_PORT\\_CLK\\_ENABLE](#page-98-2)() |

Definition at line **[183](#page-106-0)** of file **[stm32h7xx\\_nucleo\\_144.h](#page-106-1)**.

<span id="page-98-3"></span>**#define [OTG\\_FS1\\_POWER\\_SWITCH\\_PIN](#page-98-3) GPIO\_PIN\_6**

Definition at line **[185](#page-106-0)** of file **[stm32h7xx\\_nucleo\\_144.h](#page-106-1)**.

<span id="page-98-4"></span>**#define [OTG\\_FS1\\_POWER\\_SWITCH\\_PORT](#page-98-4) GPIOG**

Definition at line **[186](#page-106-0)** of file **[stm32h7xx\\_nucleo\\_144.h](#page-106-1)**.

<span id="page-98-5"></span>**#define [OTG\\_FS1\\_POWER\\_SWITCH\\_PORT\\_CLK\\_ENABLE](#page-98-5) ( ) \_\_HAL\_RCC\_GPIOG\_CLK\_ENABLE()**

Definition at line **[187](#page-106-0)** of file **[stm32h7xx\\_nucleo\\_144.h](#page-106-1)**.

Generated on Fri Apr 21 2017 17:27:08 for STM32H7xx\_Nucleo\_144

BSP User Manual by doxygem 1.7.6.1

<span id="page-100-0"></span>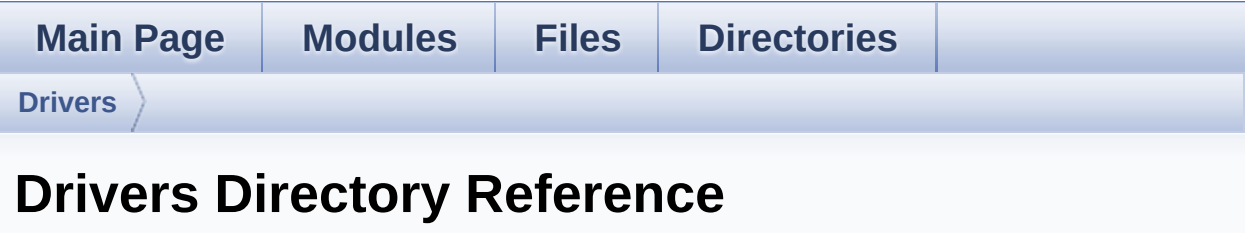

## **Directories**

directory **[BSP](#page-102-0)**

Generated on Fri Apr 21 2017 17:27:08 for STM32H7xx\_Nucleo\_144 BSP User Manual by doxygem 1.7.6.1

<span id="page-102-0"></span>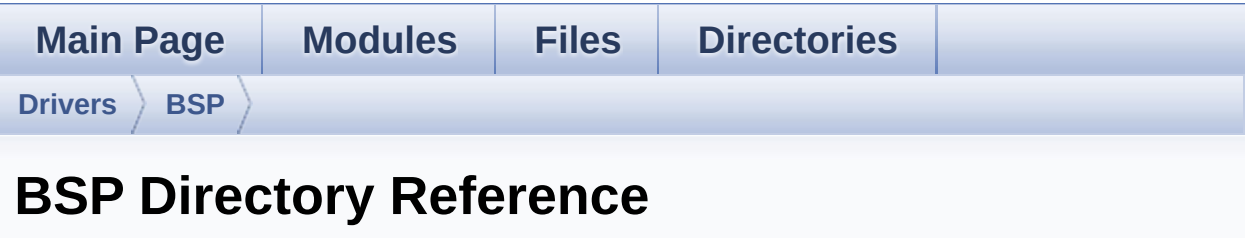

### **Directories**

directory **[STM32H7xx\\_Nucleo\\_144](#page-104-0)**

Generated on Fri Apr 21 2017 17:27:08 for STM32H7xx\_Nucleo\_144 BSP User Manual by doxygem 1.7.6.1

<span id="page-104-0"></span>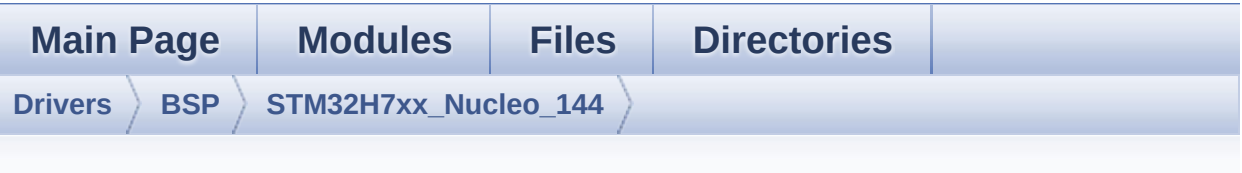

**STM32H7xx\_Nucleo\_144 Directory Reference**

### **Files**

#### file **[stm32h7xx\\_nucleo\\_144.c](#page-18-0)** [\[code\]](#page-120-1)

This file provides set of firmware functions to manage:

#### file **[stm32h7xx\\_nucleo\\_144.h](#page-26-0)** [\[code\]](#page-106-1)

This file contains definitions for:

Generated on Fri Apr 21 2017 17:27:08 for STM32H7xx\_Nucleo\_144 BSP User Manual by doxygem 1.7.6.1

<span id="page-106-1"></span>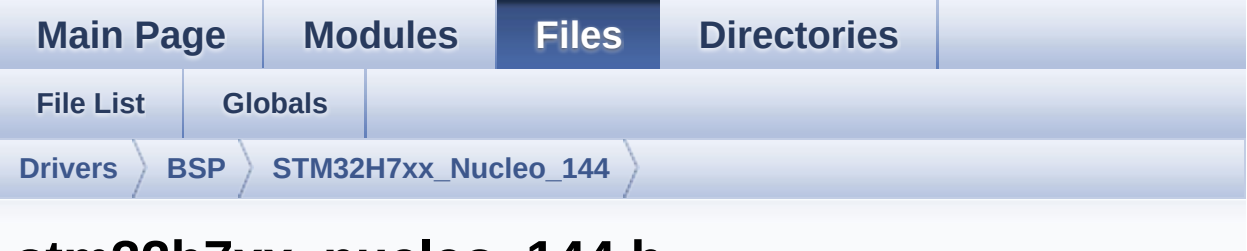

## **stm32h7xx\_nucleo\_144.h**

Go to the [documentation](#page-26-0) of this file.

```
00001 /**
00002 ******************************************
************************************
00003 * @file stm32h7xx_nucleo_144.h
00004 * @author MCD Application Team
00005 * @version V1.0.0
00006 * @date 21-April-2017
00007 * @brief This file contains definitions
for:
00008 * - LEDs and push-button availabl
e on STM32H7xx-Nucleo-144 Kit
00009 * from STMicroelectronics
00010 * - LCD, joystick and microSD ava
ilable on Adafruit 1.8" TFT LCD
00011 * shield (reference ID 802)
00012 ******************************************
************************************
00013 * @attention
00014 *
00015 * <h2><center>&copy; COPYRIGHT(c) 2017 STM
icroelectronics</center></h2>
00016
00017 * Redistribution and use in source and bin
ary forms, with or without modification,
```
00018 \* are permitted provided that the followin g conditions are met: 00019 \* 1. Redistributions of source code must retain the above copyright notice, 00020 \* this list of conditions and the fol lowing disclaimer. 00021 \* 2. Redistributions in binary form must reproduce the above copyright notice, 00022 \* this list of conditions and the fol lowing disclaimer in the documentation 00023 \* and/or other materials provided wit h the distribution. 00024 \* 3. Neither the name of STMicroelectron ics nor the names of its contributors 00025 \* may be used to endorse or promote p roducts derived from this software 00026 \* without specific prior written perm ission. 00027 \* 00028 \* THIS SOFTWARE IS PROVIDED BY THE COPYRIG HT HOLDERS AND CONTRIBUTORS "AS IS" 00029 \* AND ANY EXPRESS OR IMPLIED WARRANTIES, I NCLUDING, BUT NOT LIMITED TO, THE 00030 \* IMPLIED WARRANTIES OF MERCHANTABILITY AN D FITNESS FOR A PARTICULAR PURPOSE ARE 00031 \* DISCLAIMED. IN NO EVENT SHALL THE COPYRI GHT HOLDER OR CONTRIBUTORS BE LIABLE 00032 \* FOR ANY DIRECT, INDIRECT, INCIDENTAL, SP ECIAL, EXEMPLARY, OR CONSEQUENTIAL 00033 \* DAMAGES (INCLUDING, BUT NOT LIMITED TO, PROCUREMENT OF SUBSTITUTE GOODS OR 00034 \* SERVICES; LOSS OF USE, DATA, OR PROFITS; OR BUSINESS INTERRUPTION) HOWEVER 00035 \* CAUSED AND ON ANY THEORY OF LIABILITY, W HETHER IN CONTRACT, STRICT LIABILITY, 00036 \* OR TORT (INCLUDING NEGLIGENCE OR OTHERWI SE) ARISING IN ANY WAY OUT OF THE USE
```
00037 * OF THIS SOFTWARE, EVEN IF ADVISED OF THE
POSSIBILITY OF SUCH DAMAGE.
00038
00039 ******************************************
************************************
00040 */
00041
00042 /* Define to prevent recursive inclusion ---
----------------------------------*/
00043 #ifndef __STM32H7xx_NUCLEO_144_H
00044 #define __STM32H7xx_NUCLEO_144_H
00045
00046 #ifdef __cplusplus
00047 extern "C" {
00048 #endif
00049
00050 /* Includes -------------------------------
                      ----------------------------------*/
00051 #include "stm32h7xx_hal.h"
00052
00053 /* To be defined only if the board is provid
ed with the related shield */
00054 /* https://www.adafruit.com/products/802 */
00055 #ifndef ADAFRUIT TFT JOY SD ID802
00056 #define ADAFRUIT TFT JOY SD ID802
00057 #endif
00058
00059 /** @defgroup BSP BSP Nucleo 144
00060 * @{
00061 */
00062
00063 /** @defgroup STM32H7xx_NUCLEO_144 STM32H7xx
NUCLEO 144
00064 * @{
00065 */
00066
00067 /** @defgroup STM32H7xx_NUCLEO_144_Exported_
```

```
Types Exported Types
00068 * @{
00069 */
00070 typedef enum
00071 {
00072 LED1 = 0,
00073 LED_GREEN = LED1,
00074 LED2 = 1,
00075 LED_BLUE = LED2,
00076 LED3 = 2,
00077 LED_RED = LED3
00078 }Led_TypeDef;
00079
00080 typedef enum
00081 {
00082 BUTTON_USER = 0,
00083 /* Alias */
00084 BUTTON_KEY = BUTTON_USER
00085 }Button_TypeDef;
00086
00087 typedef enum
00088 {
00089 BUTTON_MODE_GPIO = 0,
00090 BUTTON MODE EXTI = 1
00091 }ButtonMode_TypeDef;
00092
00093 typedef enum
00094 {
00095 JOY_NONE = 0,
00096 JOY_SEL = 1,
00097JOY_DOWN = 2,
00098 JOY_LEFT = 3,
00099 JOY_RIGHT = 4,
00100 JOY_UP = 5
00101 }JOYState_TypeDef;
00102
00103 /**
```

```
00104 * @}
00105 */
00106
00107 /** @defgroup STM32H7xx_NUCLEO_144_Exported_
Constants Exported Constants
00108 * @{
00109 */
00110
00111 / **00112 * @brief Define for STM32H7xx_NUCLEO_144 b
oard
00113 */
00114 #if !defined (USE_STM32H7xx_NUCLEO_144)
00115 #define USE STM32H7xx NUCLEO 144
00116 #endif
00117
00118 /** @defgroup STM32H7xx_NUCLEO_144_LED NUCLE
O_144 LED
00119 * @{
00120 */
00121 #define LEDn
    3
00122
00123 #define LED1_PIN
    GPIO_PIN_0
00124 #define LED1_GPIO_PORT
   GPIOB
00125 #define LED1 GPIO CLK ENABLE()
    __HAL_RCC_GPIOB_CLK_ENABLE()
00126 #define LED1 GPIO CLK DISABLE()
   __HAL_RCC_GPIOB_CLK_DISABLE()
00127
00128 #define LED2_PIN
   GPIO_PIN_7
00129 #define LED2_GPIO_PORT
    GPIOB
00130 #define LED2 GPIO CLK ENABLE()
```

```
HAL RCC GPIOB CLK ENABLE()
00131 #define LED2_GPIO_CLK_DISABLE()
   __HAL_RCC_GPIOB_CLK_DISABLE()
00132
00133 #define LED3_PIN
   GPIO_PIN_14
00134 #define LED3_GPIO_PORT
    GPIOB
00135 #define LED3_GPIO_CLK_ENABLE()
    __HAL_RCC_GPIOB_CLK_ENABLE()
00136 #define LED3_GPIO_CLK_DISABLE()
    __HAL_RCC_GPIOB_CLK_DISABLE()
00137
00138 #define LEDx_GPIO_CLK_ENABLE(__INDEX__) do
\{if((\_INDEX) == 0) \{ \} \} HAL RCC GPIOB CLK ENABL
E(); } else\
00139
                        {__HAL_RCC_GPIOB_CLK_ENABL
E(); }} while(0)
00140 #define LEDx_GPIO_CLK_DISABLE(__INDEX__) do
\{if((\_INDEX ) == 0) \} HAL RCC GPIOB CLK DISAB
LE();} else\
00141
                        {__HAL_RCC_GPIOB_CLK_DISAB
LE(); }} while(0)
00142 /**
00143 * @}
00144 */
00145
00146 /** @defgroup STM32H7xx_NUCLEO_144_BUTTON NU
CLEO_144 BUTTON
00147 * @{
00148 */
00149 #define BUTTONn
   1
00150
00151 /**
```

```
00152 * @brief Key push-button
00153 */
00154 #define USER_BUTTON_PIN
     GPIO_PIN_13
00155 #define USER_BUTTON_GPIO_PORT
     GPIOC
00156 #define USER_BUTTON_GPIO_CLK_ENABLE()
     __HAL_RCC_GPIOC_CLK_ENABLE()
00157 #define USER_BUTTON_GPIO_CLK_DISABLE()
    __HAL_RCC_GPIOC_CLK_DISABLE()
00158 #define USER_BUTTON_EXTI_LINE
     GPIO_PIN_13
00159 #define USER_BUTTON_EXTI_IRQn
     EXTI15_10_IRQn
00160
00161 #define BUTTONx GPIO CLK ENABLE( INDEX )
    USER BUTTON GPIO CLK ENABLE()
00162 #define BUTTONx_GPIO_CLK_DISABLE(__INDEX__)
    USER BUTTON GPIO CLK DISABLE()
00163
00164 /* Aliases */
00165 #define KEY_BUTTON_PIN
USER_BUTTON_PIN
00166 #define KEY_BUTTON_GPIO_PORT
USER_BUTTON_GPIO_PORT
00167 #define KEY BUTTON GPIO CLK ENABLE()
USER BUTTON GPIO CLK ENABLE()
00168 #define KEY BUTTON GPIO CLK DISABLE()
USER BUTTON GPIO CLK DISABLE()
00169 #define KEY BUTTON EXTI LINE
USER_BUTTON_EXTI_LINE
00170 #define KEY_BUTTON_EXTI_IRQn
USER_BUTTON_EXTI_IRQn
00171 /**
00172 * @}
00173 */
00174
```

```
00175 /** @defgroup STM32H7xx_NUCLEO_144_USB_PINS
NUCLEO_144 USB Pins definition
00176 * @{
00177 */
00178 /**
00179 * @brief USB Pins definition
00180 */
00181 #define OTG_FS1_OVER_CURRENT_PIN
     GPIO_PIN_7
00182 #define OTG_FS1_OVER_CURRENT_PORT
     GPIOG
00183 #define OTG FS1 OVER CURRENT PORT CLK ENABLE
() HAL RCC GPIOG CLK ENABLE()
00184
00185 #define OTG_FS1_POWER_SWITCH_PIN
     GPIO_PIN_6
00186 #define OTG_FS1_POWER_SWITCH_PORT
     GPIOG
00187 #define OTG FS1 POWER SWITCH PORT CLK ENABLE
() __HAL_RCC_GPIOG_CLK_ENABLE()
00188 /**
00189 * @}
00190 */
00191
00192 /** @defgroup STM32H7xx_NUCLEO_144_LOW_LEVEL
BUS Low Level Bus
00193 * @{
00194 */
00195 /*############################### SPI_A ####
###################################*/
00196 #ifdef HAL_SPI_MODULE_ENABLED
00197
00198 #define NUCLEO_SPIx
           SPI1
00199 #define NUCLEO_SPIx_CLK_ENABLE()
           __HAL_RCC_SPI1_CLK_ENABLE()
00200
```

```
00201 #define NUCLEO_SPIx_SCK_AF
           GPIO_AF5_SPI1
00202 #define NUCLEO_SPIx_SCK_GPIO_PORT
           GPIOA
00203 #define NUCLEO_SPIx_SCK_PIN
           GPIO_PIN_5
00204 #define NUCLEO_SPIx_SCK_GPIO_CLK_ENABLE()
           __HAL_RCC_GPIOA_CLK_ENABLE()
00205 #define NUCLEO_SPIx_SCK_GPIO_CLK_DISABLE()
           __HAL_RCC_GPIOA_CLK_DISABLE()
00206
00207 #define NUCLEO SPIx MISO MOSI AF
           GPIO_AF5_SPI1
00208 #define NUCLEO_SPIx_MISO_MOSI_GPIO_PORT
           GPIOA
00209 #define NUCLEO_SPIx_MISO_MOSI_GPIO_CLK_ENABL
E() __HAL_RCC_GPIOA_CLK_ENABLE()
00210 #define NUCLEO SPIx MISO MOSI GPIO CLK DISAB
LE() THAL RCC GPIOA CLK DISABLE()
00211 #define NUCLEO_SPIx_MISO_PIN
           GPIO_PIN_6
00212 #define NUCLEO SPIx MOSI PIN
           GPIO_PIN_7
00213 /* Maximum Timeout values for flags waiting
loops. These timeouts are not based
00214 on accurate values, they just guarantee t
hat the application will not remain
00215 stuck if the SPI communication is corrupt
ed.
00216 You may modify these timeout values depen
ding on CPU frequency and application
00217 conditions (interrupts routines ...). */
00218 #define NUCLEO_SPIx_TIMEOUT_MAX
     1000
00219
00220 #define NUCLEO_SPIx_CS_GPIO_PORT
           GPIOD
```

```
00221 #define NUCLEO_SPIx_CS_PIN
           GPIO_PIN_14
00222 #define NUCLEO_SPIx_CS_GPIO_CLK_ENABLE()
           __HAL_RCC_GPIOD_CLK_ENABLE()
00223 #define NUCLEO_SPIx_CS_GPIO_CLK_DISABLE()
           __HAL_RCC_GPIOD_CLK_DISABLE()
00224
00225 #define SPIx__CS_LOW() HAL_GPIO_WriteP
in(NUCLEO_SPIx_CS_GPIO_PORT, NUCLEO_SPIx_CS_PIN, G
PIO_PIN_RESET)
00226 #define SPIx__CS_HIGH() HAL_GPIO_WriteP
in(NUCLEO_SPIx_CS_GPIO_PORT, NUCLEO_SPIx_CS_PIN, G
PIO PIN SET)
00227
00228 /**
00229 * @brief SD Control Lines management
00230 */
00231 #define SD_CS_LOW() HAL_GPIO_WritePin(
SD CS GPIO PORT, SD CS PIN, GPIO PIN RESET)
00232 #define SD_CS_HIGH() HAL_GPIO_WritePin(
SD CS GPIO PORT, SD CS PIN, GPIO PIN SET)
00233
00234 /**
00235 * @brief LCD Control Lines management
00236 */
00237 #define LCD_CS_LOW() HAL_GPIO_WritePin(
LCD CS GPIO PORT, LCD CS PIN, GPIO PIN RESET)
00238 #define LCD_CS_HIGH() HAL_GPIO_WritePin(
LCD_CS_GPIO_PORT, LCD_CS_PIN, GPIO_PIN_SET)
00239 #define LCD_DC_LOW() HAL_GPIO_WritePin(
LCD_DC_GPIO_PORT, LCD_DC_PIN, GPIO_PIN_RESET)
00240 #define LCD_DC_HIGH() HAL_GPIO_WritePin(
LCD_DC_GPIO_PORT, LCD_DC_PIN, GPIO_PIN_SET)
00241
00242 /**
00243 * @brief SD Control Interface pins (shiel
d D4)
```

```
00244 */
00245 #define SD_CS_PIN
      GPIO_PIN_14
00246 #define SD_CS_GPIO_PORT
     GPIOF
00247 #define SD_CS_GPIO_CLK_ENABLE()
    __HAL_RCC_GPIOF_CLK_ENABLE()
00248 #define SD_CS_GPIO_CLK_DISABLE()
    __HAL_RCC_GPIOF_CLK_DISABLE()
00249
00250 /**
00251 * @brief LCD Control Interface pins (shie
\frac{1}{10} D10)<br>00252 \frac{*}{ }00252
00253 #define LCD_CS_PIN
       GPIO_PIN_14
00254 #define LCD_CS_GPIO_PORT
       GPIOD
00255 #define LCD_CS_GPIO_CLK_ENABLE()
     __HAL_RCC_GPIOD_CLK_ENABLE()
00256 #define LCD_CS_GPIO_CLK_DISABLE()
     __HAL_RCC_GPIOD_CLK_DISABLE()
00257
00258 /**
00259 * @brief LCD Data/Command Interface pins
(shield D8)
00260 */
00261 #define LCD_DC_PIN
      GPIO_PIN_12
00262 #define LCD_DC_GPIO_PORT
       GPIOF
00263 #define LCD_DC_GPIO_CLK_ENABLE()
     __HAL_RCC_GPIOF_CLK_ENABLE()
00264 #define LCD_DC_GPIO_CLK_DISABLE()
     __HAL_RCC_GPIOF_CLK_DISABLE()
00265
00266 #endif /* HAL SPI MODULE ENABLED */
```
 /\*################################ ADC3 #### ##################################\*/ /\*\* \* @brief ADC Interface pins \* used to detect motion of Joystic k available on Adafruit 1.8" TFT shield \*/ #ifdef HAL\_ADC\_MODULE\_ENABLED #define NUCLEO ADCx A DC<sub>3</sub> #define NUCLEO ADCx CLK ENABLE() H AL RCC ADC3 CLK ENABLE() #define NUCLEO ADCx CLK DISABLE() H AL RCC ADC3 CLK DISABLE() #define NUCLEO ADCx CHANNEL A DC CHANNEL 5 #define NUCLEO\_ADCx\_GPIO\_PORT G PIOF #define NUCLEO\_ADCx\_GPIO\_PIN G PIO PIN 3 #define NUCLEO\_ADCx\_GPIO\_CLK\_ENABLE() \_\_\_\_\_H AL\_RCC\_GPIOF\_CLK\_ENABLE() #define NUCLEO ADCx GPIO CLK DISABLE() H AL RCC GPIOF CLK DISABLE() #endif /\* HAL\_ADC\_MODULE\_ENABLED \*/ /\*\* \* @} \*/ /\*\*

```
00294 * @}
00295 */
00296
00297 /** @defgroup STM32H7xx_NUCLEO_144_LOW_LEVEL
Exported Macros LOW LEVEL Exported Macros
00298 * @{
00299 */
00300 /**
00301 * @}
00302 */
00303
00304 /** @defgroup STM32H7xx_NUCLEO_144_Exported_
Functions Exported Functions
00305 * @{
00306 */
BSP_GetVersion(void);
00308 void BSP_LED_Init(Led_TypeDef Le
d);
00309 void BSP LED DeInit(Led TypeDef
Led);
00310 void BSP_LED_On(Led_TypeDef Led)
;
00311 void BSP_LED_Off(Led_TypeDef Led
);
00312 void BSP_LED_Toggle(Led_TypeDef
Led);
BSP_PB_Init(Button_TypeDeft
Button, ButtonMode TypeDef ButtonMode);
00314 void BSP_PB_DeInit(Button_TypeDef
Button);
BSP_PB_GetState(Button_Type
Def Button);
00316 #ifdef HAL_ADC_MODULE_ENABLED
BSP_JOY_Init(void);
00318 JOYState_TypeDef BSP_JOY_GetState(void);
BSP_JOY_DeInit(void);
00320 #endif /* HAL ADC MODULE ENABLED */
```

```
00321 /**
00322 * @}
00323 */
00324
00325 /**
00326 * @}
00327 */
00328
00329 /**
00330 * @}
00331 */
00332
00333 #ifdef __cplusplus
00334 }
00335 #endif
00336
00337 #endif /* __STM32H7xx_NUCLEO_144_H */
00338
00339 /************************** (C) COPYRIGHT STMi
croelectronics *****END OF FILE****/
\blacksquare\blacktriangleright
```
Generated on Fri Apr 21 2017 17:27:08 for STM32H7xx\_Nucleo\_144 BSP User Manual by  $0$   $\sqrt{9}$   $\sqrt{9}$   $1.7.6.1$ 

## STM32H7xx Nucleo 144 BSP User Manual

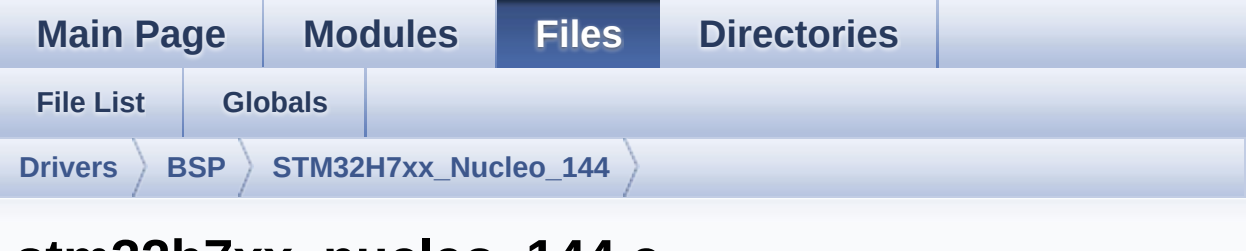

## **stm32h7xx\_nucleo\_144.c**

Go to the [documentation](#page-18-0) of this file.

```
00001 /**
00002 ******************************************
************************************
00003 * @file stm32h7xx_nucleo_144.c
00004 * @author MCD Application Team
00005 * @version V1.0.0
00006 * @date 21-April-2017
00007 * @brief This file provides set of firmw
are functions to manage:
00008 * - LEDs and push-button availabl
e on STM32H7XX-Nucleo-144 Kit
00009 * from STMicroelectronics
00010 * - LCD, joystick and microSD ava
ilable on Adafruit 1.8" TFT LCD
00011 * shield (reference ID 802)
00012 ******************************************
************************************
00013 * @attention
00014 *
00015 * <h2><center>&copy; COPYRIGHT(c) 2017 STM
icroelectronics</center></h2>
00016
00017 * Redistribution and use in source and bin
ary forms, with or without modification,
```
00018 \* are permitted provided that the followin g conditions are met: 00019 \* 1. Redistributions of source code must retain the above copyright notice, 00020 \* this list of conditions and the fol lowing disclaimer. 00021 \* 2. Redistributions in binary form must reproduce the above copyright notice, 00022 \* this list of conditions and the fol lowing disclaimer in the documentation 00023 \* and/or other materials provided wit h the distribution. 00024 \* 3. Neither the name of STMicroelectron ics nor the names of its contributors 00025 \* may be used to endorse or promote p roducts derived from this software 00026 \* without specific prior written perm ission. 00027 \* 00028 \* THIS SOFTWARE IS PROVIDED BY THE COPYRIG HT HOLDERS AND CONTRIBUTORS "AS IS" 00029 \* AND ANY EXPRESS OR IMPLIED WARRANTIES, I NCLUDING, BUT NOT LIMITED TO, THE 00030 \* IMPLIED WARRANTIES OF MERCHANTABILITY AN D FITNESS FOR A PARTICULAR PURPOSE ARE 00031 \* DISCLAIMED. IN NO EVENT SHALL THE COPYRI GHT HOLDER OR CONTRIBUTORS BE LIABLE 00032 \* FOR ANY DIRECT, INDIRECT, INCIDENTAL, SP ECIAL, EXEMPLARY, OR CONSEQUENTIAL 00033 \* DAMAGES (INCLUDING, BUT NOT LIMITED TO, PROCUREMENT OF SUBSTITUTE GOODS OR 00034 \* SERVICES; LOSS OF USE, DATA, OR PROFITS; OR BUSINESS INTERRUPTION) HOWEVER 00035 \* CAUSED AND ON ANY THEORY OF LIABILITY, W HETHER IN CONTRACT, STRICT LIABILITY, 00036 \* OR TORT (INCLUDING NEGLIGENCE OR OTHERWI SE) ARISING IN ANY WAY OUT OF THE USE

 \* OF THIS SOFTWARE, EVEN IF ADVISED OF THE POSSIBILITY OF SUCH DAMAGE. \*\*\*\*\*\*\*\*\*\*\*\*\*\*\*\*\*\*\*\*\*\*\*\*\*\*\*\*\*\*\*\*\*\*\*\*\*\*\*\*\*\* \*\*\*\*\*\*\*\*\*\*\*\*\*\*\*\*\*\*\*\*\*\*\*\*\*\*\*\*\*\*\*\*\*\*\*\* \*/ 00042 /\* Includes ------------------------------------------------\*/ #include ["stm32h7xx\\_nucleo\\_144.h"](#page-26-0) /\*\* @addtogroup BSP \* @{ \*/ /\*\* @addtogroup STM32H7xx\_NUCLEO\_144 \* @{ \*/ /\*\* @defgroup STM32H7xx\_NUCLEO\_144\_LOW\_LEVEL \_Private\_TypesDefinitions LOW LEVEL Private Types \* @{ \*/ 00057  $/**$  \* @} \*/ /\*\* @defgroup STM32H7xx\_NUCLEO\_144\_LOW\_LEVEL \_Private\_Defines LOW LEVEL Private Defines \* @{ \*/ /\*\* \* @brief STM32H7xx NUCLEO BSP Driver versi on number V1.0.0

```
00068 */
00069 #define __ STM32H7xx_NUCLEO_BSP_VERSION_MAIN
  (0x01) /*!< [31:24] main version */
00070 #define __STM32H7xx_NUCLEO_BSP_VERSION_SUB1
 (0x00) /*!< [23:16] sub1 version */
00071 #define __STM32H7xx_NUCLEO_BSP_VERSION_SUB2
  (0x00) /*!< [15:8] sub2 version */
00072 #define __STM32H7xx_NUCLEO_BSP_VERSION_RC
  (0x00) /*!< [7:0] release candidate */
00073 #define __STM32H7xx_NUCLEO_BSP_VERSION
  (( STM32H7xx NUCLEO BSP VERSION MAIN \lt\lt 24)
00074
|( STM32H7xx NUCLEO BSP VERSION SUB1 << 16)\
00075
| ( STM32H7xx NUCLEO BSP VERSION SUB2 << 8 )\
00076
|(__STM32H7xx_NUCLEO_BSP_VERSION_RC))
00077
00078 /**
00079 * @brief LINK SD Card
00080 */
00081 #define SD_DUMMY_BYTE 0xFF
00082 #define SD_NO_RESPONSE_EXPECTED 0x80
00083
00084 /**
00085 * @}
00086 */
00087
00088 /** @defgroup STM32H7xx_NUCLEO_144_LOW_LEVEL
_Private_Macros LOW LEVEL Private Macros
00089 * @{
00090 */
00091 /**
00092 * @}
00093 */
00094
00095 /** @defgroup STM32H7xx_NUCLEO_144_LOW_LEVEL
```

```
_Private_Variables LOW LEVEL Private Variables
00096 * @{
00097 */
00098 GPIO_TypeDef* GPIO_PORT[LEDn] = {LED1_GPIO_P
ORT, LED2 GPIO PORT, LED3 GPIO PORT};
00099
00100 const uint16_t GPIO_PIN[LEDn] = {LED1_PIN, L
ED2_PIN, LED3_PIN};
00101
00102 GPIO_TypeDef* BUTTON_PORT[BUTTONn] = {USER_B
UTTON_GPIO_PORT};
00103 const uint16_t BUTTON_PIN[BUTTONn] = {USER_B
UTTON PIN};
00104 const uint8_t BUTTON_IRQn[BUTTONn] = {USER_B
UTTON EXTI IRQn};
00105
00106 /**
00107 * @brief BUS variables
00108 */
00109
00110 #ifdef ADAFRUIT_TFT_JOY_SD_ID802
00111 #ifdef HAL SPI MODULE ENABLED
00112 uint32_t SpixTimeout = NUCLEO_SPIx_TIMEOUT_M
AX; /*<! Value of Timeout when SPI communication f
ails */
00113 static SPI HandleTypeDef hnucleo Spi;
00114 #endif /* HAL SPI MODULE ENABLED */
00115
00116 #ifdef HAL ADC MODULE ENABLED
00117 static ADC HandleTypeDef hnucleo Adc;
00118 /* ADC channel configuration structure decla
ration */
00119 static ADC_ChannelConfTypeDef sConfig;
00120 #endif /* HAL ADC MODULE ENABLED */
00121 #endif /* ADAFRUIT_TFT_JOY_SD_ID802 */
00122
00123 /**
```

```
00124 * @}
00125 */
00126
00127 /** @defgroup STM32H7xx_NUCLEO_144_LOW_LEVEL
Private Functions LOW LEVEL Private Functions
00128 * @{
00129 */
00130 #ifdef ADAFRUIT_TFT_JOY_SD_ID802
00131
00132 #ifdef HAL_SPI_MODULE_ENABLED
00133 static void SPIx Init(void);
00134 static void SPIx_MspInit(SPI_HandleTyp
eDef *hspi);
00135 static void SPIx_Write(uint8_t Value);
00136 static void SPIx WriteReadData(const u
int8_t *DataIn, uint8_t *DataOut, uint16_t DataLen
gth);
SPIx_Error(void);
00138
00139 /* SD IO functions */
SD_IO_Init(void);
SD_IO_CSState(uint8_t stat
e);
SD_IO_WriteReadData(const
uint8_t *DataIn, uint8_t *DataOut, uint16_t DataLe
ngth);
SD_IO_WriteByte(uint8_t Da
ta);
00144
00145 /* LCD IO functions */
LCD_IO_Init(void);
00147 void LCD_IO_WriteData(uint8_t D
ata);
00148 void LCD_IO_WriteMultipleData(u
int8_t *pData, uint32_t Size);
00149 void LCD_IO_WriteReg(uint8_t LC
DReg);
```

```
LCD_Delay(uint32_t delay);
00151 #endif /* HAL_SPI_MODULE_ENABLED */
00152
00153 #ifdef HAL_ADC_MODULE_ENABLED
00154 static void ADCx_Init(void);
00155 static void ADCx_DeInit(void);
00156 static void ADCx_MspInit(ADC_HandleTyp
eDef *hadc);
00157 static void ADCx_MspDeInit(ADC_HandleT
ypeDef *hadc);
00158 #endif /* HAL_ADC_MODULE_ENABLED */
00159
00160 #endif /* ADAFRUIT TFT JOY SD ID802 */
00161
00162 /*00163 * @}
00164 */
00165
00166 /** @addtogroup STM32H7xx_NUCLEO_144_Exporte
d_Functions
00167 * @{
00168 */
00169
00170 /**
00171 * @brief This method returns the STM32H7x
x NUCLEO BSP Driver revision
00172 * @retval version: 0xXYZR (8bits for each
decimal, R for RC)<br>00173 */00173
00174 uint32_t BSP_GetVersion(void)
00175 {
00176 return __STM32H7xx_NUCLEO_BSP_VERSION;
00177 }
00178
00179 /**
00180 * @brief Configures LED GPIO.
00181 * @param Led: Specifies the Led to be con
```

```
figured.
00182 * This parameter can be one of following
parameters:
00183 * @arg LED1
00184 * @arg LED2
00185 * @arg LED3
00186 * @retval None
00187 */
00188 void BSP_LED_Init(Led_TypeDef Led)
00189 {
00190 GPIO_InitTypeDef GPIO_InitStruct;
00191
00192 \frac{1}{2} /* Enable the GPIO LED Clock \frac{1}{2}00193 LEDX GPIO CLK ENABLE(Led);
00194
00195 /* Configure the GPIO_LED pin */
00196 GPIO_InitStruct.Pin = GPIO_PIN[Led];
00197 GPIO_InitStruct.Mode = GPIO_MODE_OUTPUT_PP
;
00198 GPIO InitStruct.Pull = GPIO NOPULL;
00199 GPIO InitStruct.Speed = GPIO SPEED FREQ VE
RY_HIGH;
00200
00201 HAL_GPIO_Init(GPIO_PORT[Led], &GPIO_InitSt
ruct);
00202 HAL GPIO WritePin(GPIO PORT[Led], GPIO PIN
[Led], GPIO PIN RESET);
00203 }
00204
00205 /**
00206 * @brief DeInit LEDs.
00207 * @param Led: LED to be de-init.
00208 * This parameter can be one of the follo
wing values:
00209 * @arg LED1
00210 * @arg LED2
00211 * @arg LED3
```

```
00212 * @note Led DeInit does not disable the GP
IO clock nor disable the Mfx
00213 * @retval None
00214 */
00215 void BSP_LED_DeInit(Led_TypeDef Led)
00216 {
00217 GPIO_InitTypeDef gpio_init_structure;
00218
00219 /* Turn off LED */
00220 HAL_GPIO_WritePin(GPIO_PORT[Led], GPIO_PIN
[Led], GPIO_PIN_RESET);
00221 \prime* DeInit the GPIO LED pin */
00222 gpio_init_structure.Pin = GPIO_PIN[Led];
00223 HAL GPIO DeInit(GPIO PORT[Led], gpio init
structure.Pin);
00224 }
00225
00226 /**
00227 * @brief Turns selected LED On.
00228 * @param Led: Specifies the Led to be set
 on.
00229 * This parameter can be one of following
parameters:
00230 * @arg LED2
00231 * @retval None
00232 */
00233 void BSP_LED_On(Led_TypeDef Led)
00234 {
00235 HAL_GPIO_WritePin(GPIO_PORT[Led], GPIO_PIN
[Led], GPIO_PIN_SET);
00236 }
00237
00238 /**
00239 * @brief Turns selected LED Off.
00240 * @param Led: Specifies the Led to be set
off.
00241 * This parameter can be one of following
```

```
parameters:
00242 * @arg LED1
00243 * @arg LED2
00244 * @arg LED3
00245 * @retval None
00246 */
00247 void BSP_LED_Off(Led_TypeDef Led)
00248 {
00249 HAL_GPIO_WritePin(GPIO_PORT[Led], GPIO_PIN
[Led], GPIO_PIN_RESET);
00250 }
00251
00252 / **00253 * @brief Toggles the selected LED.
00254 * @param Led: Specifies the Led to be tog
gled.
00255 * This parameter can be one of following
parameters:
00256 * @arg LED1
00257 * @arg LED2
00258 * @arg LED3
00259 * @retval None
00260 */
00261 void BSP_LED_Toggle(Led_TypeDef Led)
00262 {
00263 HAL GPIO TogglePin(GPIO PORT[Led], GPIO PIN
[Led]);
00264 }
00265
00266 /**00267 * @brief Configures Button GPIO and EXTI
Line.
00268 * @param Button: Specifies the Button to
be configured.
00269 * This parameter should be: BUTTON_USER
00270 * @param ButtonMode: Specifies Button mod
e.
```

```
00271 * This parameter can be one of following
parameters:
00272 * @arg BUTTON_MODE_GPIO: Button will b
e used as simple IO
00273 * @arg BUTTON_MODE_EXTI: Button will b
e connected to EXTI line with interrupt
00274 * generation ca
pability
00275 * @retval None
00276 */
00277 void BSP_PB_Init(Button_TypeDef Button, Butt
onMode_TypeDef ButtonMode)
00278 {
00279 GPIO_InitTypeDef GPIO_InitStruct;
00280
00281 /* Enable the BUTTON Clock */
00282 BUTTONx_GPIO_CLK_ENABLE(Button);
00283
00284 if(ButtonMode == BUTTON_MODE_GPIO)
00285 {
00286 /* Configure Button pin as input */
00287 GPIO InitStruct.Pin = BUTTON PIN[Button]
\frac{1}{l}00288 GPIO_InitStruct.Mode = GPIO_MODE_INPUT;
00289 GPIO_InitStruct.Pull = GPIO_PULLDOWN;
00290 GPIO_InitStruct.Speed = GPIO_SPEED_FREQ_
VERY_HIGH;
00291 HAL_GPIO_Init(BUTTON_PORT[Button], &GPIO
_InitStruct);
00292 }
00293
00294 if(ButtonMode == BUTTON_MODE_EXTI)
00295 {
00296 /* Configure Button pin as input with Ex
ternal interrupt */
00297 GPIO_InitStruct.Pin = BUTTON_PIN[Button]
;
```

```
00298 GPIO InitStruct.Pull = GPIO NOPULL;
00299 GPIO_InitStruct.Mode = GPIO_MODE_IT_FALL
ING;
00300 HAL_GPIO_Init(BUTTON_PORT[Button], &GPIO
_InitStruct);
00301
00302 /* Enable and set Button EXTI Interrupt
to the lowest priority */
00303 HAL_NVIC_SetPriority((IRQn_Type)(BUTTON_
IRQn[Button]), 0x0F, 0x00);
00304 HAL_NVIC_EnableIRQ((IRQn_Type)(BUTTON_IR
Qn[Button]));
00305 }
00306 }
00307
00308 /**
00309 * @brief Push Button DeInit.
00310 * @param Button: Button to be configured
00311 * This parameter should be: BUTTON_USER
00312 * @note PB DeInit does not disable the GPI
O clock
00313 * @retval None
00314 */
00315 void BSP_PB_DeInit(Button_TypeDef Button)
00316 {
00317 GPIO_InitTypeDef gpio_init_structure;
00318
00319 gpio_init_structure.Pin = BUTTON_PIN[But
ton];
00320 HAL_NVIC_DisableIRQ((IRQn_Type)(BUTTON_I
RQn[Button]));
00321 HAL_GPIO_DeInit(BUTTON_PORT[Button], gpi
o_init_structure.Pin);
00322 }
00323
00324 /**
00325 * @brief Returns the selected Button stat
```

```
e.
00326 * @param Button: Specifies the Button to
be checked.
00327 * This parameter should be: BUTTON_USER
00328 * @retval The Button GPIO pin value.
00329 */
00330 uint32_t BSP_PB_GetState(Button_TypeDef Butt
on)
00331 {
00332 return HAL_GPIO_ReadPin(BUTTON_PORT[Button
], BUTTON_PIN[Button]);
00333 }
00334
00335 /**
00336 * @}
00337 */
00338
00339 /** @addtogroup STM32H7xx_NUCLEO_144_LOW_LEV
EL_Private_Functions
00340 * @{
00341 */
00342
00343 /*******************************************
***********************************
00344 BUS OPERATIONS
00345 ********************************************
***********************************/
00346 #ifdef ADAFRUIT TFT JOY SD ID802
00347
00348 /******************************** SPT *******
*************************/
00349 #ifdef HAL_SPI_MODULE_ENABLED
00350
00351 /**
00352 * @brief Initializes SPI MSP.
00353 * @retval None
00354 */
```

```
00355 static void SPIx_MspInit(SPI_HandleTypeDef *
hspi)
00356 {
00357 GPIO_InitTypeDef GPIO_InitStruct;
00358 RCC_PeriphCLKInitTypeDef SPI_PeriphClkIni
t;
00359
00360 /*** Configure the GPIOs ***/
00361 /* Enable GPIO clock */
00362 NUCLEO_SPIx_SCK_GPIO_CLK_ENABLE();
00363 NUCLEO_SPIx_MISO_MOSI_GPIO_CLK_ENABLE();
00364
00365 /* Configure SPI SCK */
00366 GPIO_InitStruct.Pin = NUCLEO_SPIx_SCK_PIN;
00367 GPIO InitStruct.Mode = GPIO MODE AF PP;
00368 GPIO InitStruct.Pull = GPIO PULLUP;
00369 GPIO_InitStruct.Speed = GPIO_SPEED_FREQ_VE
RY_HIGH;
00370 GPIO InitStruct.Alternate = NUCLEO SPIx SC
K_AF;
00371 HAL GPIO Init(NUCLEO SPIX SCK GPIO PORT, &
GPIO_InitStruct);
00372
00373 /* Configure SPI MISO and MOSI */
00374 GPIO_InitStruct.Pin = NUCLEO_SPIx_MOSI_PIN
;
00375 GPIO InitStruct.Alternate = NUCLEO SPIX MI
SO MOSI AF;
00376 GPIO InitStruct.Pull = GPIO NOPULL;
00377 HAL_GPIO_Init(NUCLEO_SPIx_MISO_MOSI_GPIO_P
ORT, &GPIO_InitStruct);
00378
00379 GPIO_InitStruct.Pin = NUCLEO_SPIx_MISO_PIN
;
00380 GPIO_InitStruct.Pull = GPIO_NOPULL;
00381 HAL_GPIO_Init(NUCLEO_SPIx_MISO_MOSI_GPIO_P
ORT, &GPIO_InitStruct);
```

```
00382
00383 SPI_PeriphClkInit.PeriphClockSelection = R
CC_PERIPHCLK_SPI1;
00384 SPI_PeriphClkInit.Spi1ClockSelection = RCC
SPI2CLKSOURCE PLL;
00385 HAL_RCCEx_PeriphCLKConfig(&SPI_PeriphClkIn
it);
00386
00387 /*** Configure the SPI peripheral ***/
00388 /* Enable SPI clock */
00389 NUCLEO_SPIx_CLK_ENABLE();
00390 }
00391
00392
00393 /**
00394 * @brief Initializes SPI HAL.
00395 * @retval None
00396 */
00397 static void SPIx_Init(void)
00398 {
00399 if(HAL SPI GetState(&hnucleo Spi) == HAL S
PI_STATE_RESET)
00400 {
00401 /* SPI Config */
00402 hnucleo_Spi.Instance = NUCLEO_SPIx;
00403 /* SPI baudrate is set to 12,5 MHz maxim
um (PLL1 0/SPI BaudRatePrescaler = 200/16 = 12,5 M
Hz)
00404 to verify these constraints:
00405 - ST7735 LCD SPI interface max baudrat
e is 15MHz for write and 6.66MHz for read
00406 Since the provided driver doesn't us
e read capability from LCD, only constraint
00407 on write baudrate is considered.
00408 - SD card SPI interface max baudrate i
s 25MHz for write/read
00409 */
```
00410 [hnucleo\\_Spi.](#page-67-1)Init.BaudRatePrescaler = SPI BAUDRATEPRESCALER\_16; 00411 [hnucleo\\_Spi.](#page-67-1)Init.Direction = SPI\_DIRECTI ON\_2LINES; 00412 [hnucleo\\_Spi.](#page-67-1)Init.CLKPhase = SPI\_PHASE\_2E DGE; 00413 [hnucleo\\_Spi.](#page-67-1)Init.CLKPolarity = SPI\_POLAR ITY\_HIGH; 00414 [hnucleo\\_Spi.](#page-67-1)Init.CRCCalculation = SPI\_CR CCALCULATION\_DISABLE; 00415 [hnucleo\\_Spi.](#page-67-1)Init.CRCPolynomial = 7; 00416 [hnucleo\\_Spi.](#page-67-1)Init.DataSize = SPI\_DATASIZE  $\_8$ BIT; 00417 [hnucleo\\_Spi.](#page-67-1)Init.FirstBit = SPI\_FIRSTBIT  $\_MSB$ ; 00418 [hnucleo\\_Spi.](#page-67-1)Init.NSS = SPI\_NSS\_SOFT; 00419 [hnucleo\\_Spi.](#page-67-1)Init.TIMode = SPI\_TIMODE\_DIS ABLE; 00420 [hnucleo\\_Spi.](#page-67-1)Init.Mode = SPI\_MODE\_MASTER; 00421 00422 [hnucleo\\_Spi.](#page-67-1)Init.FifoThreshold = SPI\_FIF O\_THRESHOLD\_01DATA; 00423 [hnucleo\\_Spi.](#page-67-1)Init.CRCLength = SPI\_CRC\_LEN GTH\_8BIT; 00424 [hnucleo\\_Spi.](#page-67-1)Init.TxCRCInitializationPatt ern = SPI CRC INITIALIZATION ALL ZERO PATTERN; 00425 [hnucleo\\_Spi.](#page-67-1)Init.RxCRCInitializationPatt ern = SPI CRC INITIALIZATION ALL ZERO PATTERN; 00426 [hnucleo\\_Spi.](#page-67-1)Init.NSSPolarity = SPI\_NSS\_P OLARITY\_LOW; 00427 [hnucleo\\_Spi.](#page-67-1)Init.NSSPMode = SPI\_NSS\_PULS E\_DISABLE; 00428 [hnucleo\\_Spi.](#page-67-1)Init.MasterSSIdleness = 0x00 000000; 00429 [hnucleo\\_Spi.](#page-67-1)Init.MasterInterDataIdleness  $= 0 \times 00000000;$ 00430 [hnucleo\\_Spi.](#page-67-1)Init.MasterReceiverAutoSusp

```
= 0 \times 00000000;00431
00432 SPIx_MspInit(&hnucleo_Spi);
00433 HAL_SPI_Init(&hnucleo_Spi);
00434 }
00435 }
00436
00437 /**
00438 * @brief SPI Write and Read data
00439 * @param DataIn: Data to write
00440 * @param DataOut: Data to read
00441 * @param DataLength: Data size
00442 * @retval None
00443 */
00444 static void SPIx_WriteReadData(const uint8_t
 *DataIn, uint8_t *DataOut, uint16_t DataLength)
00445 {
00446 HAL_StatusTypeDef status = HAL_OK;
00447
00448 status = HAL SPI TransmitReceive(&hnucleo
Spi, (uint8_t*) DataIn, DataOut, DataLength, SpixT
imeout);
00449
00450 /* Check the communication status */
00451 if(status != HAL_OK)
00452 {
00453 /* Execute user timeout callback */
00454 SPIx Error();
00455 }
00456 }
00457
00458 /**
00459 * @brief SPI Write a byte to device.
00460 * @param Value: value to be written
00461 * @retval None
00462 */
00463 static void SPIx_Write(uint8_t Value)
```

```
00464 {
00465 HAL_StatusTypeDef status = HAL_OK;
00466 uint8_t data;
00467
00468 status = HAL SPI TransmitReceive(&hnucleo
Spi, (uint8_t*) &Value, &data, 1, SpixTimeout);
00469
00470 /* Check the communication status */
00471 if(status != HAL_OK)
00472 {
00473 /* Execute user timeout callback */
00474    SPIx Error();
00475 }
00476 }
00477
00478 /**
00479 * @brief SPI error treatment function
00480 * @retval None
00481 */
00482 static void SPIx_Error (void)
00483 {
00484 /* De-initialize the SPI communication BUS
 */
00485 HAL_SPI_DeInit(&hnucleo_Spi);
00486
00487 /* Re-Initiaize the SPI communication BUS
*/
00488 SPIx_Init();
00489 }
00490
00491 /*******************************************
***********************************
00492 LINK OPERATIONS
00493 ********************************************
***********************************/
00494
00495 /********************************* LINK SD *
```

```
***********************************/
00496 /**
00497 * @brief Initializes the SD Card and put
it into StandBy State (Ready for
00498 * data transfer).
00499 * @retval None
00500 */
00501 void SD_IO_Init(void)
00502 {
00503 GPIO_InitTypeDef GPIO_InitStruct;
00504 uint8_t counter;
00505
00506 /* SD_CS_GPIO Periph clock enable */
00507 SD CS GPIO CLK ENABLE();
00508
00509 /* Configure SD_CS_PIN pin: SD Card CS pin
* /
00510 GPIO_InitStruct.Pin = SD_CS_PIN;
00511 GPIO_InitStruct.Mode = GPIO_MODE_OUTPUT_PP
;
00512 GPIO InitStruct.Pull = GPIO PULLUP;
00513 GPIO_InitStruct.Speed = GPIO_SPEED_FREQ_HI
GH;
00514 HAL_GPIO_Init(SD_CS_GPIO_PORT, &GPIO_InitS
truct);
00515
00516
00517 /* LCD chip select line perturbs SD also
when the LCD is not used */
00518 /* this is a workaround to avoid sporadic
failures during r/w operations */
00519 LCD_CS_GPIO_CLK_ENABLE();
00520 GPIO_InitStruct.Pin = LCD_CS_PIN;
00521 GPIO_InitStruct.Mode = GPIO_MODE_OUTPUT_PP
;
00522 GPIO_InitStruct.Pull = GPIO_NOPULL;
00523 GPIO_InitStruct.Speed = GPIO_SPEED_FREQ_HI
```

```
GH;
00524 HAL_GPIO_Init(LCD_CS_GPIO_PORT, &GPIO_Init
Struct);
00525 LCD_CS_HIGH();
00526
00527
00528 /*------------Put SD in SPI mode----------
----*/
00529 /* SD SPI Config */
00530 SPIx_Init();
00531
00532 /* SD chip select high */
00533 SD_CS_HIGH();
00534
00535 /* Send dummy byte 0xFF, 10 times with CS
high */
00536 /* Rise CS and MOSI for 80 clocks cycles */
00537 for (counter = 0; counter \leq 9; counter++)
00538 {
00539 /* Send dummy byte 0xFF */
00540 SD_IO_WriteByte(SD_DUMMY_BYTE);
00541 }
00542 }
00543
00544 /**
00545 * @brief Set the SD_CS pin.
00546 * @param val: SD CS value.
00547 * @retval None
00548 */
00549 void SD_IO_CSState(uint8_t val)
00550 {
00551 if(va1 == 1)00552 {
00553 SD_CS_HIGH();
00554 }
00555 else
```

```
00556 {
00557 SD_CS_LOW();
00558 }
00559 }
00560
00561 /**
00562 * @brief SD Write and Read data
00563 * @param DataIn: Data to write
00564 * @param DataOut: Data to read
00565 * @param DataLength: Data size
00566 * @retval None
00567 */
00568 void SD_IO_WriteReadData(const uint8_t *Data
In, uint8_t *DataOut, uint16_t DataLength)
00569 {
00570 /* Send the byte */
00571 SPIx_WriteReadData(DataIn, DataOut, DataLe
ngth);
00572 }
00573
00574 / **00575 * @brief Writes a byte on the SD.
00576 * @param Data: byte to send.
00577 * @retval None
00578 */
00579 uint8_t SD_IO_WriteByte(uint8_t Data)
00580 {
00581 uint8_t tmp;
00582 /* Send the byte */
00583 SPIx_WriteReadData(&Data,&tmp,1);
00584 return tmp;
00585 }
00586
00587 /********************************* LINK LCD
***********************************/
00588 /**
00589 * @brief Initializes the LCD
```

```
00590 * @retval None
00591 */
00592 void LCD_IO_Init(void)
00593 {
00594 GPIO InitTypeDef GPIO InitStruct;
00595
00596 /* LCD_CS_GPIO and LCD_DC_GPIO Periph cloc
k enable */
00597 LCD_CS_GPIO_CLK_ENABLE();
00598 LCD_DC_GPIO_CLK_ENABLE();
00599
00600 /* Configure LCD_CS_PIN pin: LCD Card CS p
in */
00601 GPIO_InitStruct.Pin = LCD_CS_PIN;
00602 GPIO InitStruct.Mode = GPIO MODE OUTPUT PP
\bar{I}00603 GPIO InitStruct.Pull = GPIO NOPULL;
00604 GPIO_InitStruct.Speed = GPIO_SPEED_FREQ_HI
GH;
00605 HAL GPIO Init(LCD CS GPIO PORT, &GPIO Init
Struct);
00606
00607 /* Configure LCD_DC_PIN pin: LCD Card DC p
in */
00608 GPIO_InitStruct.Pin = LCD_DC_PIN;
00609 HAL GPIO Init(LCD DC GPIO PORT, &GPIO Init
Struct);
00610
00611 /* LCD chip select high */
00612 LCD_CS_HIGH();
00613
00614 /* LCD SPI Config */
00615 SPIx_Init();
00616 }
00617
00618 /**
00619 * @brief Writes command to select the LCD
```

```
register.
00620 * @param LCDReg: Address of the selected
register.
00621 * @retval None
00622 */
00623 void LCD_IO_WriteReg(uint8_t LCDReg)
00624 {
00625 /* Reset LCD control line CS */
00626 LCD_CS_LOW();
00627
00628 /* Set LCD data/command line DC to Low */
00629 LCD_DC_LOW();
00630
00631 /* Send Command */
00632 SPIx_Write(LCDReg);
00633
00634 /* Deselect : Chip Select high */
00635 LCD_CS_HIGH();
00636 }
00637
00638 /**
00639 * @brief Writes data to select the LCD re
gister.
00640 * This function must be used after
st7735_WriteReg() function
00641 * @param Data: data to write to the selec
ted register.
00642 * @retval None
00643 */
00644 void LCD_IO_WriteData(uint8_t Data)
00645 {
00646 /* Reset LCD control line CS */
00647 LCD_CS_LOW();
00648
00649 /* Set LCD data/command line DC to High */
00650 LCD_DC_HIGH();
00651
```

```
00652 /* Send Data */
00653 SPIx Write(Data);
00654
00655 /* Deselect : Chip Select high */
00656 LCD_CS_HIGH();
00657 }
00658
00659 /**
00660 * @brief Write register value.
00661 * @param pData Pointer on the register value
00662 * @param Size Size of byte to transmit to t
he register
00663 * @retval None
00664 */
00665 void LCD_IO_WriteMultipleData(uint8_t *pData
, uint32_t Size)
00666 {
00667 uint32 t counter = 0;
00668 __IO uint32_t data = 0;
00669
00670 /* Reset LCD control line CS */
00671 LCD_CS_LOW();
00672
00673 /* Set LCD data/command line DC to High */
00674 LCD_DC_HIGH();
00675
00676 if (Size == 1)
00677 {
00678 /* Only 1 byte to be sent to LCD - gener
al interface can be used */
00679 /* Send Data */
00680 SPIx_Write(*pData);
00681 }
00682 else
00683 {
00684
```
```
00685 /* Enable SPI peripheral */
&hnucleo_Spi);
00687
00688 /* Reset the SPI Data length and data re
load*/
00689 hnucleo_Spi.Instance->CR2 = 0;
00690
00691 /* Master transfer start */
00692 SET_BIT(hnucleo_Spi.Instance->CR1, SPI_C
R1_CSTART);
00693
00694 /* Several data should be sent in a raw
*/
00695 /* Direct SPI accesses for optimization
*/
00696 for (counter = Size; counter != 0; count
er--)
00697 {
00698 while(((hnucleo_Spi.Instance->SR) & SP
I_FLAG_TXE) != SPI_FLAG_TXE)
00699 {
00700 }
00701 /* Need to invert bytes for LCD*/
00702 *((__IO uint8_t*)&hnucleo_Spi.Instance
->TXDR) = *(pData+1);
00703
00704 /* Wait until the bus is ready before
releasing Chip select */
00705 while(((hnucleo_Spi.Instance->SR) & SP
I SR TXC) == RESET)
00706 {
00707 }
hnucleo_Spi);
00709 /* Empty the Rx fifo */
00710 data = *(&hnucleo_Spi.Instance->RXDR);
00711 UNUSED(data); /* Remove GNU warning */
```

```
00712
00713 while(((hnucleo_Spi.Instance->SR) & SP
I_FLAG_TXE) != SPI_FLAG_TXE)
00714 {
00715 }
00716 *((__IO uint8_t*)&hnucleo_Spi.Instance
->TXDR) = *pData;
00717
00718 /* Wait until the bus is ready before
releasing Chip select */
00719 while(((hnucleo_Spi.Instance->SR) & SP
I SR TXC) == RESET)
00720 {
00721 }
00722 __HAL_SPI_CLEAR_EOTFLAG(&hnucleo_Spi);
00723 /* Empty the Rx fifo */
00724 data = *(&hnucleo_Spi.Instance->RXDR);
00725 UNUSED(data); /* Remove GNU warning */
00726
00727 counter--;
00728 pData += 2;
00729 }
00730
00731 /* Clear TXTF Flag : Tx FIFO Threshold */
00732 HAL SPI CLEAR TXTFFLAG(&hnucleo Spi);
00733
00734 /* Disable SPI peripheral */
hnucleo_Spi);
00736 }
00737
00738 /* Deselect : Chip Select high */
00739 LCD_CS_HIGH();
00740
00741 /* add delay after each SPI command to avo
id saturating the Adafruit LCD controller
```

```
00742 mandatory as the STM32H743I CPU (CM7) i
s running at 400 MHz */
00743 for (counter = 256; counter != 0; counter-
-)
00744 {
00745 __NOP();
00746 }
00747
00748 }
00749
00750 /**
00751 * @brief Wait for loop in ms.
00752 * @param Delay in ms.
00753 * @retval None
00754 */
00755 void LCD_Delay(uint32_t Delay)
00756 {
00757 HAL_Delay(Delay);
00758 }
00759 #endif /* HAL_SPI_MODULE ENABLED */
00760
00761 /******************************* ADC driver
********************************/
00762 #ifdef HAL_ADC_MODULE_ENABLED
00763
00764 /**
00765 * @brief Initializes ADC MSP.
00766 * @param hadc: ADC handle
00767 * @retval None
00768 */
00769 static void ADCx_MspInit(ADC_HandleTypeDef *
hadc)
00770 {
00771 GPIO_InitTypeDef GPIO_InitStruct;
00772 static RCC_PeriphCLKInitTypeDef periph_cl
k_init_struct;
00773
```

```
00774 /*** Configure the GPIOs ***/
00775 /* Enable GPIO clock */
00776 NUCLEO_ADCx_GPIO_CLK_ENABLE();
00777
00778 /* Configure the selected ADC Channel as a
nalog input */
00779 GPIO_InitStruct.Pin = NUCLEO_ADCx_GPIO_PIN
;
00780 GPIO_InitStruct.Mode = GPIO_MODE_ANALOG;
00781 GPIO_InitStruct.Pull = GPIO_NOPULL;
00782 HAL_GPIO_Init(NUCLEO_ADCx_GPIO_PORT, &GPIO
_InitStruct);
00783
00784 /* ADC clock configuration */
00785 /* PLL2 VCO Input = HSE VALUE/PLL3M = 8/4= 2 Mhz */00786 \frac{\pi}{2} PLL2_VCO Output = PLL2_VCO Input * PLL2
N = 400 Mhz */00787 /* ADC Clock = PLL2 VCO Output/PLL2P = 400
/6 = 66.6 Mhz */00788 periph_clk_init_struct.PeriphClockSelectio
n = RCC PERIPHCLK ADC;
00789 periph_clk_init_struct.PLL2.PLL2M = 4;
00790 periph_clk_init_struct.PLL2.PLL2N = 200;
00791 periph_clk_init_struct.PLL2.PLL2P = 6;
00792 periph_clk_init_struct.PLL2.PLL2Q = 2;
00793 periph clk init struct.PLL2.PLL2R = 2;
00794 HAL RCCEx PeriphCLKConfig(&periph clk init
_struct);
00795
00796 /*** Configure the ADC peripheral ***/
00797 /* Enable ADC clock */
00798 NUCLEO_ADCx_CLK_ENABLE();
00799 }
00800
00801 /**
00802 * @brief DeInitializes ADC MSP.
```

```
00803 * @param hadc: ADC handle
00804 * @note ADC DeInit does not disable the GP
IO clock
00805 * @retval None
00806 */
00807 static void ADCx_MspDeInit(ADC_HandleTypeDef
*hadc)
00808 {
00809 GPIO_InitTypeDef GPIO_InitStruct;
00810
00811 /*** DeInit the ADC peripheral ***/
00812 /* Disable ADC clock */
00813 NUCLEO ADCX CLK DISABLE();
00814
00815 /* Configure the selected ADC Channel as a
nalog input */
00816 GPIO_InitStruct.Pin = NUCLEO_ADCx_GPIO_PIN
 \frac{1}{l}00817 HAL GPIO DeInit(NUCLEO ADCX GPIO PORT, GPI
O_InitStruct.Pin);
00818
00819 /* Disable GPIO clock has to be done by th
e application*/
00820 /* NUCLEO ADCx GPIO CLK DISABLE(); */
00821 }
00822
00823 /**
00824 * @brief Initializes ADC HAL.
00825 * @retval None
00826 */
00827 static void ADCx_Init(void)
00828 {
c.Instance = N
UCLEO_ADCx;
00830
00831 if(HAL_ADC_GetState(&hnucleo_Adc) == HAL_A
DC STATE RESET)
```

```
00832 {
00833 /* ADC Config */
00834 hnucleo Adc.Instance = \qquad \qquad =NUCLEO_ADCx;
00835 hnucleo Adc.Init.ClockPrescaler =
ADC_CLOCKPRESCALER_PCLK_DIV4;
00836 hnucleo_Adc.Init.Resolution =
ADC_RESOLUTION_12B;
00837 hnucleo_Adc.Init.ContinuousConvMode =
DISABLE;
00838 hnucleo_Adc.Init.DiscontinuousConvMode =
DISABLE;
00839 hnucleo Adc.Init.ExternalTrigConvEdge =
ADC EXTERNALTRIGCONVEDGE NONE;
hnucleo_Adc.Init.EOCSelection =
ADC_EOC_SINGLE_CONV;
00841 hnucleo_Adc.Init.NbrOfConversion =
1;
00842
00843 ADCx MspInit(&hnucleo Adc);
00844 HAL ADC Init(&hnucleo Adc);
00845 }
00846 }
00847
00848 /**
00849 * @brief Initializes ADC HAL.
00850 * @retval None
00851 */
00852 static void ADCx_DeInit(void)
00853 {
hnucleo_Adc.NUCLEO_ADCx;
00855
00856 HAL_ADC_DeInit(&hnucleo_Adc);
00857 ADCx_MspDeInit(&hnucleo_Adc);
00858 }
00859 /**
00860 * @}
```

```
00861 */
00862
00863 /** @addtogroup STM32H7xx_NUCLEO_144_Exporte
d_Functions
00864 * @{
00865 */
00866
00867 /********************************** LINK JOYSTI
CK ********************************/
00868
00869 /**
00870 * @brief Configures joystick available on
adafruit 1.8" TFT shield
00871 * managed through ADC to detect mo
tion.
00872 * @retval Joystickstatus (0=> success, 1=>
fail)
00873 */
00874 uint8_t BSP_JOY_Init(void)
00875 {
00876 uint8 t status = HAL ERROR;
00877
00878 ADCx_Init();
00879
00880 /* Select the ADC Channel to be converted
*/
sConfig.Channel = NUCLEO ADCx CHANNEL
;
00882 sConfig.SamplingTime = ADC_SAMPLETIME_2CYC
LES_5;
00883sConfig.Rank = 1;
00884 status = HAL_ADC_ConfigChannel(&hnucleo_Adc
, &sConfig);
00885
00886 /* Return Joystick initialization status */
00887 return status;
```

```
00888 }
00889
00890 /**
00891 * @brief DeInit joystick GPIOs.
00892 * @note JOY DeInit does not disable the
Mfx, just set the Mfx pins in Off mode
00893 * @retval None.
00894 */
00895 void BSP_JOY_DeInit(void)
00896 {
00897 ADCx_DeInit();
00898 }
00899
00900 /**
00901 * @brief Returns the Joystick key pressed.
00902 * @note To know which Joystick key is pr
essed we need to detect the voltage
00903 * level on each key output
00904 * - None : 3.3 V / 4095
00905 * - SEL : 1.055 V / 1308
00906 * - DOWN : 0.71 V / 88
00907 * - LEFT : 3.0 V / 3720
00908 * - RIGHT : 0.595 V / 737
00909 * - UP : 1.65 V / 2046
00910 * @retval JOYState_TypeDef: Code of the Jo
ystick key pressed.
00911 */
00912 JOYState_TypeDef BSP_JOY_GetState(void)
00913 {
00914 JOYState_TypeDef state;
00915 uint16_t keyconvertedvalue = 0;
00916
00917 /* Start the conversion process */
00918 HAL_ADC_Start(&hnucleo_Adc);
00919
00920 /* Wait for the end of conversion */
```

```
00921 HAL_ADC_PollForConversion(&hnucleo_Adc, 10
);
00922
00923 /* Check if the continuous conversion of r
egular channel is finished */
00924 if((HAL_ADC_GetState(&hnucleo_Adc) & HAL_A
DC_STATE_REG_EOC) == HAL_ADC_STATE_REG_EOC)
00925
00926 {
00927 /* Get the converted value of regular ch
annel */
00928 keyconvertedvalue = HAL_ADC_GetValue(&hn
ucleo_Adc);
00929 }
00930
00931 if((keyconvertedvalue > 50) && (keyconvert
edvalue < 200))
00932 {
00933 state = JOY_DOWN;
00934 }
00935 else if((keyconvertedvalue > 680) && (keyc
onvertedvalue < 900))
00936 {
00937 state = JOY_RIGHT;
00938 }
00939 else if((keyconvertedvalue > 1270) && (key
convertedvalue < 1500))
00940 {
00941 state = JOY_SEL;
00942 }
00943 else if((keyconvertedvalue > 2010) && (key
convertedvalue < 2500))
00944 {
00945 state = JOY_UP;
00946 }
00947 else if((keyconvertedvalue > 3400) && (key
convertedvalue < 3750))
```

```
00948 {
00949 state = JOY_LEFT;
00950 }
00951 else
00952 {
          JOY_NONE;00954 }
00955
00956 /* Loop while a key is pressed */
00957 if(state != JOY_NONE)
00958 {
00959 keyconvertedvalue = HAL_ADC_GetValue(&hn
ucleo_Adc);
00960 }
00961 /* Return the code of the Joystick key pre
ssed */
00962 return state;
00963 }
00964 /**
00965 * @}
00966 */
00967 #endif /* HAL_ADC_MODULE_ENABLED */
00968
00969 #endif /* ADAFRUIT_TFT_JOY_SD_ID802 */
00970
00971 /**
00972 * @}
00973 */
00974
00975 /**
00976 * @}
00977 */
00978
00979 /************************** (C) COPYRIGHT STMi
croelectronics *****END OF FILE****/\left| \cdot \right|\vert \cdot \vert
```
Generated on Fri Apr 21 2017 17:27:08 for STM32H7xx\_Nucleo\_144 BSP User Manual by doxygen 1.7.6.1

# STM32H7xx\_Nucleo\_144 BSP User Manual

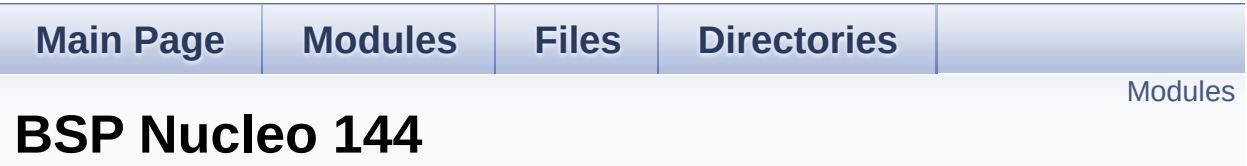

### <span id="page-156-0"></span>**Modules**

**[STM32H7xx](#page-37-0) NUCLEO 144**

Generated on Fri Apr 21 2017 17:27:08 for STM32H7xx\_Nucleo\_144 BSP User Manual by doxygem 1.7.6.1

# STM32H7xx\_Nucleo\_144 BSP User Manual

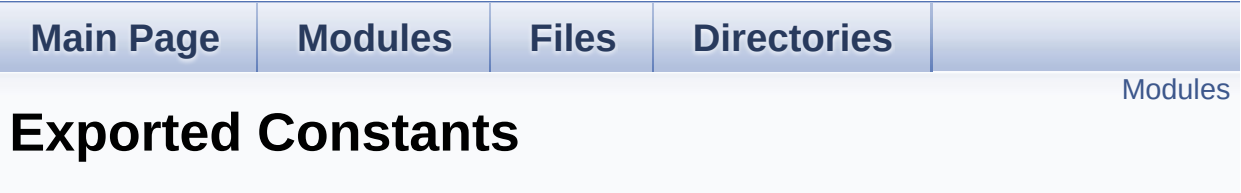

**[STM32H7xx](#page-37-0) NUCLEO 144**

#### <span id="page-158-0"></span>**Modules**

#### **[NUCLEO\\_144](#page-90-0) LED**

Define for STM32H7xx\_NUCLEO\_144 board.

**[NUCLEO\\_144](#page-73-0) BUTTON [NUCLEO\\_144](#page-96-0) USB Pins definition Low [Level](#page-78-0) Bus**

Generated on Fri Apr 21 2017 17:27:08 for STM32H7xx\_Nucleo\_144 BSP User Manual by doxy gem 1.7.6.1